# SILVIO SCHWEIDZON MELAMED

# O METODO DOS ELEMENTOS DE CONTORNO PARA PROBLEMAS DE CAMPO

Tese apresentada ao corpo docente do Curso de Pos-Graduação em Engenharia Civil da Escola de Engenharia da Universidade Federal do Rio Grande do Sul como parte dos requisitos para a obtenção do título de "MESTRE EM ENGENHARIA CIVIL".

> Porto Alegre Estado do Rio Grande do Sul-Brasil junho de 19 81

Esta tese foi julgada adequada para obtenção do título de MESTRE EM ENGENHARIA CIVIL e aprovada em sua forma final pe lo orientador e pelo Curso de Pós-Graduação.

P. W Partndge Professor Paul Willian Partridge (Ph.D) Orientador

Professør José S. Gomes Franco (M.Sc.) Coorden dor do Curso de Pos-Graduação

À Neiva, Luciana e Fernando

III

## AGRADECIMENTOS

Ao professor Paul William Partridge pela segura orientação recebida no transcurso deste trabalho.

Ao CNEN e CNPq pelo apoio financeiro ao longo do curso.

À sra. Juliana Zart Bonilha pela preparação das referências bibliográficas.

A meus pais e sogros pelo apoio durante o curso.

A todos que de alguma maneira colaboraram com a realização deste trabalho.

## S I N O P S E

O objetivo desta tese é introduzir o método dos elementos de contorno como uma nova técnica para resolver problemas da mecânica do contínuo.

Por ser a primeira tese sobre o assunto, no curso de Pós-Graduação da UFRGS, não foram omitidos os prin cípios básicos do método e a tese se desenvolve sobre o as pecto teórico em todos os capítulos. Os exemplos apresenta dos são acadêmicos e os resultados foram obtidos com a implementação de diferentes programas para cada capítulo.

O método dos elementos de contorno é aplicado a problemas de potencial em regiões bidimensionais. São analisados os casos das equaç6es de Laplace, Poisson, circulação estacionária e fluxo transiente de calor. Para as equa ções de Laplace e Poisson são analisados os elementos cons tante, linear, quadrático e quadrático isoparamétrico. No caso de circulação estacionária, são analisados dois métodos para a resolução do mesmo problema e são utilizados os elementos constante e linear. Para o fluxo transiente de calor somente o elemento linear é analisado, sendo que são

v

desenvolvidos também dois métodos para a resolução do mes $^{\frac{1}{2}}$ mo problema. Para todos os casos acima é utilizado o "Méto do Direto" para o desenvolvimento das equações de contor no. A partir da equação governante e das condições de con torno, aplica-se um método dos resíduos ponderados e integra-se por partes até obter-se uma equação que envolva in tegrais somente sobre o contorno.

### SUMMARY

The objective of this thesis is to introduce the method of boundary elements, a new technique to solve problems in continuum mechanics.

Being the Civil Engineering Post course of UFRGS first thesis on this subject, Graduation the basic principles of the method were not excluded, and theoretical aspect of the work are developed in each chapter. Academic examples are presented, whose results were obtained by the implementation of different computer programs for each chapter.

The method of boundary elements is applied to potential problems in two dimensional regions. The equations analysed are those of Laplace, Poisson, steady state circulation and transient heat transfer. For the Laplace and Poisson equations constant, linear, quadratic and quadratic isoparametric elements were used. In the case of steady state circulation two different schemes are developed using constant and linear elements. For transient heat transfer problems two solution methods are also developed using the linear element only. In all cases the

"Direct Method" is used for the development of the boundary equations. Starting from the governing equations and the boundary conditions a weighted residual method is applied. Using integration by parts a set of equations are obtained wich involve integrals along the boundary only.

# INDICE

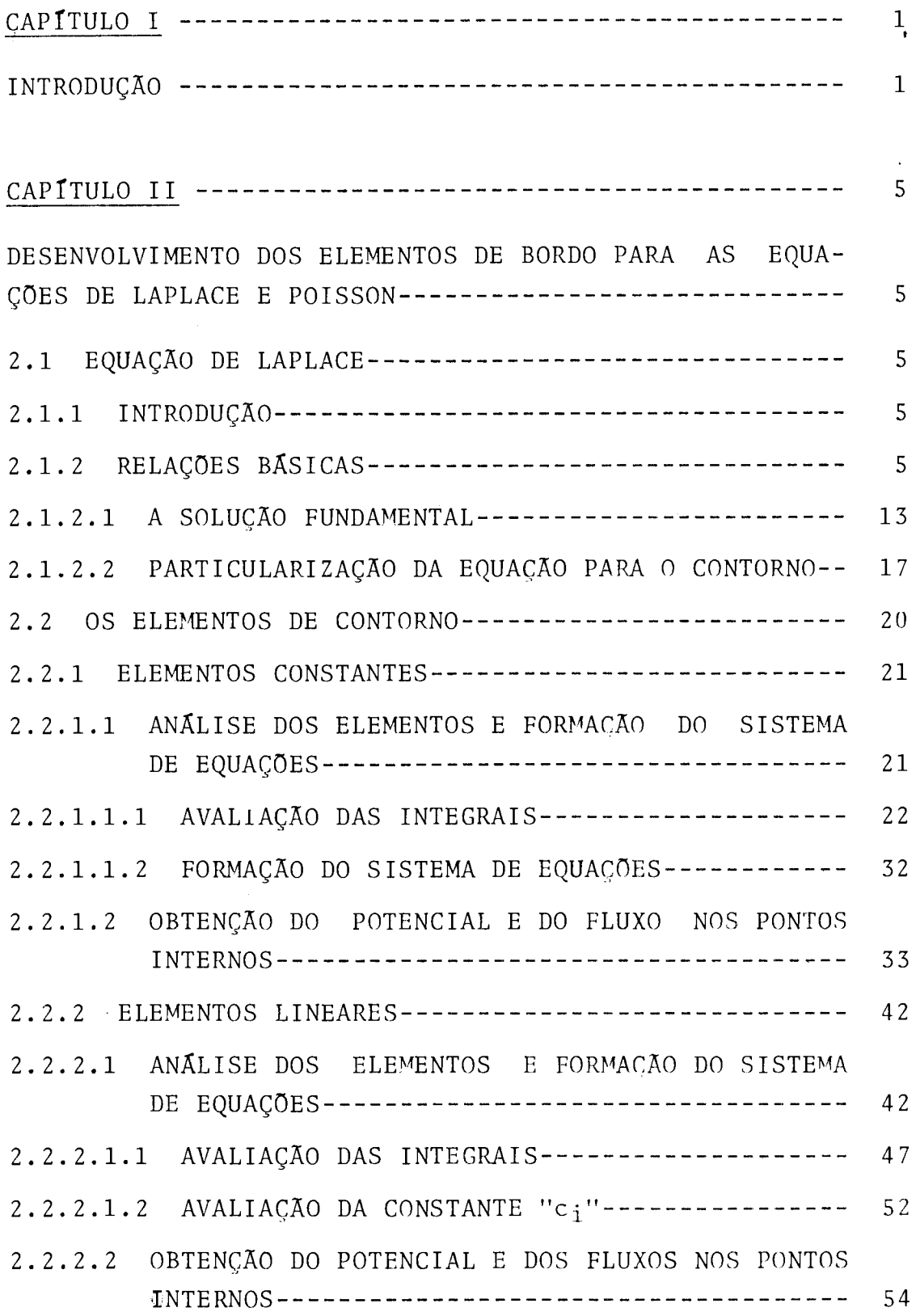

 $\overline{\phantom{a}}$ 

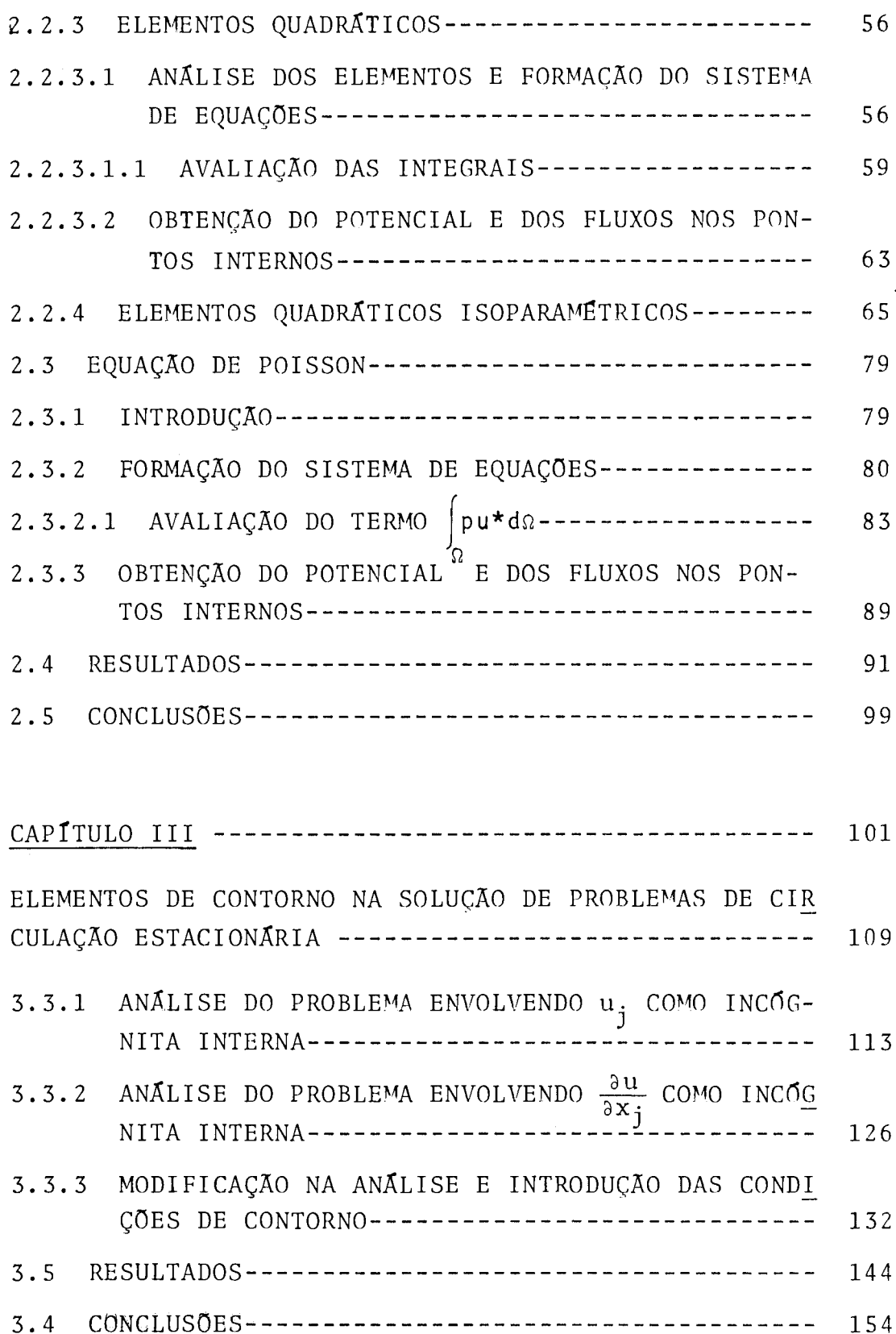

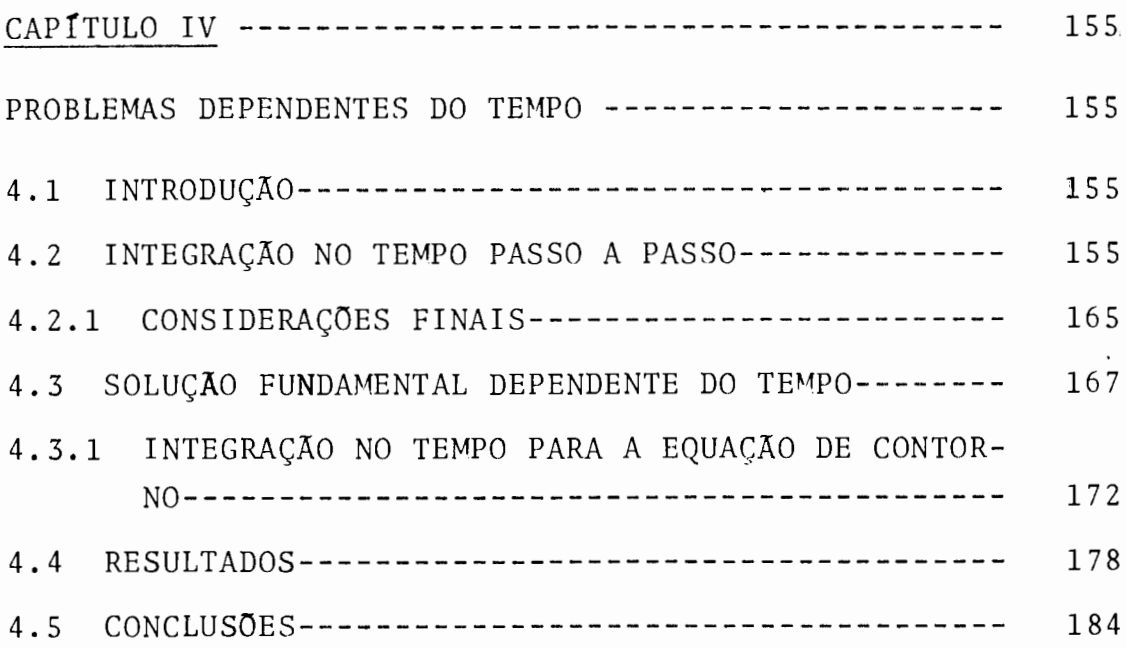

# CAPITULO V

 $\mathcal{A}$ 

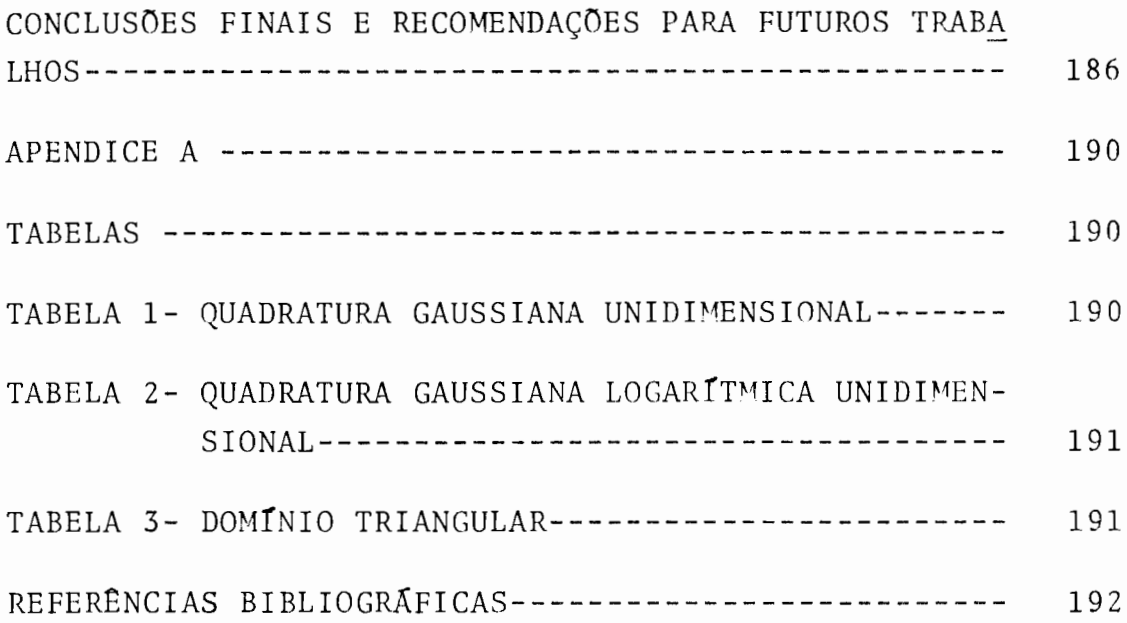

 $\mathcal{A}^{\mathcal{A}}$ 

XI

J.

# CAPITULO I

## I N T R O D U Ç Ã O

A necessidade de maior precisão e o aproveitamen to da alta velocidade dos computadores eletrônicos tem tor nado a análise numérica o instrumento básico para a resolu ção de problemas relacionados com a mecânica dos meios con tínuos.

Dentre os vários métodos numéricos existentes, o método dos elementos de contorno surge como uma nova alter nativa para tentar solucionar estes problemas.

O método dos elementos de contorno surgiu de tra balhos anteriores sobre as clássicas equações integrais. Es tas equações foram aplicadas com sucesso em elasticidade bi e tridimensional por  $Rizzo$ <sup>17</sup> e Cruse<sup>10</sup>. Após posteriores trabalhos destes mesmos autores, Lachat $^{14}$  realizou na Universidade de Southampton um trabalho que foi definitivo pa ra a formulação do método dos elementos de contorno.

O método dos elementos de contorno pode ser visto como uma combinação das integrais de contorno com astéc nicas modernas de elementos finitos e é interpretado como solução do método dos resíduos ponderados, relacionando as sim o método dos elementos de contorno com outras técnicas. Em elementos finitos a região é aproximada por elementos e as equações são aproximadas sobre a região por funções, as quais satisfazem totalmente ou parcialmente as condições de contorno. Nos métodos de contorno a equação é satisfeita no domínio enquanto que as condições de contorno não são sa tis feitas.

O método dos elementos de contorno consiste em dividir somente a superfície externa do domínio em uma série de elementos, sobre as quais as funções em consideração podem variar de diferentes maneiras. Isso permite redu zir em um a dimensionalidade do problema e conseqUentemente trabalhar com menores sistemas de equações além de redu zir os dados de entrada para o programa. Entretanto a matriz gerada é cheia e não simétrica. O método dos elemen tos de contorno é adequado para resolver problemas com do mínio se estendendo ao infinito, tais como os frequentemen te ocorridos em mecânica dos solos, hidráulica e análise de tensões.

No segundo capítulo, o método dos elementos de

2

contorno é aplicado às equações de Laplace e Poisson, em re giões homogêneas. São analisados quatro tipos de elementos, ou seja, elementos constante, linear, quadrático e quadrático isoparamétrico. No final do capítulo são apresentados exemplos comparando os resultados obtidos com o método dos elementos de contorno, com soluções exatas e outros métodos.

No terceiro capítulo, o método foi aplicado a pro blemas de circulação estacionária, baseado na ref. |9|, na qual foi dado um método para resolução de meios não homogê neos. No que tange ao problema de circulação estacionária, foram desenvolvidos dois processos para a resolução do pro blema, sendo que tanto o elemento constante como o elemento linear foram utilizados. Neste capítulo foi introduzida uma nova técnica baseando-se na ref.  $|1|$ , técnica esta que modifica a análise e introdução das condições de contorno.

No final do capítulo são apresentados exemplos e os resultados obtidos com o método dos elementos de contor no são comparados com outro método numérico. Neste caso não existe solução analítica para o problema.

No quarto capítulo é feito um estudo inicial de problemas dependentes do tempo. São analisados também dois processos para a solução do mesmo problema, ou seja,um que

3

integra passo a passo no tempo e o outro o qual permite in tegrar anal1ticamente em relação ao tempo. No final do capítulo é feito um exemplo no qual os resultados obtidos pa ra os diversos intervalos de tempo, utilizando o método dos elementos de contorno, é comparado com a solução exata.

No quinto capítulo são feitas as conclusões finais e recomendações para futuros trabalhos.

# CAPITULO II

# DESENVOLVIMENTO DOS ELEMENTOS DE BORDO PARA AS EQUAÇOES DE LAPLACE E POISSON

#### 2.1 EQUAÇÃO DE LAPLACE

#### INTRODUÇÃO 2 .1.1

A equação de Laplace  $\frac{\partial^2 u}{\partial x^2} + \frac{\partial^2 u}{\partial y^2} = 0$ , de amplo significado físico e matemático, serve como base para o de senvolvimento inicial do Método dos Elementos de Contorno aplicado a problemas de potencial. A formulação do Hétodo dos Elementos de Contorno é feita aplicando- se Galerkin, que é um Hétodo de Resíduos Ponderados,à equação de Laplace, juntamente com as condições de contorno. É possível fa zer um relacionamento no desenvolvimento básico das expres sões de Galerkin para elementos finitos<sup>4</sup> com a expressão

usada como ponto de partida para o desenvolvimento dos ele mentos de contorno. É importante ressaltar que os elementos de contorno lineares e constantes foram inicialmente desen volvidos por C. A. Brebbia<sup>2</sup>.

# 2.1.2 RELAÇÕES BÁSICAS

Considera-se uma função potencial "u" em um domí nio n, a qual satisfaz a equação governante,

 $\nabla^2 u = 0$ , em  $\Omega$ 

Com as seguintes condições de contorno

Condição essencial  $u = \overline{u}$  em  $\Gamma_1$ Condição natural  $q = \overline{q}$  em  $r_2$ 

sendo  $\Gamma = \Gamma_1 + \Gamma_2$  o contorno global.

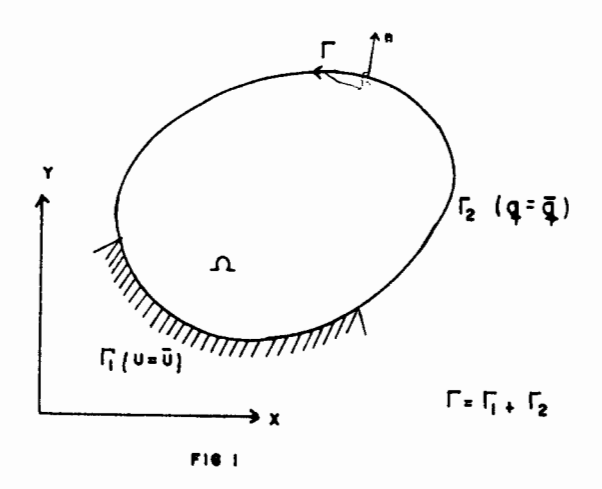

Aplicando Galerkin à equaçao e às condições de contorno, tem-se

$$
\int_{\Omega} (\nabla^2 u) \, \omega \, d\Omega = \int_{\Gamma_2} (q - \overline{q}) \, \omega \, d\Gamma + \int_{\Gamma_1} (u - \overline{u}) \, \frac{\partial \omega}{\partial n} \, d\Gamma \qquad 2.1.2(a)
$$

onde  $\omega$  é uma função de peso.

Em elementos finitos, a condição essencial é automaticamen te satisfeita se forem utilizados elementos conformes, então,

$$
\int_{\omega} (\nabla^2 u) \, \delta u \, d\Omega = \int_{\Gamma_2} (q - \overline{q}) \, \delta u \, d\Gamma
$$
 2.1.2(b)

onde  $\omega = \delta u$ 

Integrando o laplaciano por partes, tem-se

$$
\int_{\Omega} \frac{\partial^2 u}{\partial x^2} \, \delta u \, dx \, dy = \int_{\partial X} \frac{\partial u}{\partial x} \, \delta u \, dy - \int_{\Omega} \frac{\partial u}{\partial x} \, \frac{\partial \delta u}{\partial x} \, dx \, dy \qquad 2.1.2(c)
$$

e

$$
\int_{\Omega} \frac{\partial^2 u}{\partial y^2} \, \delta u \, dx \, dy = \int_{\partial Y} \frac{\partial u}{\partial y} \, \delta u \, dx - \int_{\Omega} \frac{\partial u}{\partial y} \, \frac{\partial \delta u}{\partial y} \, dx \, dy \qquad 2.1.2(d)
$$

Substituindo 2.1.2(c) e 2.1.2(d) em 2.1.2(b), obtém-se

$$
\int \frac{\partial u}{\partial x} \, \delta u \, dy + \int \frac{\partial u}{\partial y} \, \delta u \, dx - \int \left(\frac{\partial u}{\partial x} \frac{\partial \delta u}{\partial x} + \frac{\partial u}{\partial y} \frac{\partial \delta u}{\partial y}\right) \, dx \, dy =
$$
\n
$$
= \int_{\Gamma_2} (q - \overline{q}) \, \delta u \, d\Gamma
$$
\n
$$
= \int_{\Gamma_2} (q - \overline{q}) \, \delta u \, d\Gamma
$$
\n
$$
\cos(y, n) = \cos \beta = \frac{dx}{dT} = \frac{\Delta y}{\Delta n} = \frac{\partial y}{\partial n}
$$
\n
$$
\cos(x, n) = \sin \beta = \frac{dy}{dT} = \frac{\Delta x}{\Delta n} = \frac{\partial x}{\partial n}
$$
\n
$$
2.1.2(f)
$$

FIG 2

 $\hat{\mathcal{L}}$ 

$$
Reescrevendo a expres são 2.1.2(e),
$$

$$
\int \frac{\partial u}{\partial x} \frac{dy}{dr} \, \delta u \, d\Gamma + \int \frac{\partial u}{\partial y} \frac{dx}{d\Gamma} \delta u \, d\Gamma - \int \left(\frac{\partial u}{\partial x} \frac{\partial \delta u}{\partial x} + \frac{\partial u}{\partial y} \frac{\partial \delta u}{\partial y}\right) dx \, dy =
$$
  
= 
$$
\int_{\Gamma_2} (q - \overline{q}) \, \delta u \, d\Gamma
$$
 2.1.2(g)

 $\mathcal{A}^{\mathcal{A}}$ 

Substituindo as expressões 2.1.2(f) em 2.1.2(g), tem-se

$$
\int_{\Gamma} \left[\frac{\partial u}{\partial x} \cos(x, n) - \frac{\partial u}{\partial y} \cos(y, n)\right] \delta u \, d\Gamma - \int_{\Omega} \left(\frac{\partial u}{\partial x} \frac{\partial \delta u}{\partial x} + \frac{\partial u}{\partial y} \frac{\partial \delta u}{\partial y}\right) dxdy =
$$
\n
$$
= \int_{\Gamma_2} (q - \overline{q}) \delta u \, d\Gamma
$$

Como,

$$
\frac{\partial u}{\partial n} = q = \frac{\partial u}{\partial x} \cos(x, n) - \frac{\partial u}{\partial y} \cos(y, n)
$$

é possível fazer,

$$
\int_{\frac{\partial u}{\partial n}} \delta u \, d\Gamma - \int_{\Omega} \left[ \frac{\partial u}{\partial x} \frac{\partial \delta u}{\partial x} + \frac{\partial u}{\partial y} \frac{\partial \delta u}{\partial y} \right] d x \, dy = \int_{\Gamma_2} (q - \overline{q}) \delta u \, d\Gamma
$$

ou

$$
\int_{\Gamma_1} q \delta u d\Gamma + \int_{\Gamma_2} q \delta u d\Gamma - \int_{\Omega} \left[ \frac{\partial u}{\partial x} \frac{\partial \delta u}{\partial x} + \frac{\partial u}{\partial y} \frac{\partial \delta u}{\partial y} \right] dxdy =
$$

$$
= \int_{\Gamma_2} q \delta u d\Gamma - \int_{\Gamma_2} \overline{q} \delta u d\Gamma
$$
 2.1.2(h)

Desta forma, a expressão 2.1.2(h) torna-se

$$
\int_{\Omega} \left(\frac{\partial u}{\partial x} \frac{\partial \delta u}{\partial x} + \frac{\partial u}{\partial y} \frac{\partial \delta u}{\partial y}\right) d\Omega = \int_{\Gamma_2} \overline{q} \delta u d\Gamma
$$
 2.1.2(i)

Na expressão  $2.1.2(h)$  os termos q em  $r_2$  se cancelam e  $\int_{\Gamma_1} q \delta u d\Gamma = 0$ , pois  $u = \overline{u}$  em  $\Gamma_1$ .

A expressão 2.1.2(i) é o ponto de partida para o Método dos Elementos Finitos neste caso.

Para elementos de contorno, tem-se a expressão 2.1.2(a)

$$
\int_{\Omega} (\nabla^2 u) \omega \, d \Omega = \int_{\Gamma_2} (q - \overline{q}) \omega d \Gamma + \int_{\Gamma_1} (\overline{u} - u) \frac{\partial \omega}{\partial n} d \Gamma
$$

Integrando o laplaciano por partes e aproveitando as expres sões desenvolvidas para elementos finitos, tem-se

$$
-\int_{\Omega} \left(\frac{\partial u}{\partial x} \frac{\partial \omega}{\partial x} + \frac{\partial u}{\partial y} \frac{\partial \omega}{\partial y}\right) d\Omega + \int_{\Gamma} q \omega d\Gamma = \int_{\Gamma_2} (q - \overline{q}) \omega d\Gamma + \int_{\Gamma_1} (\overline{u} - u) \frac{\partial \omega}{\partial n} d\Gamma
$$

ou

$$
-\int_{\Omega} \left(\frac{\partial u}{\partial x} \frac{\partial \omega}{\partial x} + \frac{\partial u}{\partial y} \frac{\partial \omega}{\partial y}\right) d\Omega = -\int_{\Gamma_1} q \omega d\Gamma - \int_{\Gamma_2} q \omega d\Gamma +
$$
  
+ 
$$
\int_{\Gamma_2} q \omega d\Gamma - \int_{\Gamma_2} \overline{q} \omega d\Gamma + \int_{\Gamma_1} \overline{u} \frac{\partial \omega}{\partial n} d\Gamma - \int_{\Gamma_1} u \frac{\partial \omega}{\partial n} d\Gamma
$$

Efetuando as simplificações necessárias,

$$
-\int_{\Omega} \left(\frac{\partial u}{\partial x} \frac{\partial \omega}{\partial x} + \frac{\partial u}{\partial y} \frac{\partial \omega}{\partial y}\right) d \Omega = \int_{\Gamma_1} q \omega d \Gamma - \int_{\Gamma_2} \overline{q} \omega d \Gamma + \int_{\Gamma_2} \overline{u} \frac{\partial \omega}{\partial n} d \Gamma - \int_{\Gamma_1} u \frac{\partial \omega}{\partial n} d \Gamma
$$
 2.1.2(j)

Integrando o termo -  $\int_{\Omega} \left(\frac{\partial u}{\partial x} \frac{\partial \omega}{\partial x} + \frac{\partial u}{\partial y} \frac{\partial \omega}{\partial y}\right) d \Omega$  por partes,

$$
-\int_{\Omega} \left(\frac{\partial u}{\partial x} \frac{\partial \omega}{\partial x} + \frac{\partial u}{\partial y} \frac{\partial \omega}{\partial y}\right) d \Omega = -\int u \frac{\partial \omega}{\partial x} dy - \int u \frac{\partial \omega}{\partial y} dx +
$$
  
+  $\int_{\Omega} \left(\frac{\partial^2 u}{\partial x^2} + \frac{\partial^2 u}{\partial y^2}\right) u d \Omega$  2.1.2(k)

Considerando as expressões 2.1.2(f), escreve-se 2.1.2(k) da seguinte forma:

$$
-\left[\int u \frac{\partial \omega}{\partial x} \frac{dy}{d} d\Gamma + \int u \frac{\partial \omega}{\partial y} \frac{dx}{d\Gamma} d\Gamma \right] + \int \left(\frac{\partial^2 \omega}{\partial x^2} + \frac{\partial^2 \omega}{\partial y^2}\right) u d\Omega
$$

ou

$$
-\int \left[u \frac{\partial \omega}{\partial x} \cos(x,n) - u \frac{\partial \omega}{\partial y} \cos(y,n)\right] d\Gamma + \int_{\Omega} \left(\frac{\partial^2 \omega}{\partial x^2} + \frac{\partial^2 \omega}{\partial y^2}\right) u d\Omega
$$

Então, para 2.1.2(k) tem-se,

$$
-\int u \frac{\partial \omega}{\partial n} d \Gamma + \int_{\Omega} \left(\frac{\partial^2 \omega}{\partial x^2} + \frac{\partial^2 \omega}{\partial y^2}\right) u d \Omega
$$
 2.1.2(1)

Substituindo 2.1.2(1) em  $\bar{R}$ 2.1.2(j), obtém-se

$$
\int_{\Omega} \left(\frac{\partial^2 w}{\partial x^2} + \frac{\partial^2 w}{\partial y^2}\right) u \, d \Omega = \int_{\Gamma_1} u \frac{\partial w}{\partial n} d \Gamma + \int_{\Gamma_2} u \frac{\partial w}{\partial n} d \Gamma -
$$

$$
-\int_{\Gamma_2} \overline{q} \omega d \Gamma - \int_{\Gamma_1} q \omega d \Gamma + \int_{\Gamma_1} \overline{u} \frac{\partial \omega}{\partial n} d \Gamma - \int_{\Gamma_1} u \frac{\partial \omega}{\partial n} d \Gamma
$$

Resultando a expressão,

$$
\int_{\Omega} (\nabla^2 \omega) \, u \, d \Omega = \int_{\Gamma_1} \frac{\partial \omega}{\partial n} d \Gamma + \int_{\Gamma_2} u \frac{\partial \omega}{\partial n} d \Gamma - \int_{\Gamma_2} \overline{q} \omega d \Gamma - \int_{\Gamma_1} q \omega d \Gamma
$$
\n
$$
2.1.2(m)
$$

ou de uma maneira geral

$$
\int_{\Omega} (\nabla^2 \omega) \ u \ d \Omega = \int_{\Gamma} u \ \frac{\partial \omega}{\partial n} \ d \Gamma - \int_{\Gamma} q \omega \ d \Gamma
$$
 2.1.2(n)

Nota-se que o operador  $\nabla^2$  age agora sobre  $\omega$ . Poderia ter sido escolhida uma função de peso  $\omega$  tal que  $\nabla^2 \omega = 0$ . Então a expressão 2.1.2(n) ficaria igual a:

$$
\int_{\Gamma} u \frac{\partial \omega}{\partial n} d \Gamma = \int_{\Gamma} q \omega d \Gamma
$$

Esta equação é aplicável somente no contorno e normalmente

não é usada como solução de problemas. A equação nesta for ma gera uma matriz singular, além de não permitir que depois de resolvido o problema, seja possível calcular a so lução em pontos internos, que é essencial em alguns casos. Normalmente, o que se faz, é escolher uma "solução fundamental" para a equação governante, por motivos de precisão e pelo fato de evitar os problemas acima citados. Chama-se então de *w* = u\* a solução fundamental.

## 2.1.2.1 A SOLUÇÃO FUNDAMENTAL

Solução fundamental é a solução para a equação governante em um domínio infinito com um potencial unitário, aplicado em um dado ponto i. A equação governante é:

 $\nabla^2 u^* + \Delta^{1} = 0$ 

ou •

$$
\nabla^2 \mathbf{u}^* + \Delta(x - x_i, y - y_i) = 0
$$
 2.1.2.1(a)

onde  $\Delta^{\dot{1}}$  é a função delta de Dirac e representa um potencial unitário agindo em um ponto "i".  $\Delta^{\dot{1}}$  tem as seguintes características,

$$
\int_{\Omega} \Delta^{\mathbf{i}} d \Omega = 1
$$

$$
\int_{\Omega} u \Delta^{i} d \Omega = u_{i} \qquad \text{em } i.
$$

 $Ent\overline{a}o$ 

 $\mathbf{e}$ 

$$
\int_{\Omega} u(\nabla^2 u^* + \Delta^{\mathbf{i}}) d\Omega = \int_{\Omega} u \nabla^2 u^* d\Omega + u_{\mathbf{i}}
$$

onde u<sub>i</sub> representa o valor da função incógnita no ponto "i" de aplicação do potencial unitário.

Se a equação 2.1.2.1(a) é satisfeita pela solução fundamen tal, então

$$
\int_{\Omega} u \nabla^2 u^* d \Omega = -u_i
$$
 2.1.2.1(b)

Substituindo 2.1.2.1(b) na equação 2.1.2(m), tem-se

$$
-u_{\mathbf{i}} = -\int_{\Gamma_1} q u \star d \Gamma - \int_{\Gamma_2} \overline{q} u \star d \Gamma + \int_{\Gamma_1} \overline{u} q \star d \Gamma + \int_{\Gamma_2} u q \star d \Gamma
$$

ou

$$
u_{\mathbf{i}} + \int_{\Gamma_{\mathbf{i}}} \overline{u} q \cdot d\Gamma + \int_{\Gamma_{2}} u q \cdot d\Gamma = \int_{\Gamma_{\mathbf{i}}} qu \cdot d\Gamma + \int_{\Gamma_{2}} \overline{q} u \cdot d\Gamma
$$

 $2.1.2.1(c)$ 

onde 
$$
q = \frac{\partial u}{\partial n}
$$
,  $q^* = \frac{\partial u^*}{\partial n}$ 

A equação 2.1.2.1(c) é válida para qualquer ponto em  $\Omega$ .

Para um meio isotrópico tridimensional a solução fundamental<sup>2</sup>  $\tilde{e}$ :

$$
u^* = \frac{1}{4\pi r} \tag{2.1.2.1(d)}
$$

onde r é a distância do ponto de aplicação da carga até o ponto em consideração. Para mostrar que  $u^* = \frac{1}{4 \pi r}$  é solução da equação governante, substitui-se na equação de La place em coordenadas polares levando em conta a simetria.

A equação de Laplace em coordenadas polares é,

$$
\frac{\partial^2 u^*}{\partial r^2} + \frac{2}{r} \frac{\partial u^*}{\partial r} = \Delta^1
$$
 2.1.2.1(e)

Derivando a solução fundamental e substituindo na equação  $2.1.2.1(e)$ ,

$$
\frac{\partial u^*}{\partial r} = -\frac{1}{4\pi r^2} , \qquad \frac{\partial^2 u^*}{\partial r^2} = \frac{1}{4\pi r^3}
$$

$$
\frac{1}{2\pi r^3} + \frac{2}{r} \left( -\frac{1}{4\pi r^2} \right) = \Delta^1
$$

Então

$$
\frac{1}{2\pi} \left( \frac{1}{r^3} - \frac{1}{r^3} \right) = \Delta^{\mathbf{i}}
$$

para o ponto i,  $r = 0$  e  $\Delta^{i} = \infty$  Para qualquer ponto diferente de i,  $r \neq 0$  e  $\Delta^{\dot{1}} = 0$ .

Assim mostrou-se que u\* é solução de  $\nabla^2 u^* = \Delta^{\dot{1}}$ .

Também é possível mostrar que  $\int_{\Omega} u \nabla^2 u^* d \Omega = -u_i$  usando o teo rema da divergência. Considerando-se uma esfera de raio R com centro no ponto i. Chamando a superfície da esfera de  $\Gamma$ , então  $\Gamma = 4 \pi R^2$  sendo R o vetor normal externo.

Assim,

$$
\int_{V} \nabla^{2} u^{*} dV = \int_{\Gamma} \frac{\partial u^{*}}{\partial n} d\Gamma
$$
\n
$$
\int_{\Gamma} \frac{\partial u^{*}}{\partial n} d\Gamma = \int_{\Gamma} \frac{\partial u^{*}}{\partial R} d\Gamma
$$
\n2.1.2.1(f)

Substituindo a solução fundamental 2.1.2.l(d)em 2.1.2.l(f) e levando em conta que na esfera R é constante,

$$
\int_{\Gamma} \frac{\partial u^*}{\partial R} d \Gamma = - \frac{1}{4 \pi R^2} \int_{\Gamma} d \Gamma = - \frac{1}{4 \pi R^2} = - \frac{4 \pi R^2}{4 \pi R^2} = - 1
$$

portanto

$$
\int_{\Omega} u \nabla^2 u^* d \Omega = -u_{\mathbf{i}}
$$

Para o caso bidimensional a solução fundamental é

$$
u^* = \frac{1}{2\pi} \ln(\frac{1}{r})
$$
 2.1.2.1(g)

#### PARTICULARIZAÇÃO DA EQUAÇÃO PARA O CONTORNO  $2.1.2.2$

A equação 2.1.2.1(c) é válida para todo ponto do domínio. Para formular o problema como uma técnica de contorno é preciso restringir a equação somente para pontos no contorno.

Para isso ser feito, considera-se a superfície de uma região tridimensional conforme fig. 3.

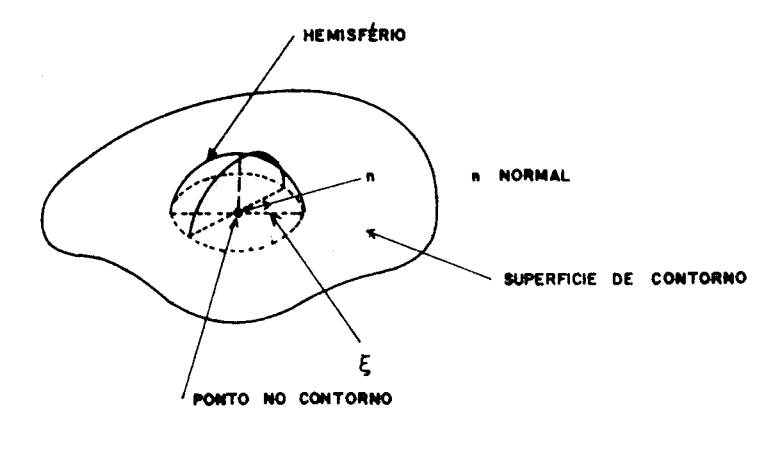

**FIG 3** 

Considera-se o ponto centrado no hemisfério. O hemisfério  $tem$  raio  $\varepsilon$ , o qual pode ser reduzido a zero.

Assume-se o contorno como sendo suave e também que o ponto esteja em  $\Gamma_2$ . Considerações similares podem ser feitas se o ponto estiver em  $\Gamma_1$ .

Considera-se o contorno dividido em duas partes,

$$
\int_{\Gamma_2} u \frac{\partial u^*}{\partial n} d\Gamma = \int_{\Gamma_2} u \frac{\partial u^*}{\partial n} d\Gamma + \int_{\Gamma \epsilon} u \frac{\partial u^*}{\partial n} d\Gamma
$$

Pode-se agora substituir a solução fundamental no segundo termo do lado direito da equaçao e levar ao limite, isto é  $\varepsilon \rightarrow 0$ 

$$
\lim_{\epsilon \to 0} \left\{ \int_{\Gamma \epsilon} u \frac{\partial u^*}{\partial n} d \Gamma \right\}
$$
  

$$
u^* = \frac{1}{4 \pi \epsilon} , \frac{\partial u^*}{\partial n} = -\frac{1}{4 \pi \epsilon^2}
$$

 $\epsilon$ 

Como no hemisfério, e é constante, tem-se

$$
\lim_{\epsilon \to 0} \left\{ -\int_{\Gamma_{\epsilon}} \frac{u}{4 \pi \epsilon^2} d\Gamma \right\} = \lim_{\epsilon \to 0} \left( \frac{u \ 2 \pi \epsilon^2}{4 \pi \epsilon^2} \right) = -\frac{u}{2} \qquad 2.1.2.2(a)
$$

O mesmo cálculo pode ser feito para o termo  $\int_{\Gamma_0} q u^* d\Gamma$ , porém neste caso

$$
\lim_{\epsilon \to 0} \left\{ \int_{\Gamma_{\epsilon}} q u^* d\Gamma \right\} = \lim_{\epsilon \to 0} \left\{ q \frac{2 \pi \epsilon^2}{4 \pi \epsilon} \right\} = 0
$$
 2.1.2.2(b)

Portanto, o limite não introduz nenhum termo adicional na equação 2.1.2.1(c). O mesmo resultado poderia ter sido obtido pela análise de um ponto em r<sub>1</sub> ou em um domínio bidimensional.

Substituindo  $2.1.2.2(a)$  na equação  $2.1.2.1(c)$ , a equação do contorno pode ser escrita,

$$
u_{i} - \frac{u_{i}}{2} + \int_{\Gamma} u q \star d\Gamma = \int_{\Gamma} q u \star d\Gamma
$$

Então a equaçao para o contorno é:

$$
\frac{u_{\mathbf{i}}}{2} + \int_{\Gamma_2} u q^* d \Gamma + \int_{\Gamma_1} \overline{u} q^* d \Gamma = \int_{\Gamma_2} \overline{q} u^* d \Gamma + \int_{\Gamma_1} q u^* d \Gamma \quad 2.1.2.2(c)
$$

# 2. 2 OS ELEMENTOS DE CONTORNO

A equaçao 2.1.2.2(c) agora pode ser aplicada no contorno do domínio em consideração. Daqui em diante somen te domínios bidimensionais serão considerados.

Quatro tipos de elementos de contorno serão vistos

constante

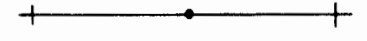

linear

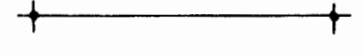

quadrático + +

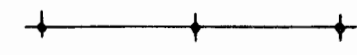

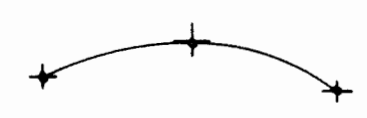

quadrático isoparamétrico

Sendo que:

- ponto em que se calcula a incógnita q ou u.
- + ponto que define a geometria dos elementos

#### 2. 2. 1 ELEMENTOS CONSTANTES

2.2.1.1 ANÁLISE DOS ELEMENTOS E FORMAÇÃO DO SISTEMA DE EQUAÇOES

Discretiza-se o contorno com n elementos. Os valores das variáveis "u" e "q" são constantes para cada ele mento e dados pelo valor do nó no meio do elemento.

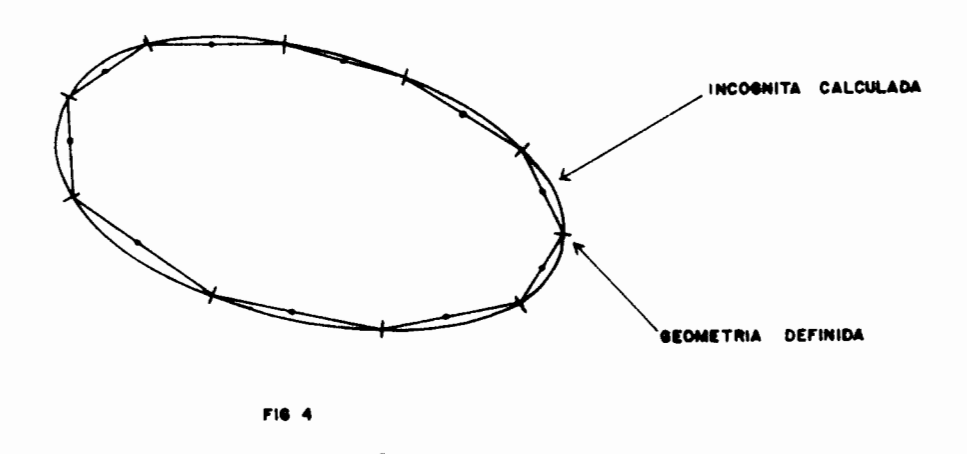

O contorno foi discretizado com n elementos, sendo que  $n_1$ pertencem a  $r_1 (u = \overline{u})$  e n<sub>2</sub> pertencem a  $r_2 (q = \overline{q})$ , n = n<sub>1</sub> + n<sub>2</sub>

SSCOLA DE EMCENHARTA

**Salver** 

 $E$  sabido que

$$
\frac{\mathbf{u}_{\mathbf{i}}}{2} + \int_{\Gamma_2} \mathbf{u} \, \mathbf{q}^* \, \mathbf{d} \, \Gamma + \int_{\Gamma_1} \overline{\mathbf{u}} \, \mathbf{q}^* \mathbf{d} \, \Gamma = \int_{\Gamma_2} \overline{\mathbf{q}} \, \mathbf{u}^* \mathbf{d} \, \Gamma + \int_{\Gamma_1} \mathbf{q} \, \mathbf{u}^* \mathbf{d} \, \Gamma
$$

esta equaçao é aplicada a cada nó "i" do contorno,formando um sistema de n equações com 2n variáveis, n das quais são conhecidas.

A equaçao acima quando discretizada assume a forma

$$
\frac{u_{\mathbf{i}}}{2} + \sum_{\mathbf{j}=1}^{n} u_{\mathbf{j}} \int_{\Gamma_{\mathbf{i}}} q^* d\Gamma = \sum_{\mathbf{j}=1}^{n} q_{\mathbf{j}} \int_{\Gamma_{\mathbf{j}}} u^* d\Gamma
$$
 2.2.1.1(a)

u<sub>j</sub> e q<sub>j</sub> são constantes para cada elemento por isso ficam f<u>o</u> ra da integral.

A equação 2.2.1.1(a) relaciona o no "i" com os elementos j ao longo dos quais as integrais são avaliadas.

## 2.2.1.1.1 AVALIAÇÃO DAS INTEGRAIS

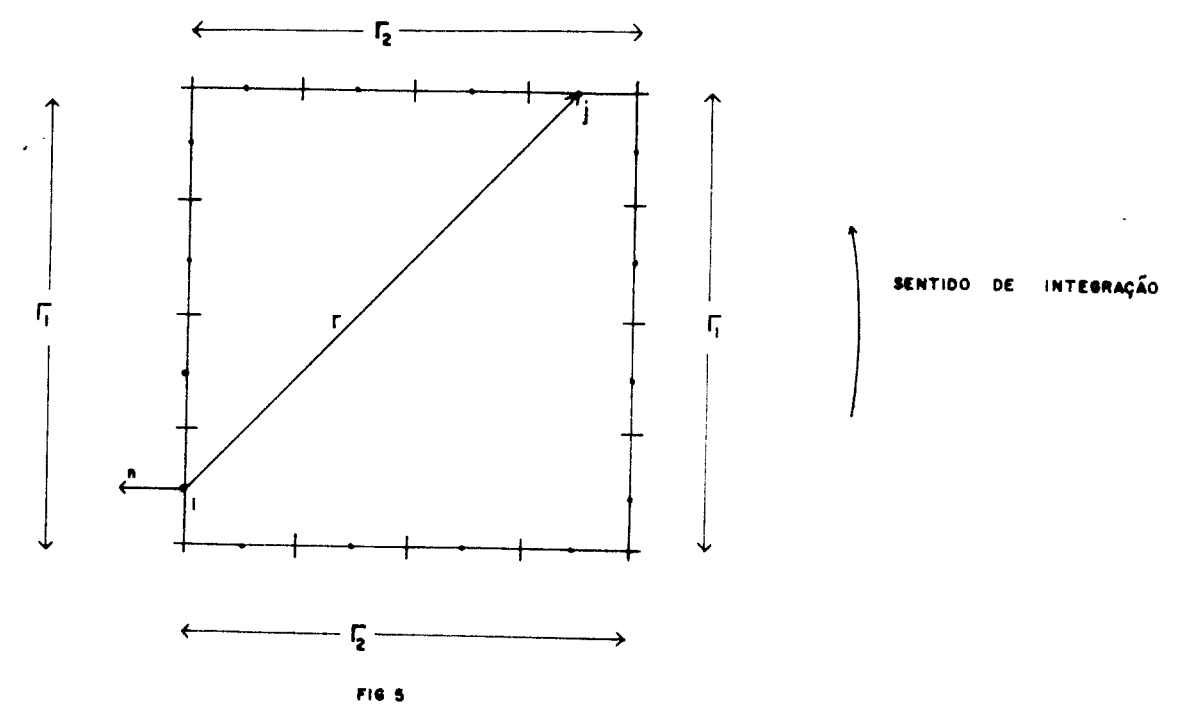

Considera-se de acordo com a fig. 5 que a integração é fei ta sobre o elemento j o qual contém o nó j.

Inicialmente i  $\neq$  j

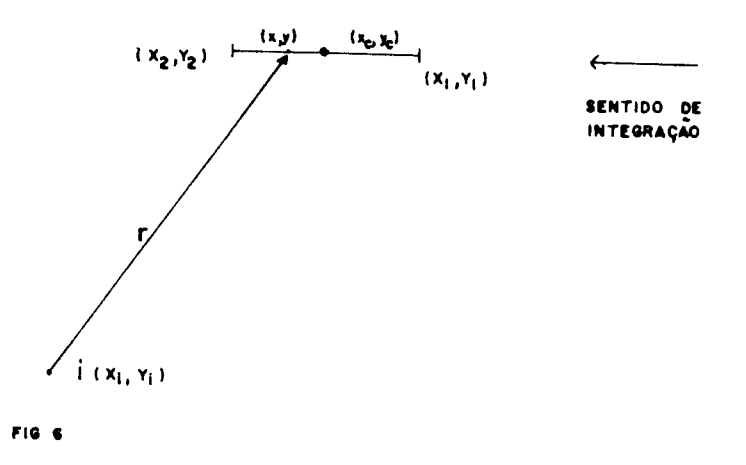

sendo,

 $x_c, y_c$  - coordenadas dos nos no centro dos elementos  $x_1, y_1, x_2, y_2$  - coordenadas que definem a geometria dos elementos.

- $x_i, y_i$  coordenada do nó a partir do qual é feita a inte graçao.
- x,y coordenadas dos pontos de integração sobre cada elemento.

A integração é feita no sentido anti-horário e todos elementos devem estar ordenados.

Sabe-se que a solução fundamental é,

$$
u^* = \frac{1}{2\pi} \ln \left(\frac{1}{r}\right)
$$

Definindo as coordenadas locais ç

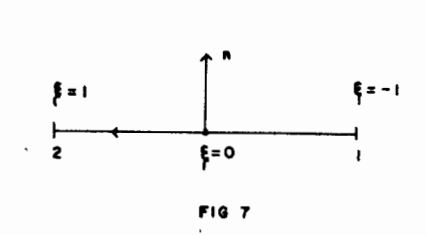

<sup>~</sup>preciso definir o Jacobiano para a transformação de coor denadas

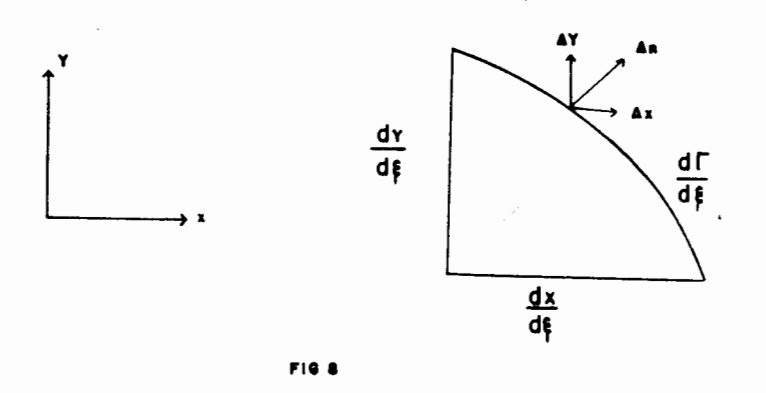

Da fig. 8, obtém-se a relação

$$
\left(\frac{d\Gamma}{d\xi}\right)^{2} = \left(\frac{dx}{d\xi}\right)^{2} + \left(\frac{dy}{d\xi}\right)^{2}
$$
  

$$
d\Gamma = \sqrt{\left(\frac{dx}{d\xi}\right)^{2} + \left(\frac{dy}{d\xi}\right)^{2}} d\xi
$$
 2.2.1.1.1(a)

Como

$$
d\Gamma = |J| d\xi
$$
 2.2.1.1.1(b)

sendo |J| o determinante do Jacobiano.

Portanto

$$
|J| = \sqrt{\left(\frac{dx}{d\xi}\right)^2 + \left(\frac{dy}{d\xi}\right)^2}
$$
 2.2.1.1.1(c)

Da fig. 8,

↙
$$
\frac{\partial x}{\partial n} = \frac{\frac{dy}{d\xi}}{\frac{dr}{d\xi}}, \qquad \frac{\partial y}{\partial n} = -\frac{\frac{dx}{d\xi}}{\frac{dr}{d\xi}}
$$

Por conseguinte

$$
\frac{\partial x}{\partial n} = \frac{1}{|J|} \frac{\partial y}{\partial \xi} , \qquad \frac{\partial y}{\partial n} = -\frac{1}{|J|} \frac{\partial x}{\partial \xi}
$$
 2.2.1.1.1(d)

A derivada de u\* em relação a normal é feita usando a re gra da derivação em cadeia.

$$
\frac{\partial u^*}{\partial n} = \frac{\partial u^*}{\partial x} \frac{\partial x}{\partial \xi} + \frac{\partial u^*}{\partial y} \frac{\partial y}{\partial \xi}
$$

Da fig. 6,

$$
r = \sqrt{(x-x_i)^2 + (y-y_i)^2}
$$

Então a solução fundamental torna-se

$$
u^* = \frac{1}{2} \ln \left[ (x - x_i)^2 + (y - y_i)^2 \right]^{-\frac{1}{2}}
$$

Derivando u\* em relação a x e a y,

$$
\frac{\partial u^*}{\partial x} = -\frac{1}{2\pi} \frac{(x - x_i)}{r^2}
$$
 2.2.1.1.1(e)

$$
\frac{\partial u^*}{\partial y} = -\frac{1}{2\pi} \frac{(y-y_1)}{r^2}
$$

Da fig. 7 são definidas as funções de forma,

$$
\phi_1 = \frac{1}{2} (1 - \xi)
$$
  
\n
$$
\phi_2 = \frac{1}{2} (1 + \xi)
$$
  
\n2.2.1.1.1(f)

para  $\xi = -1$   $\phi_1 = 1$ ,  $\phi_2 = 0$ para  $\xi = 1$   $\phi_1 = 0$ ,  $\phi_2 = 1$ 

A geometria do elemento constante varia linearmente, então pode ser assim definida:

$$
x = \frac{x_1}{2} (1 - \xi) + \frac{x_2}{2} (1 + \xi)
$$
  

$$
y = \frac{y_1}{2} (1 - \xi) + \frac{y_2}{2} (1 + \xi)
$$

Derivando 2.2.1.1.1(g) em relação a ξ,

$$
\frac{\partial x}{\partial \xi} = \frac{x_2 - x_1}{2} , \qquad \frac{\partial y}{\partial \xi} = \frac{y_2 - y_1}{2} \qquad 2.2.1.1.1(h)
$$

Pode-se agora avaliar  $|J|$ ,

$$
|J| = \sqrt{\left(\frac{\partial x}{\partial \xi}\right)^2 + \left(\frac{\partial y}{\partial \xi}\right)^2} = \frac{1}{2} \sqrt{\left(x_2 - x_1\right)^2 + \left(y_2 - y_1\right)^2}
$$

Então

$$
|J| = \frac{\ell}{2}
$$
 2.2.1.1.1(i)

onde  $\ell$  é o comprimento do elemento.

Consequentemente,

$$
\frac{\partial u^*}{\partial n} = q^* = -\frac{1}{2\pi r^2} \frac{(x - x_i)(y_2 - y_1)}{\ell} + \frac{1}{2\pi r^2} \frac{(y - y_i)(x_2 - x_1)}{\ell}
$$

Então

$$
\frac{\partial u^*}{\partial n} = \frac{1}{2 \pi r^2 \ell} \left[ (x - x_i) (y_2 - y_1) + (y - y_i) (x_1 - x_2) \right]
$$
  
2.2.1.1.1(j)

Dadas estas expressões, as integrais podem ser avaliadas.

Considera-se primeiramente

$$
q \int_{\Gamma} u^* d \Gamma = q \int_{\Gamma} u^* d \Gamma + \overline{q} \int_{\Gamma_2} u^* d \Gamma
$$

Faz-se uma mudança de variável,

$$
q \int_{\Gamma_j} u^* d\Gamma = q \int_{\xi = -1}^{\xi = 1} \frac{1}{2\pi} \ln \left( \frac{1}{r} \right) |J| d\xi
$$
 2.2.1.1.1(k)

É sabido que  $r = f(\xi)$ , então substituindo o valor de | J | na expressão 2.2.1.1.1(k),

$$
q \int_{\Gamma_j} u^* d\Gamma = \frac{q \ell_j}{4\pi} \int_{-1}^{1} \ell n \left( \frac{1}{r} \right) d\xi
$$
 2.2.1.1.1(1)

'Considerando agora,

$$
u \int_{\Gamma} u^* d\Gamma = u \int_{\Gamma_1} q^* d\Gamma + \overline{u} \int_{\Gamma_2} q^* d\Gamma
$$
 2.2.1.1.1(m)

Substituindo 2.2.1.1.1(i) e 2.2.1.1.1(j) em 2.2.1.1.1(m),  $obt$ ém-se

$$
u \int_{\Gamma_j} q \cdot d\Gamma = \int_{-1}^{1} \frac{1}{r^2} \left[ (x - x_i) (y_2 - y_1) + (y - y_i) (x_1 - x_2) \right] |J| d\xi
$$

Desta forma

$$
u \int_{\Gamma_1} q \star d\Gamma = \frac{u}{4\pi \ell_j} \int_{-1}^{1} \frac{1}{r^2} \left[ (x - x_i)(y_2 - y_1) + (y_1 - y_i)(x_1 - x_2) \right] d\xi
$$
  
2.2.1.1.1(n)

sendo *lj* o comprimento do elemento j.

Para avaliar estas integrais, emprega-se a integração de Gauss, utilizando quatro pontos de integração por elemento.

De acordo com a ref.  $|2|$ ,

$$
I = \int_{-1}^{1} f(\xi) d\xi = \sum_{k=1}^{n} w_k f(\xi_k) + E_n
$$

onde  $w_k$  = fator de peso,  $\xi_k$  = coordenada no ponto de integração k,  $E_n = erro = 0$ 

Esse esquema de integração é utilizado para todo tipo de elemento discutido neste capítulo. Para o elemento constan te, tem-se

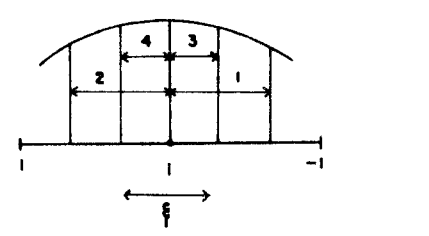

onde 1,2,3 e 4 são os valores das coordenadas de  $\xi$  e são dados na tabela 1.

Portanto é possível calcular todas as integrais numerica mente para os elementos  $j \neq i$ .

Deve ser considerado agora o caso em que  $i = j$ . Neste caso r= O. Se for usada a integração de Gauss, os re sultados serão pouco precisos.

Porém para o caso em que  $i = j$  as integrais podem ser resolvidas analiticamente.

 $\overline{1}$ 

Analizando primeiro a integral

$$
\int_{\Gamma_{\mathbf{j}} = \mathbf{i}} \frac{\partial u^*}{\partial n} d\Gamma
$$

conclui-se que ela é igual a zero, devido a ortogonalidade existente entre n e  $\xi$ . (vide fig. 7)

Considerando agora a integral

$$
\int_{\Gamma_{\mathbf{j}=1}} u^* \mathbf{d} \Gamma = \frac{1}{2\pi} \int_{\Gamma_{\mathbf{i}}} \ln\left(\frac{1}{r}\right) \mathbf{d} \Gamma
$$

Quando i= j, o nó está no centro do elemento considerado , conforme figura abaixo.

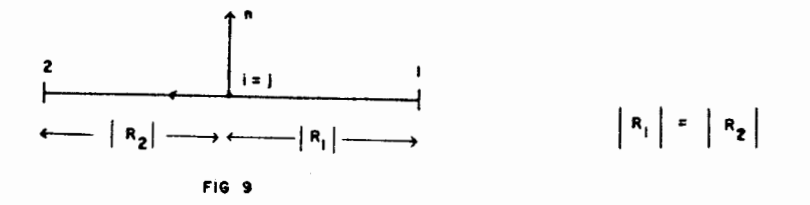

De acordo com a fig. 9, é possível escrever

$$
\int_{\Gamma_1} u^* d\Gamma = \frac{1}{\pi} \int_0^{\frac{\ell}{2}} \ln \left( \frac{1}{r} \right) dr
$$
  

$$
= \frac{1}{\pi} \left[ r \ln \left( \frac{1}{r} \right) - r \right]_0^{\frac{\ell}{2}}
$$
  

$$
= \frac{\ell}{2\pi} \left[ \ln \left( \frac{2}{\ell} \right) - 1 \right]
$$
 2.2.1.1.1(0)

onde  $\ell$   $\tilde{e}$  o comprimento do elemento.

Desta forma todas as integrais são avaliadas, independente de onde se localize o nó "i".

2.2.1.1.2 FORMAÇÃO DO SISTEMA DE E0UAC0ES

Foi visto que,

$$
\frac{u_{i}}{2} + \sum_{j=1}^{n} u_{j} \int_{\Gamma_{j}} q^{*} d\Gamma = \sum_{j=1}^{n} q_{j} \int_{\Gamma_{j}} u^{*} d\Gamma
$$
 2.2.1.1.2(a)

Definindo

$$
\int_{\Gamma_j} q^* d\Gamma = \overline{H}_{ij} \quad , \qquad \int_{\Gamma_j} u^* d\Gamma = G_{ij} \qquad 2.2.1.1.2(b)
$$

Substituindo 2.2.1.1.2(b) em 2.2.1.1.2(a),

$$
\frac{u_{i}}{2} + \sum_{j=1}^{n} u_{j} H_{ij} = \sum_{j=1}^{n} q_{j} G_{ij}
$$
 2.2.1.1.2(c)

Chamando,

A equação 2.2.1.1.2(c) pode ser escrita,

$$
\sum_{j=1}^{n} H_{ij} u_j = \sum_{j=1}^{n} G_{ij} q_j
$$
 2.2.1.1.2(e)

O sistema de equações para os n nós pode ser expresso em forma matricial,

 $H \text{ }\vec{U} = \vec{G} \text{ }\vec{Q}$  $2.2.1.1.2(f)$ 

Na expressão 2.2.1.1.2(d) existem n<sub>1</sub> valores de u prescritos em  $r_1$  e  $n_2$  valores prescritos de q em  $r_2$ .

Consequentemente existem n incógnitas sendo  $n_1$  valores de q em  $r_1$  e n<sub>2</sub> valores de u em  $r_2$ .

Reordena-se a equação 2.2.1.1.2(f), de modo que todas as incógnitas se localizem no lado esquerdo da equaçao e os valores conhecidos no lado direito.

Desta forma, a equação  $2.2.1.1.2(f)$  torna-se,

 $A \times = \overrightarrow{F}$  $2, 2, 1, 1, 2(g)$ 

Onde

- $\overline{X}$  $\tilde{e}$  um vetor  $n \times 1$ , que contém as incógnitas
- $F$ F é um vetor n x 1, que contém os valores prescritos de u ou q multiplicados por  $H_{i,j}$  ou  $G_{i,j}$ , respectivamente.
- 6 é uma matriz quadrada n x n, não simétrica e cheia,cujos coeficientes são os valores de  $H_{i,j}$  ou  $G_{i,j}$  correspondentes às incógnitas u ou q de cada nó.

Ao invés de montar o sistema de equações  $2.2.1.1.2(f)$  e de pois entrar com as condições de contorno para chegar na equação 2.2.1.1.2(e), pode-se usar um esquema que ordena in cógnitas para um lado, valores prescritos para o outro lado, à medida que vai se montando o sistema de equações. Por tanto, pode-se usar o seguinte esquema:

Para cada nó usa-se um código que chamaremos de KODE. Se KODE = 1, neste no u é prescrito ( $u=\overline{u}$ ) e q é incógnita. Se KODE = 2, neste nó q é prescrito  $(q=\overline{q})$  e u é incógnita.

Para cada no "i" aplica-se a equação 2.2.1.1.2(g) com os elementos variando de 1 até n  $(j = 1, 2, ..., n)$ .

Lembrando que ,

$$
H_{ij} = \int_{\Gamma_{j}} q \star d\Gamma , \qquad G_{ij} = \int_{\Gamma_{j}} u \star d\Gamma
$$

Inicia-se o processo,

- Considerando o caso em que i  $\neq$  j

1° - Se KODE(j) = 1,  $(u_j = \overline{u}_j, q_j \in inc\delta$ gnita)

O termo  $H_{i,j}$  é multiplicado pelo valor de  $\overline{u}_{i}$  e vai para a linha i no lado direito da equação 2.2.1.1.2 ( g) (vetor  $\stackrel{\rightarrow}{F}$ ), com o sinal trocado. Em contrapartida, como  $q_i$  é incógnita, o termo  $G_{i,j}$  vai para a linha i e coluna j do lado esquerdo da equaçao  $2.2.1.1.2(e)$  (matriz  $A$ ), com o sinal trocado.

 $2^{\circ}$  - Se KODE(j) = 2,  $(q_i = \overline{q}_i, u_i \in incógnita)$ 

O termo H<sub>ii</sub> permanece no lado esquerdo da equação 2.  $2.1.1.2(g)$  (matriz  $A$ ), na linha i e coluna j.

O termo  $G_{i,j}$  é multiplicado pelo valor  $\overline{q}_{j}$  e fica no lado direito da equação 2.2.1.1.2(g) (vetor F) na linha i.

Os termos que vão para uma linha i da matriz A são co locados nas colunas correspondentes aos nós dos ele mentos e os termos que vão para o vetor  $\stackrel{\rightarrow}{\mathrm{F}}$  são somados aos outros termos existentes nesta linha i.

- Considerando o caso em que i = j

 $1^{\circ}$  - Se KODE(i) = 1, ( $u_i = \overline{u}_i$ ,  $q_i$   $\overline{e}$  incognita)

O termo  $H_{i,i}$  vai para o vetor  $\stackrel{\rightarrow}{F}$  com o sinal trocado multiplicando por  $\overline{u}_i$ . Sabe-se de 2.2.1.1.2(d) que  $H_{ii}$ =  $H_{i,i}$  +  $\frac{1}{2}$ . Como  $\overline{H}_{i,i}$  = 0, então  $H_{i,i}$  =  $\frac{1}{2}$  . Portanto o termo que vai para o vetor  $\vec{F}$   $\vec{e}$  -  $\frac{1}{2}\vec{u}_i$ .

Este termo é somado com todos os termos anteriores exis tentes nesta linha i do vetor F.

Como  $q_i$  é incógnita, o termo  $G_{\dot{1}\,\dot{1}}$  avaliado em 2.2.1.11(o) vai com o sinal trocado para a linha i e coluna i da matriz A.

2° - Se KODE(i) = 2,  $(q_i = \overline{q}_i, u_i \in \text{incógnita})$ 

 $0$  termo  $H_{ii}$ matriz A.  $=\frac{1}{2}$  permanece na linha i e coluna i da

O termo  $G_{\texttt{ii}} \times \overline{\mathfrak{q}}_{\texttt{i}}$  permanece na linha i do vetor  $\overset{\rightarrow}{\mathrm{F}},$  se<u>n</u> do somado a todos os termos anteriormente existentes nessa linha.

O processo segue até que todos os nós tenham sido per corridos  $(i = 1, 2, \ldots n)$ , até que esteja formado o sistema de equações,

$$
A \times \overrightarrow{X} = \overrightarrow{F}
$$

O esquema acima desenvolvido pode ser melhor compreen dido com um exemplo.

Considera-se o seguinte caso:

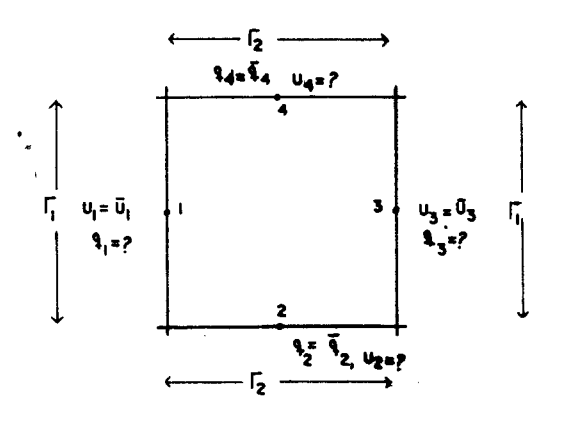

Para este caso a equação 2.2.1.1.2(e)  $\epsilon$ :

$$
\begin{bmatrix}\n-G_{11} & H_{12} & G_{12} & H_{14} \\
-G_{21} & 1/2 & G_{23} & H_{24} \\
-G_{31} & H_{32} & G_{33} & H_{34} \\
-G_{41} & H_{42} & G_{43} & H_{42}\n\end{bmatrix}\n\begin{bmatrix}\n\overline{u}_{1} & \overline{u}_{1} & \overline{u}_{1} & \overline{u}_{1} \\
\overline{u}_{2} & G_{12} & \overline{u}_{2} & G_{2} & H_{13} & \overline{u}_{2} \\
\overline{u}_{2} & G_{21} & \overline{u}_{2} & G_{21} & H_{24} \\
\overline{u}_{2} & G_{21} & G_{22} & G_{21} & H_{24} \\
\overline{u}_{2} & G_{21} & G_{22} & G_{22} & G_{21} & H_{23} \\
\overline{u}_{2} & G_{21} & G_{22} & G_{21} & G_{22} \\
\overline{u}_{2} & G_{21} & G_{22} & G_{21} & G_{22} \\
\overline{u}_{2} & G_{21} & G_{22} & G_{21} \\
\overline{u}_{2} & G_{21} & G_{22} & G_{22} \\
\overline{u}_{2} & G_{21} & G_{22} & G_{22} \\
\overline{u}_{2} & G_{21} & G_{22} & G_{22} \\
\overline{u}_{2} & G_{21} & G_{22} & G_{22} \\
\overline{u}_{2} & G_{21} & G_{22} & G_{22} \\
\overline{u}_{2} & G_{21} & G_{22} & G_{22} \\
\overline{u}_{2} & G_{21} & G_{22} & G_{22} \\
\overline{u}_{2} & G_{22} & G_{22} & G_{22} \\
\overline{u}_{2} & G_{21} & G_{22} & G_{22} \\
\overline{u}_{2} & G_{22} & G_{22} & G_{22} \\
\overline{u}_{2} & G_{22} & G_{22} & G_{22} \\
\overline{u}_{2} & G_{21} & G_{22} & G_{22} \\
\overline{u}_{2} & G_{22} & G_{22} & G_{22} \\
\overline{u}_{2} & G_{2
$$

Com este exemplo é possível ver mais claramente um dos motivos pelos quais adotou-se a solução fundamental. Com a solução fundamental existe um termo  $\frac{u_{\bf i}}{2}$ , que  $\,$  gera $\,$  o  $\,$ valor 1/2 na diagonal principal da matriz A quando temos  $q=\overline{q}$  em  $\Gamma_{z}$  Se tivesse sido usado outro tipo de solução tal como  $\nabla^2 \omega = o$ , no lugar de 1/2 existiria o valor zero na diagonal principal da matriz A, pois como foi visto anteriormente,  $\overline{H}_{ii} = \int_{-\infty}^{a} \frac{\partial u^*}{\partial n} d \Gamma = 0$ . Portanto a matriz A poderia  $r_{i=j}$ 

não ser positivo definida se não tivesse sido usada a solu ção fundamental.

## 2.2.1.2 OBTENÇÃO DO POTENCIAL E DO FLUXO NOS PONTOS IN - TERNOS

L ..

Uma vez conhecidos os valores do potencial u e

do fluxo q no contorno, os valores de u e q nos pontos internos do domínio podem ser calculados.

Recordando a equação 2.1.2.1(c),

$$
u_{i} + \int_{\Gamma_{1}} \overline{u} q \star d\Gamma + \int_{\Gamma_{2}} u q \star d\Gamma = \int_{\Gamma_{1}} q u \star d\Gamma + \int_{\Gamma_{2}} \overline{q} u \star d\Gamma
$$

Esta equação é válida para todo domínio  $\Omega$ . Portanto, se  $\,$  é desejado calcular algum ponto no interior do domÍnio, basta fazer,

$$
u_{i} = \int_{\Gamma} q u * d\Gamma - \int_{\Gamma} u q * d\Gamma
$$
 2.2.1.2(a)

sendo  $\Gamma = \Gamma_1 + \Gamma_2$  e  $q^* = \frac{\partial u^*}{\partial n}$ 

ou em forma discretizada

$$
u_i = \sum_{j=1}^{n} q_j G_{ij} - \sum_{j=1}^{n} u_j H_{ij}
$$
 2.2.1.2(b)

n - número de elementos no contorno i - ponto do interior no qual queremos calcular u.

Especifica-se em quais pontos internos se quer calcular  $\mathfrak{u}^{\pm}_{\mathbf i}$ e aplica-se a equação acima. Os valores de q<sub>j</sub> e u<sub>j</sub> no contorno já são conhecidos, então para cada ponto interior a ser calculado tem-se uma operação independente de matrizes.

Para o cálculo de G<sub>ij</sub> e H<sub>ij</sub> utiliza-se integração numérica para todos os elementos, porque o raio será sempre diferen te de zero, conforme pode ser visto na fig. 10.

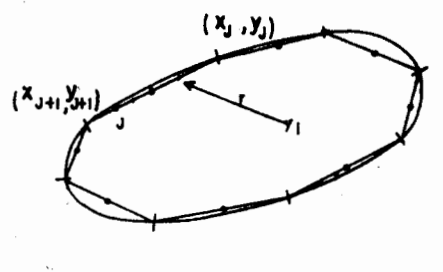

**FIG** 10

Portanto

$$
G_{\hat{i}\hat{j}} = \frac{\ell \hat{j}}{4\pi} \int_{-1}^{1} \ell n \left(\frac{1}{r}\right) d\xi
$$
  
\n
$$
H_{\hat{i}\hat{j}} = \frac{1}{4\pi} \int_{-1}^{1} \frac{1}{r^2} \left[ (x - x_{\hat{i}}) (y_2 - y_1) + (y - y_{\hat{i}}) (x_1 - x_2) \right] d\xi
$$

para qualquer ponto interno i e qualquer elemento j.

Para calcular os fluxos internos  $q_{\text{X}} = \frac{\partial u}{\partial x}$  e  $q_{\text{y}} = \frac{\partial u}{\partial y}$  difere<u>n</u> cia-se a equação 2.2.1.2(a) em relação a x e a y.

$$
q_x^i = \int_T q \frac{\partial u^*}{\partial x} d\Gamma - \int_T u \frac{\partial q^*}{\partial x} d\Gamma
$$
 (fluxo na direção x)

$$
q_y^i = \int_{\Gamma} q \frac{\partial u^*}{\partial y} d\Gamma - \int_{\Gamma} u \frac{\partial q^*}{\partial y} d\Gamma
$$
 (fluxo na direção y)

Sabe-se que.

$$
\frac{\partial u^*}{\partial x} = -\frac{1}{2\pi r^2} (x - x_i)
$$
  

$$
\frac{\partial u^*}{\partial y} = -\frac{1}{2\pi r^2} (y - y_i)
$$
  

$$
q^* = \frac{\partial u^*}{\partial n} = \frac{(x - x_i)}{2\pi r^2} \frac{(y_2 - y_1)}{\ell} - \frac{(y - y_i)}{2\pi r^2} \frac{(x_2 - x_1)}{\ell}
$$

Derivando q\* em relação a x e a y

$$
\frac{\partial q^*}{\partial x} = -\frac{1}{2\pi\ell} \left\{ (y_2 - y_1) \left[ \frac{-r^2 + 2(x - x_1)^2}{r^4} \right] + \frac{2(x_1 - x_2)(y - y_1)(x - x_1)}{r^4} \right\}
$$
  

$$
\frac{\partial q^*}{\partial y} = -\frac{1}{2\pi\ell} \left\{ \frac{2(y_2 - y_1)(x - x_1)(y - y_1)}{r^4} + \frac{(x_1 - x_2)(y - y_1)^2}{r^4} \right\}
$$

Portanto as expressões para os fluxos são,

$$
q_{x}^{i} = \frac{1}{2\pi} \left\{ \int_{\Gamma} q \frac{(x_{i} - x)}{r^{2}} dr - \int_{\Gamma} \left\{ \frac{(y_{2} - y_{1})}{\ell} \left[ \frac{-r^{2} + 2(x - x_{i})^{2}}{r^{4}} \right] + \right\} \right\}
$$

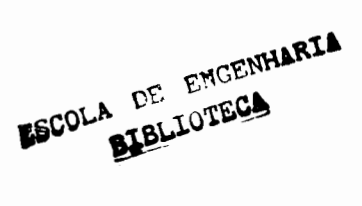

$$
+\frac{2(x_1-x_2)(y-y_1)(x-x_1)}{\ell r^4} u d\Gamma
$$
\n
$$
q_y^i = \frac{1}{2\pi} \left\{ \int_{\Gamma} u \frac{(y_1-y)}{r^2} dr - \int_{\Gamma} \left\{ \frac{2(y_2-y_1)(x-x_1)(y-y_1)}{\ell r^4} + \frac{(x_1-x_2)}{\ell} \left[ \frac{-r + 2(y-y_1)^2}{r^4} \right] q d\Gamma \right\}
$$

Neste ponto todos os parâmetros estão definidos e explicitados, então é possível programar a equação de Laplace usan do elementos de contorno constantes.

## 2. 2. 2 ELEMENTOS LINEARES

2.2.2.1 ANÁLISE DOS ELEMENTOS E FORMAÇÃO DO SISTEMA DE EQUAÇOES

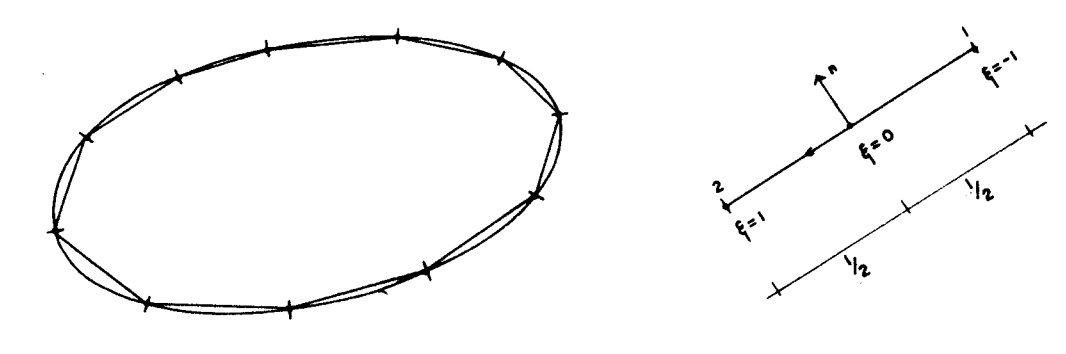

**fiG 11** 

Para os elementos lineares, tanto a geometria como as incógnitas são especificadas nos dois pontos extremos dos ele mentos.u e q variam linearmente dentro de cada elemento e são definidos pelos dois valores nodais. Para descrever es sa variação, usa-se as funções de interpolação  $\overline{\phi}_1$  e  $\overline{\phi}_2$  com variação linear.

Então,

$$
u(\xi) = u_1 \phi_1 + u_2 \phi_2 = [\phi_1 \phi_2] \begin{cases} u_1 \\ u_2 \\ u_3 \end{cases}
$$
  
2.2.2.1(a)  

$$
q(\xi) = q_1 \phi_1 + q_2 \phi_2 = [\phi_1 \phi_2] \begin{cases} q_1 \\ q_2 \end{cases}
$$

sendo

$$
\phi_1 = \frac{1}{2} (1-\xi), \qquad \phi_2 = \frac{1}{2} (1+\xi)
$$

onde  $\xi$ , já visto anteriormente, é a coordenada adimensional  $\xi = \frac{2x}{\ell}$ 

Como a geometria varia linearmente,

$$
x = x_1 \phi_1 + x_2 \phi_2
$$
  
2.2.2.1(b)  

$$
y = y_1 \phi_1 + y_2 \phi_2
$$

Conforme visto anteriormente, a equação do contorno é,

$$
\frac{u_i}{2} + \int_{\Gamma} u q^* d\Gamma = \int_{\Gamma} q u^* d\Gamma
$$

in the search of the search

Esta equaçao é válida quando o contorno é suave.

Para generalizar a equação, deve-se fazer,

$$
c_{i} u_{i} + \int_{\Gamma} u q^{*} d\Gamma = \int_{\Gamma} q u^{*} d\Gamma
$$
 2.2.2.1(c)

onde c<sub>i</sub> é uma constante dada por nó, que varia de acordo com a geometria do contorno. Para um contorno suave,  $c_j = \frac{1}{2}$ . A obtenção de c<sub>i</sub> para qualquer tipo de contorno, suave ou não, será visto mais adiante.

A equaçao 2.2.2.l(c) discretizada para elementos lineares é,

$$
c_i u_i + \sum_{j=1}^{n e} \int_{F_j} u q^* d \Gamma = \sum_{j=1}^{n e} \int_{F_j} q u^* d \Gamma
$$
 2.2.2.1(d)

onde ne é o número de elementos no contorno.

Nota-se agora que u e q estão dentro do sinal de integração pelo fato de variarem linearmente.

As integrais ao longo de um elemento j na equação 2.2.2.1(d), lembrando de 2.2.2.l(a), tornam-se

$$
\int_{\Gamma_j} u q \cdot d\Gamma = \int_{\Gamma_j} \left[\phi_1 \quad \phi_2 \right] q \cdot d\Gamma \begin{Bmatrix} u_1 \\ u_2 \end{Bmatrix} = \begin{bmatrix} h_{11}^j & h_{12}^j \end{bmatrix} \begin{Bmatrix} u_1 \\ u_2 \end{Bmatrix} \quad 2.2.2.1(e)
$$

para cada elemento j existem duas componentes nodais,

$$
h_{i1}^{j} = \int_{I_{j}^{s}} \phi_{1} q * d\Gamma
$$
,  $h_{i2}^{j} = \int_{I_{j}^{s}} \phi_{2} q * d\Gamma$  2.2.2.1(f)

O outro termo da equação fica,

$$
\int_{\Gamma_j} q u \cdot d\Gamma = \int_{\Gamma_j} \left[\phi_1 \phi_2\right] u \cdot d\Gamma \begin{Bmatrix} q_1 \\ q_2 \end{Bmatrix} = \begin{bmatrix} g_{11}^j & g_{12}^j \end{bmatrix} \begin{Bmatrix} q_1 \\ q_2 \end{Bmatrix}
$$

2.2.2.l(g)

onde

$$
g_{i1}^{j} = \int_{I_{j}^{i}} \phi_{1} u^{*} d\Gamma
$$
,  $g_{i2}^{j} = \int_{I_{j}^{i}} \phi_{2} u^{*} d\Gamma$  2.2.2.1(h)

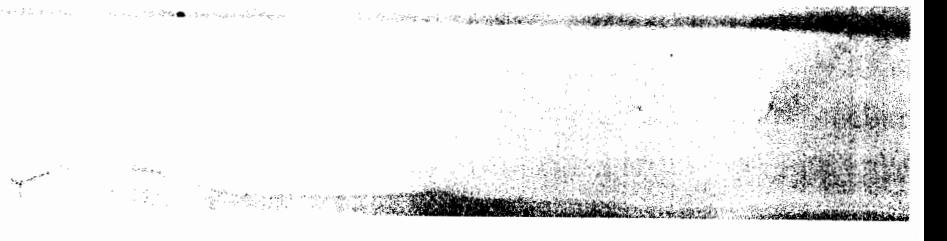

Substituindo 2.2.2.1(e) e 2.2.2.1(f) na equação 2.2.2.1(d), obtém-se a seguinte expressão para um nó "i"

$$
c_{i}u_{i} + [\overline{H}_{i1} \ \overline{H}_{i2} \dots \overline{H}_{inn}] \begin{pmatrix} u_{1} \\ u_{2} \\ \vdots \\ u_{m} \end{pmatrix} = [G_{i1} \ G_{i2} \dots G_{inn}] \begin{pmatrix} q_{1} \\ q_{2} \\ \vdots \\ q_{m} \end{pmatrix}
$$
  
2.2.2.1(i)

onde nn é o número de nos no contorno.

Sendo  $\overline{H}_{i j}$  igual à soma dos termos  $h_{i 2}$  do elemento j e  $h_{i 1}^{j-1}$ do elemento j-1, de acordo com a fig. 12

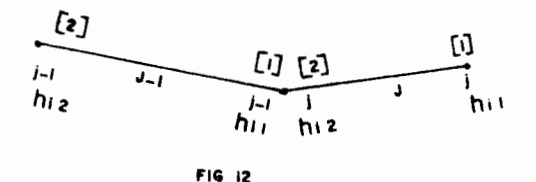

O mesmo se aplica para  $G_{i,j}$ .

Então a equação 2.2.2.1(d) pode ser escrita na forma,

$$
c_i u_i + \sum_{j=1}^{nn} \overline{H}_{ij} u_j = \sum_{j=1}^{nn} G_{ij} q_j
$$
 2.2.2.1(j)

ou

$$
\sum_{j=1}^{nn} H_{ij} u_j = \sum_{j=1}^{nn} G_{ij} q_j
$$
 2.2.2.1(k)

$$
H_{ij} = \overline{H}_{ij}
$$
 para  $i \neq j$   
 $H_{ij} = c_i + \overline{H}_{ij}$  para  $i = j$ 

Para todos os nôs "i" do contorno, obtém-se

$$
H \ \vec{U} = G \ \vec{Q}
$$

#### 2.2.2.1.1 AVALIAÇÃO DAS INTEGRAIS

A avaliação das integrais é feita da seguinte ma neira:

- integrais do tipo

I

**Juane** 

$$
h_{i1}^{j} = \int_{I_{j}^{*}} \phi_{1} q^{*} d\Gamma
$$
,  $h_{i2}^{j} = \int_{I_{j}^{*}} \phi_{2} q^{*} d\Gamma$ 

lembrando de 2.2.l.l.l(i) e de 2.2.l.l.l(j),

$$
h_{i1}^{j} = \frac{1}{8\pi} \int_{-1}^{1} \frac{(1-\xi)}{r^{2}} \left\{ (x_{i} - x) (y_{2} - y_{1}) + (y_{i} - y) (x_{1} - x_{2}) \right\} d\xi
$$
  
2.2.2.1.1(a)

$$
h_{i2}^{j} = \frac{1}{8\pi} \int_{-1}^{1} \frac{(1+\xi)}{r^{2}} \left\{ (x_{i}^{-}x) (y_{2}^{-}y_{1}) + (y_{i}^{-}y) (x_{1}^{-}x_{2}) \right\} d\xi
$$

- integrais do tipo

I

$$
g_{i1}^{j} = \int_{\Gamma_{j}^{i}} \phi_{1} u^{*} dr \qquad , \qquad g_{i2}^{j} = \int_{\Gamma_{j}^{i}} \phi_{2} u^{*} dr
$$
  

$$
g_{i1}^{j} = \frac{\ell_{j}}{8\pi} \int_{-1}^{1} (1-\epsilon) \ln(\frac{1}{r}) d\epsilon
$$
  

$$
g_{i2}^{j} = \frac{\ell_{j}}{8\pi} \int_{-1}^{1} (1+\epsilon) \ln(\frac{1}{r}) d\epsilon
$$
  

$$
g_{i2}^{j} = \frac{\ell_{j}}{8\pi} \int_{-1}^{1} (1+\epsilon) \ln(\frac{1}{r}) d\epsilon
$$

sendo *lj* o comprimento do elemento J·

**onder Mitten Schlassen (Steel Communistie)** 

Todas as integrais podem ser calculadas numericamente usan do integração de Gauss do mesmo modo como foi feito para elementos constantes.

Porém para o caso em que i=j (r=o) existe uma descontinuidade em  $2.2.2.1(h)$ .

Então estas integrais devem ser avaliadas analiticamente co mo foi feito para elementos constantes.

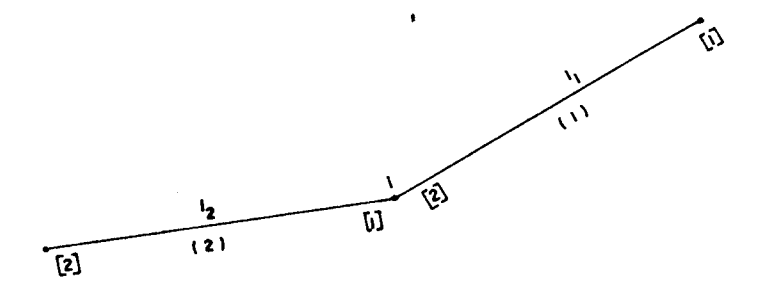

**FIG 13** 

*<sup>l</sup> <sup>1</sup>*- comprimento do elemento (1) *<sup>l</sup> <sup>2</sup>*- comprimento do elemento (2)

Para o elemento (1),

$$
g\frac{(1)}{|2|} = \frac{\ell_1}{8\pi} \int_{-1}^{1} (1+\xi) \ln(\frac{1}{r}) d\xi
$$

O raio r pode ser expresso em função de  $\bar{\xi}$  pelo fato do  $\overline{\text{n}}\tilde{\text{o}}$ i pertencer ao elemento em questão.

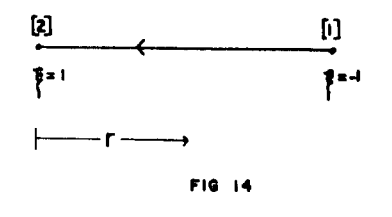

Da fig. 14

$$
r = (1-\xi) \frac{\ell_1}{2}
$$

para  $\xi = -1$   $\rightarrow$   $r = \ell_1$ para  $\xi = 1 \rightarrow r = 0$ 

49

 $\frac{1}{\epsilon}$ 

Substituindo na expressão de  $g$  (1)<br>|2| substituindo na expressão de  $g$  (2|

$$
g\begin{bmatrix}1\\z\end{bmatrix} = \frac{\ell_1}{8\pi} \int_{-1}^{1} (1+\xi) \quad \ell n \left[\frac{1}{(1-\xi)}\frac{\ell_1}{z}\right] d\xi
$$

Trocando as variáveis

$$
n = (1-\xi) \frac{\ell_1}{2} ,
$$
  

$$
\xi = \frac{1-2n}{\ell_1}
$$
  

$$
d\xi = -\frac{2}{\ell_1} dn
$$

 $Ent\tilde{a}$ o

$$
g\begin{pmatrix} 1 \\ 2 \end{pmatrix} = \frac{\ell_1}{8\pi} \int_{\ell_1}^{0} (2 - \frac{2n}{\ell_1}) \ln\left(\frac{1}{n}\right) \left(-\frac{2}{\ell_1}\right) dn
$$
  

$$
g\begin{pmatrix} 1 \\ 2 \end{pmatrix} = -\frac{1}{2\pi} \int_{\ell_1}^{0} (1 - \frac{n}{\ell_1}) \ln\left(\frac{1}{n}\right) dn
$$

Portanto

$$
g\binom{1}{2} = \frac{1}{2\pi} \int_{0}^{\ell_1} \ln\left(\frac{1}{\eta}\right) d\eta - \frac{1}{2\pi} \int_{0}^{\ell_1} \frac{\eta}{\ell_1} \ln\left(\frac{1}{\eta}\right) d\eta
$$

 $\label{eq:G1} \mathbf{v}^{(n)}\mathbf{v}^{(n)}\math$ 

Integrando estas expressões,

$$
g\left(\frac{1}{2}\right) = \frac{1}{2\pi} \left[ \eta \ln\left(\frac{1}{\eta}\right) + \eta \Big|_0^{\ell} \frac{1}{2\pi \ell_1} \Big| \frac{\eta^2}{2} \ln\left(\frac{1}{\eta}\right) + \frac{\eta^2}{4} \Big|_0^{\ell} \right]
$$

Como

$$
\lim_{x \to 0} \left[ x \ln(\frac{1}{x}) \right] = 0
$$

e

2.2.2.1.l(c)

$$
\lim_{x \to 0} \left[ x^2 \ln(\frac{1}{x}) \right] = 0
$$

Portanto

$$
g\begin{pmatrix} 1 \\ z \end{pmatrix} = \frac{\ell_1}{4\pi} \left( \frac{3}{2} - \ell n \ell_1 \right)
$$
 (2.2.2.1.1(d)

De maneira similar, chega-se a

$$
g\begin{pmatrix} 2 \\ y \\ 1 \end{pmatrix} = \frac{\ell_2}{4\pi} \left( \frac{3}{2} - \ell n \ell_2 \right)
$$
 (2.2.2.1.1(e)

Assim, todas as integrais são avaliadas independente de on de se localize o nó "i".

2.2.2.1.2 AVALIAÇÃO DA CONSTANTE "c<sub>i</sub>"

Na seção anterior foi visto que a equação

$$
c_{\mathbf{i}}u_{\mathbf{i}} + \int_{\Gamma} u q^* d\Gamma = \int_{\Gamma} q u^* d\Gamma
$$

era geral e c<sub>i</sub> assumia os valores 1/2 para contornos suaves e 1 para pontos no interior. Nesta seção serâ visto um processo que permitirá avaliar  $c_i$  para qualquer tipo de con torno. A constante c<sub>i</sub> não depende das condições de contorno mas somente da "geometria" do contorno. Portanto, podemos particularizar para um caso especial de condições de contorno e utilizar o valor obtido para qualquer tipo de condição de contorno.

Considera-se um potencial constante aplicado em todo contorno, então

$$
u = \overline{u} \quad \text{em} \quad \Gamma
$$

portanto

$$
q = \frac{\partial u}{\partial n} = o \quad \text{em} \quad \Gamma
$$

sendo  $\Gamma = \Gamma_1 + \Gamma_2$ 

Desta forma a equação

$$
\begin{array}{c}\n\stackrel{\rightarrow}{\sim} & \stackrel{\rightarrow}{\sim} & \stackrel{\rightarrow}{\sim} \\
\stackrel{\rightarrow}{\sim} & \stackrel{\rightarrow}{\sim} & \stackrel{\rightarrow}{\sim} & \stackrel{\rightarrow}{\sim}\n\end{array}
$$

torna-se

$$
\uparrow \quad \qquad \mathbf{U} = \mathbf{0}
$$

Para uma linha da equação 2.2.2.1.2(a),

$$
c_i u_i + \sum_{j=1}^{nn} \overline{H}_{ij} u_j = 0
$$

sendo, nn= numero de nos no contorno

Como  $u = \overline{u}$  em  $\Gamma$ ,

$$
(c_i + \sum_{j=1}^{nn} H_{ij}) \overline{u} = 0
$$

Então,

•

$$
c_i = - \sum_{j=1}^{nn} \overline{H}_{ij}
$$

O cálculo de "c<sub>i</sub>" foi incorporado dentro do programa e os resultados calculados para esta constante sãoum bom teste para verificar se há êrro na programação ou êrro na entrada de dados. Por exemplo, se for encontrado algum valor de  $c \neq 1/2$  para contornos suaves, deve existir um  $er$ ro no programa ou nos dados de entrada.

# 2.2.2.2 OBTENÇÃO DO POTENCIAL E DOS FLUXOS NOS PONTOS IN TERNOS

Para os elementos lineares, a obtenção de u e q nos pontos internos é feita de maneira similar aos elementos constantes.

Para qualquer ponto interno,

$$
u_{\underline{i}} = \int_{\Gamma} q u^* d\Gamma - \int_{\Gamma} u q^* d\Gamma
$$

Então utilizando elementos lineares,

$$
u_{i} = \sum_{j=1}^{ne} \left\{ q_{j}^{1} \int_{\Gamma_{j}^{1}} \phi_{1} u^{*} d\Gamma + q_{j}^{2} \int_{\Gamma_{j}^{2}} \phi_{2} u^{*} d\Gamma - u_{j}^{1} \int_{\Gamma_{j}^{3}} \phi_{1} q^{*} d\Gamma - u_{j}^{2} \int_{\Gamma_{j}^{4}} \phi_{2} q^{*} d\Gamma \right\}
$$

Portanto,

$$
u_{i} = \sum_{j=1}^{ne} \left\{ q_{j}^{1} g_{i1}^{j} + q_{j}^{2} g_{i2}^{j} - u_{j}^{1} h_{i1}^{j} - u_{j}^{2} h_{i2}^{j} \right\}
$$

sendo ne - número de elementos no contorno  $\mathfrak{q}^{1}_{+}$  - valor de q no nõ 1 do elemento J  $\frac{2}{q_i^2}$  - valor de q no no 2 do elemento J f•• ~--· <sup>1</sup>  $u_j^1$  - valor de u no nõ 1 do elemento  $u^2$  – valor de u no no 2 do elemento j Para o cálculo dos fluxos no pontos internos, j j j j

foi visto que,

$$
q_x^i = \int_{\Gamma} q \frac{\partial u^*}{\partial x} d\Gamma - \int_{\Gamma} u \frac{\partial q^*}{\partial x} d\Gamma
$$
  

$$
q_y^i = \int_{\Gamma} q \frac{\partial u^*}{\partial y} d\Gamma - \int_{\Gamma} u \frac{\partial q^*}{\partial y} d\Gamma
$$

Para elementos lineares,

$$
q_x^i = \sum_{j=1}^{ne} \begin{cases} q_j^i & \int_{\phi_1} \frac{\partial u^*}{\partial x} d\Gamma + q_j^2 \int_{\Gamma_j} \phi_2 \frac{\partial u^*}{\partial x} d\Gamma - \\ j & j \end{cases}
$$

$$
-u_j^1 \int_{\Gamma_j} \phi_1 \frac{\partial q^*}{\partial x} d\Gamma - u_j^2 \int_{\Gamma_j} \phi_2 \frac{\partial q^*}{\partial x} d\Gamma
$$
  

$$
q^i = \sum_{j=1}^{ne} \left\{ q^1_j \int_{\Gamma_j} \phi_1 \frac{\partial u^*}{\partial y} d\Gamma + q^2_j \int_{\Gamma_j} \phi_2 \frac{\partial u^*}{\partial y} d\Gamma - u_j^1 \int_{\Gamma_j} \phi_1 \frac{\partial q^*}{\partial y} d\Gamma - u_j^2 \int_{\Gamma_j} \phi_2 \frac{\partial q^*}{\partial y} d\Gamma \right\}
$$

para qualquer ponto "i" do interior.

Assim estão definidos todos os parâmetros necessários para a implantação de um programa usando elementos lineares.

ELEMENTOS QUADRÁTICOS  $2.2.3$ 

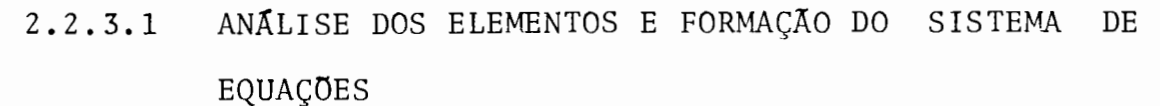

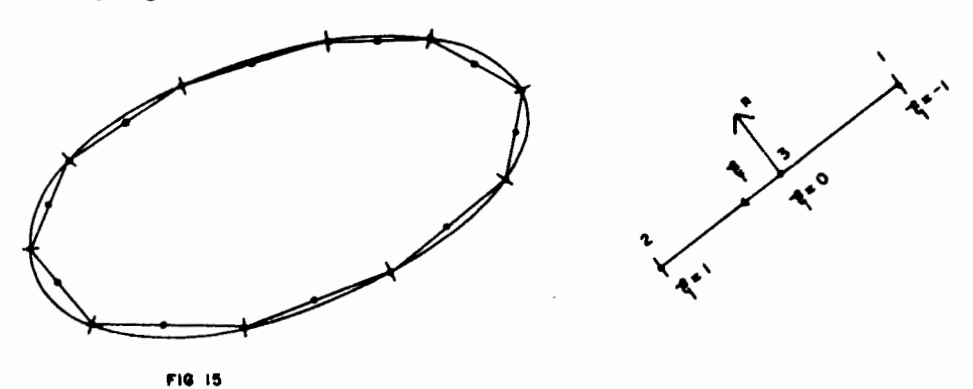

Os elementos tem a sua geometria definida linear mente pelos nós extremos do elemento (nos 1 e 2) e tem as incógnitas definidas quadrâticamente pelos nós 1, 2 e 3 • Usando as funções de interpolação,  $\phi_1$ ,  $\phi_2$  e  $\phi_3$  com variação quadrática u e q são assim definidos,

$$
u(\xi) = u_1 \phi_1 + u_2 \phi_2 + u_3 \phi_3 = \begin{bmatrix} \phi_1 & \phi_2 & \phi_3 \end{bmatrix} \begin{bmatrix} u_1 \\ u_2 \\ u_3 \end{bmatrix}
$$

$$
q(\xi) = q_1 \phi_1 + q_2 \phi_2 + q_3 \phi_3 = [\phi_1 \phi_2 \phi_3] \begin{cases} q_1 \\ q_2 \\ q_3 \end{cases}
$$
 2.2.3.1(a)

sendo

$$
\phi_1 = \frac{1}{2} \xi(\xi - 1)
$$
  

$$
\phi_2 = \frac{1}{2} \xi(\xi + 1)
$$
  

$$
\phi_3 = (1 - \xi)(1 + \xi)
$$

A equaçao 2.2.2.l(c) discretizada para elementos quadrâticos  $\tilde{e}$ ,

$$
c_{i}u_{i} + \sum_{j=1}^{ne} \int_{r_{j}} u q^{*} d r = \sum_{j=1}^{ne} \int_{r_{j}} q u^{*} d r
$$
 2.2.3.1(b)

As integrais ao longo de cada elemento são,

$$
\int_{\Gamma_j} u q^* d\Gamma = \int_{\Gamma_j} \left[\phi_1 \phi_2 \phi_3\right] q^* d\Gamma \begin{pmatrix} u_1 \\ u_2 \\ u_3 \end{pmatrix} = \left[\begin{matrix} h_{11}^j & h_{12}^j & h_{13}^j \\ & h_{12}^j & h_{13}^j \end{matrix}\right] \begin{pmatrix} u_1 \\ u_2 \\ u_3 \end{pmatrix}
$$

Para cada elemento j existem tres componentes nodais.

$$
h_{i1}^{j} = \int_{r_{j}} \phi_{1} q^{*} dr , h_{i2}^{j} = \int_{r_{j}} \phi_{2} q^{*} dr , h_{i3}^{j} = \int_{r_{j}} \phi_{3} q^{*} dr
$$
  
2.2.3.1(d)

Para o outro termo da equação,

 $\hat{\mathcal{A}}$ 

$$
\int_{\Gamma_j} q u^* d\Gamma = \int_{\Gamma_j} \left[ \phi_1 \phi_2 \phi_3 \right] u^* d\Gamma \begin{pmatrix} q_1 \\ q_2 \\ q_3 \end{pmatrix} = \begin{bmatrix} g^j & g^j & g^j \\ g^i 1 & g^j 2 & g^j 3 \end{bmatrix} \begin{pmatrix} q_1 \\ q_2 \\ q_3 \end{pmatrix}
$$

2.2.3.l(e)

 $\hat{\mathbf{v}}$ 

e

$$
g_{i1}^j = \int_{\Gamma_j} \phi_1 u^* d\Gamma
$$
,  $g_{i2}^j = \int_{\Gamma_j} \phi_2 u^* d\Gamma$ ,  $g_{i3}^j = \int_{\Gamma_j} \phi_3 u^* d\Gamma$ 

 $2.2.3.1(f)$ 

Aplicando a equaçao 2.2.3.l(b) a todos os nós do contorno, tem-se o sistema de equações,

$$
\vec{H} \cdot \vec{U} = \vec{G} \cdot \vec{Q}
$$

que reordenado assume a forma

 $A \times = \overrightarrow{F}$ 

## 2.2.3.1.1 AVALIAÇÃO DAS INTEGRAIS

Para as expressões 2.2.3.1(d), tem-se

$$
h_{i1}^{j} = \frac{1}{8\pi} \int_{-1}^{\frac{1}{5}(\xi-1)} \left\{ (x_{i}^{-}x)(y_{2}^{-}y_{1}) + (y_{i}^{-}y)(x_{1}^{-}x_{2}) \right\} d\xi
$$
  
\n
$$
h_{i2}^{j} = \frac{1}{8\pi} \int_{-1}^{1} \frac{\xi(\xi+1)}{r^{2}} \left\{ (x_{i}^{-}x)(y_{2}^{-}y_{1})(y_{i}^{-}y)(x_{1}^{-}x_{2}) \right\} d\xi
$$
  
\n
$$
h_{i3}^{j} = \frac{1}{8\pi} \int_{-1}^{1} (1-\xi) \cdot (1+\xi) \left\{ (x_{i}^{-}x)(y_{2}^{-}y_{1}) + (y_{i}^{-}y)(x_{1}^{-}x_{2}) \right\} d\xi
$$

2.2.3.l(g)

Para *as* expressões 2.2.3.1(f), tem-se

$$
g_{i1}^{j} = \frac{\ell j}{8 \pi} \int_{-1}^{1} \xi(\xi - 1) \ln(\frac{1}{r}) d\xi
$$
  

$$
g_{i2}^{j} = \frac{\ell j}{8 \pi} \int_{-1}^{1} \xi(\xi + 1) \ln(\frac{1}{r}) d\xi
$$
  

$$
g_{i3}^{j} = \frac{\ell j}{4 \pi} \int_{-1}^{1} (1 - \xi)(1 + \xi) \ln(\frac{1}{r}) d\xi
$$

Todas estas integrais são calculadas numericamente usando integração de Gauss. Porém como tem sido visto até agora, quando **i=** j (r= o), as integrais 2.2.3.l(h) são calculadas analiticamente.

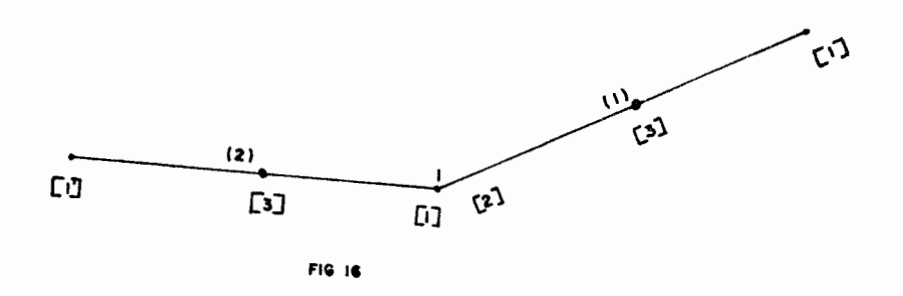

Considerando o nó i da fig. 16, para o elemento (1) ,tem-se

$$
g\frac{(1)}{|2|} = \frac{\ell_1}{8\pi} \int_{-1}^{1} \xi(\xi + 1) \ln(\frac{1}{r}) d\xi
$$

O raio r pode ser expresso diretamente como função de  $\xi$ .

2.2.3.l(h)

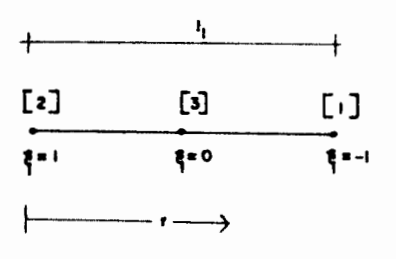

FIG. 17

$$
r = (1-\xi) \frac{\ell_1}{2}
$$

Substituindo na expressão de  $g\begin{pmatrix} 1 \\ 2 \end{pmatrix}$ ,

$$
g\begin{bmatrix} 1 \\ 2 \end{bmatrix} = \frac{\ell_1}{8\pi} \int_{-1}^{1} \xi(\xi + 1) \ln \left[ \frac{1}{(1-\xi)\frac{\ell_1}{2}} \right] d\xi
$$
 2.2.3.1(**h**′)

Trocando as variaveis,

$$
\eta = \frac{1}{2} (1 - \xi) \qquad , \qquad \xi = 1 - 2\eta
$$
  

$$
d = -2 d \eta
$$

Substituindo em  $2.2.3.1(h)$ 

$$
g_{\begin{vmatrix}2\\2\end{vmatrix}}^{(1)} = \frac{\ell_1}{2\pi} \int_0^1 (1-2\eta) (1-\eta) \ln \left(\frac{1}{\eta \ell_1}\right) d\eta
$$

Então,

$$
g\left|2\right| = \frac{\ell_1}{2\pi} \int_{-1}^{1} (1 - 2\eta) (1 - \eta) \ln\left(\frac{1}{\ell_1}\right) d\eta + \frac{\ell_1}{2\pi} \int_{-1}^{1} (1 - 2\eta) (1 - \eta) d\eta
$$

LaunkIA **ESCUL BIBLIOTECA** 

 $\sim$
Na expressão 2.2.3.1(i) a primeira integral é facilmente cal culada, e resulta,

$$
\frac{\ell_1}{2\pi} \int_0^1 (1-2\eta) (1-\eta) \ln(\frac{1}{\ell_1}) d\eta = -\frac{\ell_1}{12\pi} \ln(\ell_1) \qquad 2.2.3.1(j)
$$

A segunda integral pode ser escrita da seguinte forma,

$$
\frac{\ell_1}{2\pi} \int_0^1 (1-2\eta) (1-\eta) d\eta = \frac{\ell_1}{2\pi} \left\{ \int_0^1 \ln(\frac{1}{\eta}) d\eta - \int_0^1 3\eta \ln(\frac{1}{\eta}) d\eta \right\}
$$

$$
-\int 3\eta \ln(\frac{1}{\eta}) d\eta + \int 2\eta^2 \ln(\frac{1}{\eta}) d\eta \right\}
$$

$$
= \frac{\ell_1}{2\pi} \left\{ -\int_0^1 \ln(\ln(1+\frac{1}{\eta}) \int_0^1 \frac{1}{\eta} \ln(\ln(1-\frac{1}{\eta}) \int_0^1 \frac{1}{\eta^2} \ln(\ln(1-\frac{1}{\eta}) \right\} \qquad 2.2.3.1(k)
$$

Lembrando que,

$$
\int \ln x \, dx = x \ln x - x
$$
\n
$$
\int x \ln x \, dx = \frac{x^2}{2} \ln x - \frac{x^2}{4}
$$
\n
$$
\int x^2 \ln x \, dx = \frac{x^3}{3} \ln x - \frac{x^3}{9}
$$

Então  $2.2.3.1(k)$  resulta,

$$
\frac{\ell_1}{2\pi} \int_0^1 (1-2\eta) (1-\eta) \ln(\frac{1}{\eta}) d\eta = \frac{\ell_1}{2\pi} (\frac{17}{36}) \qquad 2.2.3.1(1)
$$

Portanto, juntando as expressões 2.2.3.1(j) e 2.2.3.1(1),  $obt \bar{e}$ m-se

$$
g_{|2|}^{(1)} = \frac{\ell_1}{12\pi} \left[ \frac{17}{6} - \ell n \ell_1 \right]
$$
 (2.2.3.1(m))

De maneira similar, chega-se a

 $\sim$ 

$$
g\begin{bmatrix}2\\1\end{bmatrix} = \frac{\ell_2}{12\pi} \begin{bmatrix}17\\6\end{bmatrix} - \ell n \ell_2
$$
 (2.2.3.1(n)

$$
g\frac{j}{|3|} = \frac{\ell j}{3\pi} \left[ \frac{4}{3} + \ell n \left( \frac{2}{\ell_j} \right) \right]
$$
 (2.2.3.1(c)

# 2.2.3.2 OBTENÇÃO DO POTENCIAL E DOS FLUXOS NOS PONTOS IN TERNOS.

De modo similar ao que foi feito para elementos lineares e constantes, o cálculo de u e q usando elementos quadráticos segue o mesmo desenvolvimento.

A expressao para obtenção de u em qualquer ponto i no interior é,

$$
u_{i} = \sum_{j=1}^{ne} \left\{ q_{j}^{1} \int_{r_{j}} \phi_{1} u^{*} d\Gamma + q_{j}^{2} \int_{r_{j}} \phi_{2} u^{*} d\Gamma + q_{j}^{3} \int_{r_{j}} \phi_{3} u^{*} d\Gamma - u_{j}^{1} \int_{r_{j}} \phi_{1} q^{*} d\Gamma - u_{j}^{2} \int_{r_{j}} \phi_{2} q^{*} d\Gamma - u_{j}^{3} \int_{r_{j}} \phi_{3} q^{*} d\Gamma \right\}
$$

Para a obtenção dos fluxos em qualquer ponto i do interior usa-se a expressão,

$$
q_x^i = \sum_{j=1}^{ne} \frac{\ell_j}{2} \begin{cases} 1 \\ q_j^i \int_{\Gamma_j} \phi_1 \frac{\partial u^*}{\partial x} d\Gamma + q_j^2 \int_{\Gamma_j} \phi_2 \frac{\partial u^*}{\partial x} d\Gamma + \\ & \int_{\Gamma_j} \phi_3 \frac{\partial u^*}{\partial x} d\Gamma - u_j^1 \int_{\Gamma_j} \phi_1 \frac{\partial q^*}{\partial x} d\Gamma - \\ & \int_{\Gamma_j} \phi_2 \frac{\partial q^*}{\partial x} d\Gamma - u_j^3 \int_{\Gamma_j} \phi_3 \frac{\partial q^*}{\partial x} d\Gamma \end{cases}
$$
  

$$
= u_j^2 \int_{\Gamma_j} \phi_2 \frac{\partial q^*}{\partial x} d\Gamma - u_j^3 \int_{\Gamma_j} \phi_3 \frac{\partial q^*}{\partial x} d\Gamma
$$
  

$$
q = \sum_{y}^{ne} \frac{\ell_j}{j} \begin{cases} 1 \\ q_j^i \int_{\Gamma_j} \phi_1 \frac{\partial u^*}{\partial y} d\Gamma + q_j^2 \int_{\Gamma_j} \phi_2 \frac{\partial u^*}{\partial y} d\Gamma + \\ & \int_{\Gamma_j} \phi_3 \frac{\partial u^*}{\partial y} d\Gamma + Q_j^2 \int_{\Gamma_j} \phi_4 \frac{\partial u^*}{\partial y} d\Gamma + Q_j^2 \int_{\Gamma_j} \phi_5 \frac{\partial u^*}{\partial y} d\Gamma + Q_j^2 \end{cases}
$$

$$
+ q_{j}^{3} \int_{\Gamma_{j}^{\cdot}} \phi_{3} \frac{\partial u^{*}}{\partial y} d\Gamma - u_{j}^{1} \int_{\Gamma_{j}^{\cdot}} \phi_{3} \frac{\partial q^{*}}{\partial y} d\Gamma - u_{j}^{2} \int_{\Gamma_{j}^{\cdot}} \phi_{2} \frac{\partial q^{*}}{\partial y} - u_{j}^{3} \int_{\Gamma_{j}^{\cdot}} \phi_{3} \frac{\partial q^{*}}{\partial y} d\Gamma
$$

Assim também para os elementos quadráticos, todos os parâmetros estão definidos sendo possível a implementação de um programa.

#### ELEMENTOS QUADRÁTICOS ISOPARAMÉTRICOS 2. 2. 4

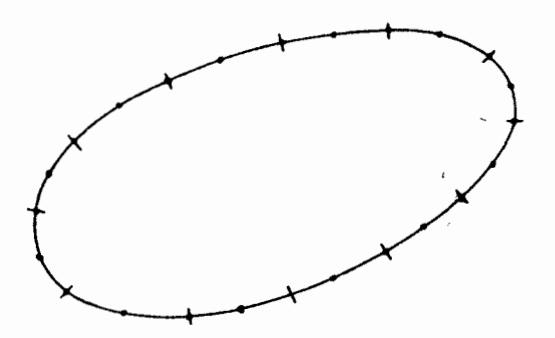

Os elementos isoparamétricos tem tanto a geome tria quanto as incógnitas definidas quadraticamente pelos nós 1, 2 e 3 conforme fig. 18. Esses elementos são usados quando queremos representar melhor a geometria de corpos

65

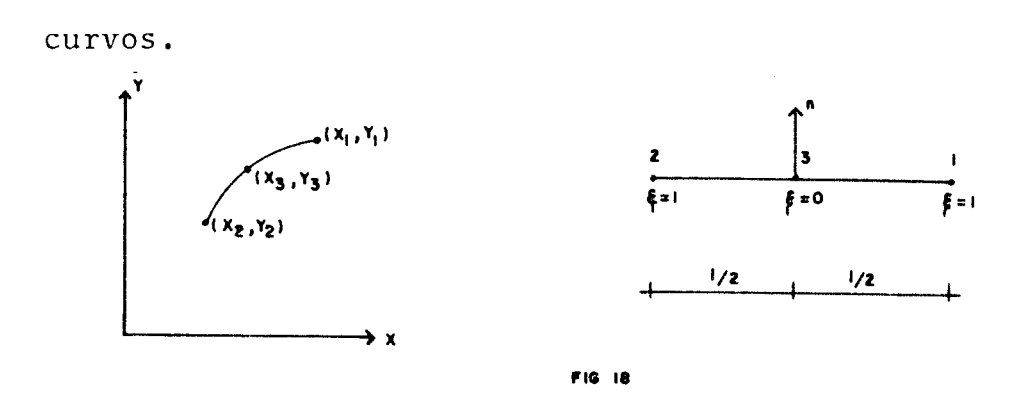

u e q foram definidos na seção anterior em 2.2.3.1(a).

Para definir a geometria usamos as mesmas funções de inter polação,  $\phi_1$ ,  $\phi_2$  e  $\phi_3$ 

$$
x(\xi) = x_1 \phi_1 + x_2 \phi_2 + x_3 \phi_3
$$
  

$$
y(\xi) = y_1 \phi_1 + y_2 \phi_2 + y_3 \phi_3
$$
 (2.2.4(a)

Para os elementos quadráticos as seguintes expressões haviam sido vistas,

$$
h_{i1}^{j} = \frac{1}{4\pi} \int_{-1}^{1} \frac{\xi(\xi - 1)}{r^{2}} \left\{ (x_{i} - x) (y_{2} - y_{1}) + (y_{i} - y) (x_{1} - x_{2}) \right\} |J| d\xi
$$

$$
h_{i2}^{j} = \frac{1}{4\pi} \int_{-1}^{1} \frac{\xi(\xi+1)}{r^{2}} \left\{ (x_{i}^{-}x)(y_{2}^{-}y_{1}) + (y_{i}^{-}y)(x_{1}^{-}x_{2}) \right\} |J| d\xi
$$

$$
h_{i3}^{j} = \frac{1}{2} \int_{-1}^{1} (1 - \xi) (1 + \xi) \left\{ (x_{i} - x) (y_{i} - y_{i}) + (y_{i} - y) (x_{i} - x_{i}) \right\} |J| d \xi
$$

$$
g_{i1}^{j} = \frac{\ell_{j}}{4\pi} \int_{-1}^{1} \xi(\xi - 1) \ln(\frac{1}{r}) |J| d\xi
$$

$$
g_{i2}^{j} = \frac{\ell j}{4 \pi} \int_{-1}^{1} \xi(\xi + 1) \ln(\frac{1}{r}) |J| d\xi
$$
 2.2.4(b)

$$
g_{\dot{1}\,\ddot{3}}^{\dot{J}} = \frac{\ell \,\dot{j}}{4\,\pi} \int_{-1}^{1} (1-\xi) \,(1+\xi) \,\ell \mathbf{n} \,(\frac{1}{r}) \,\big|\, J \big| \quad \xi
$$

De 2.2.1.1.1(a),

$$
d\Gamma = \sqrt{\left(\frac{\partial x}{\partial \xi}\right)^2 + \left(\frac{\partial y}{\partial \xi}\right)^2} d\xi
$$

 $\mathbf e$ 

$$
|J| = \sqrt{\left(\frac{\partial x}{\partial \xi}\right)^2 + \left(\frac{\partial y}{\partial \xi}\right)^2}
$$

Para elementos com variação linear de geometria  $|J| = \frac{\ell}{2}$ 

Porém em elementos com variação de geometria quadrática ou superior, |J| assume valores diferentes. Para variação qua drática da geometria,

$$
x(\xi) = \xi(\xi - 1)x_1 + \xi(1 + \xi)x_2 + (1 - \xi)(1 + \xi)x_3
$$
  

$$
y(\xi) = \xi(\xi - 1)y_1 + \xi(1 + \xi)y_2 + (1 - \xi)(1 + \xi)y_3
$$

Derivando em relação a  $\xi$ ,

$$
\frac{\partial x}{\partial \xi} = (\xi - 0.5) x_1 + (\xi + 0.5) x_2 - 2\xi x_3
$$

$$
\frac{\partial y}{\partial \xi} = (\xi - 0.5)y_1 + (\xi + 0.5)y_2 - 2\xi y_3
$$

Portanto

I

$$
|J| = \left\{ \left[ (\xi - 0.5)x_1 + (\xi + 0.5)x_2 - 2\xi x_3 \right]^2 + \left[ (\xi - 0.5)y_1 + (\xi + 0.5)x_2 - 2\xi y_3 \right]^2 \right\}^{1/2}
$$
 2.2.4(c)

Substituindo J nas expressões 2.2.4(b) estas expressões podem ser calculadas numéricamente quando i $\neq$ j, usando aqua dratura Gaussiana como tem sido feito até este ponto.Porém quando i=j (r=o), a integração numérica gera resultados pou co  $\frac{1}{2} \text{res}$ cisos. Com exceção dos termos  $\frac{1}{2} \text{res}^{-1}$ ,  $\frac{1}{2} \text{res}^{-1}$ ,  $\frac{1}{2} \text{res}^{-1}$ ) =<br>. .  $\begin{array}{c} 1^{j=1}, & h^{j=1} \ i^{j=1}, & h^{j=1} \ i^{j=1}, & j^{j=1} \end{array}$  que são iguais a zero, deve ser achado um meio de avaliar

$$
\begin{array}{ccc} j=i & j=i & j=i \\ g_{i1} & g_{i2} & g_{i3} \end{array}
$$

Nota-se que estas expressões com a inclusão de  $|J|$  tornamse muito complexas para serem resolvidas analiticamente. En tretanto é possível utilizar a fórmula de quadratura de Stroud e Secrest $^{\mathcal{2}}$  que resolve integrais dadas na forma

$$
I = \int_{0}^{1} \ln(\frac{1}{\beta}) f(\beta) d\beta = \sum_{i=1}^{n} w_i f(\beta_i)
$$
 2.2.4(d)

sendo

 $w_i$  - fator de peso  $\beta_{\text{i}}$  - coordenada do ponto de integração i f  $(\beta_i)$  - valor da função na coordenada  $\beta_i$ .

Os valores de  $\beta_{\text{i}}$  e w<sub>i</sub> são dados na tab. 2.

As expressões 2.2.4(b) devem ser expressas na forma 2.2.4(d). Para que isto seja possível, o raio r deve ser expresso em função de  $\xi$  (r=f( $\xi$ )). Sabe-se que,

$$
r = \left[ (x-x_i)^2 + (y-y_i)^2 \right]^{\frac{1}{2}}
$$

$$
x = \sum_{j=1}^{3} \phi_j x_j , y = \sum_{j=1}^{3} \phi_j y_j \qquad e \qquad \phi = f(\xi)
$$

Utilizando estas expressões não ha possibilidades de ex pressar 2.2.4(b) na forma 2.2.4(d). Entretanto o raio pode ser expresso como função de  $\xi$ , utilizando uma outra alternativa.

Considera-se um elemento curvo como sendo parte de um circulo,

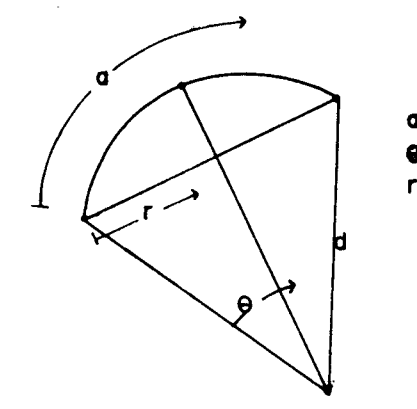

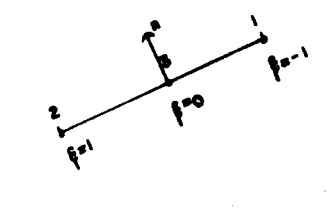

Da fig. 19,

$$
\operatorname{sen}^{\theta}_{\overline{2}} = \frac{r}{2d} \quad , \qquad \theta = \frac{a}{d} \qquad 2.2.4(e)
$$

F16 19

 $r = 2d \text{sen} \frac{\theta}{2} = 2 \frac{a}{\theta} \text{sen} \frac{\theta}{2}$  $2.2.4(f)$ 

Expandindo sen $\frac{\Theta}{2}$  como uma série de potências

sen  $\frac{\theta}{2} = (\frac{\theta}{2} - \frac{\theta^3}{48} + \dots) \longrightarrow$  para  $\theta < 1$  radiano

 $2.2.4(g)$ 

ignorando  $(\frac{\theta}{2})^5$  e termos de ordem superior.

Substituindo 2.2.4(g) em 2.2.4(f), obtém-se

$$
r \approx a(1 - \frac{\theta^2}{48})
$$
 2.2.4(h)

Considerando os valores dos parâmetros a, r e e para o arco inteiro e denominando estes valores com o indice t, temse

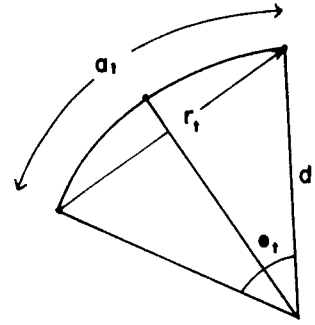

$$
r_t = a_t (1 - \frac{\theta_t^2}{48}) \qquad 2.2.4(i)
$$

**FIQ 20** 

De 2.2.4(i)

$$
\theta_t = \sqrt{\frac{24(a_t - r_t)}{a_t}}
$$

Da fig. 20

$$
\theta_t = \frac{a_t}{d}
$$

$$
d = \sqrt{\frac{a_t^3}{24(a_t - r_t)}}
$$
 2.2.4(j)

Da fig. 19

$$
\theta = \frac{a}{d} = \frac{a}{\sqrt{\frac{a_t^3}{24(a_t - r_t)}}}
$$
 = a  $\sqrt{\frac{24(a_t - r_t)}{a_t^3}}$  2.2.4(j)

Então

$$
r = a \left[ 1 - \frac{a^2 (a_t - r_t)}{a_t^3} \right]
$$
 (2.2.4(k))

Portanto agora a expressão 2.2.4(k) deve ser introduzida em  $2.2.4(b)$ .

Considerando por exemplo o termo 
$$
g^j
$$

 $\ddot{\phantom{0}}$ 

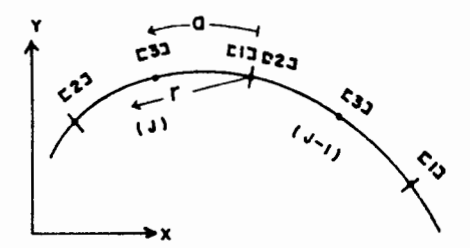

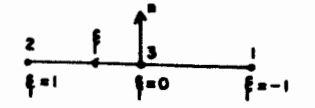

para

 $a = 0 \longrightarrow \xi = -1$ 

$$
a = \frac{a_t}{2} \longrightarrow \xi = 0
$$
  

$$
a = a_t \longrightarrow \xi = 1
$$

Então

$$
a = \frac{a_t}{2} (1+\xi)
$$
 2.2.4(*l*)

Substituindo  $2.2.4(\ell)$  em  $2.2.4(k)$ 

$$
r = \frac{a_t}{2} (1+\xi) \left[ 1 - \frac{a_t^2}{4} (1+\xi)^2 \frac{(a_t - r_t)}{a_t^3} \right]
$$
  

$$
r = \frac{a_t}{2} (1+\xi) \left[ 1 - \frac{(1+\xi)^2}{4} \frac{(a_t - r_t)}{a_t} \right]
$$

Introduzindo

$$
\eta = \frac{(1+\xi)}{2}
$$

Então

$$
r = a_t \eta \left[ 1 - \eta^2 \frac{(a_t - r_t)}{a_t} \right]
$$
 2.2.4(m)

 $\bar{z}$ 

Portanto

 $\overline{\phantom{a}}$ 

$$
g_{\parallel}^{j} = \frac{1}{2\pi} \int_{0}^{1} (2n-1) (n-1) \ln \left\{ \frac{1}{a_{t}n \left[ 1-n^{2} \frac{(a_{t}-r_{t})}{a_{t}} \right]} \right\} |J|^{2} d n
$$
\n  
\n2.2.4(n)

sendo

$$
|J|' = \sqrt{\left(\frac{\partial x}{\partial \eta}\right)^2 + \left(\frac{\partial y}{\partial \eta}\right)^2}
$$
 2.2.4(0)

A integral 2.2.4(n) pode ser escrita como,

$$
g\Big|_{\mu} = \frac{1}{2\pi} \int_{0}^{1} (2n-1) (n-1) \ln \left\{ \frac{1}{n(a_{t} - r_{t}) \left[ \frac{a_{t}}{(a_{t} - r_{t})} - n^{2} \right]} \right\} |J|^{2} d\,n
$$

 $2.2.4(p)$ 

 $\overline{\phantom{0}}$ 

Definindo

 $\bar{z}$ 

 $\overline{\phantom{a}}$ 

$$
A = (a_t - r_t)
$$
  

$$
B = \frac{a_t}{(a_t - r_t)}
$$

Substituindo  $2.2.4(q)$  em  $2.2.4(p)$ , obtém-se

$$
g\frac{j}{|1|} = \frac{1}{2\pi} \int_{0}^{1} (2n-1) (n-1) \ln \left[ \frac{1}{nA(\sqrt{B} + n) (\sqrt{B} - n)} \right] |J| d n
$$

Portanto,

$$
g \Big|_{1}^{j} = \frac{1}{2 \pi} \left\{ \int_{0}^{1} (2n-1) (n-1) \ln \left( \frac{1}{nA} \right) |J| d n + \int_{0}^{1} (2n-1) (n-1) \ln \left( \frac{1}{\sqrt{B} + n} \right) |J| d n + \int_{0}^{1} (2n-1) (n-1) \ln \left( \frac{1}{\sqrt{B} - n} \right) |J| d n + \int_{0}^{1} (2n-1) (n-1) \ln \left( \frac{1}{\sqrt{B} - n} \right) |J| d n \right\}
$$
 2.2.4(r)

A primeira integral em 2.2.4(r) pode ser avaliada numerica mente usando  $2.2.4(d)$ . Porém as integrais restantes são re solvidas analiticamente. Para que seja possível, deve ser feita uma simplificação, porque a expressão  $\left| \mathbb{J} \right|$ ' torna  $\quad$  a integral muito complexa. Então aproxima-se  $|J|$  da seguinte forma,

$$
|J| = a_+
$$
 2.2.4(s)

Substituindo 2.2.4(s) na segunda e terceira integral em 2.2.4(r), é possível avaliá-las. Porém estas expressões são mal condicionadas computacionalmente. Portanto, teriam a possibilidade de atingirem "overflow". Entretanto, existe a possibilidade de se fazer uma outra simplificação, i.e.

$$
g\frac{j}{|1|} = \frac{1}{2\pi} \int_{0}^{1} (2n-1)(n-1) \ln \left( \frac{1}{a_{t}n} \right) |J|^{t} dn
$$
 2.2.4(t)

Com esta aproximação restringe-se consideravelmente a curvatura do elemento a ser usado. Então

$$
g\Big|_{[1]} = \frac{1}{2\pi} \int_0^1 (2n-1) (n-1) \ln(\frac{1}{n}) |J| d\eta +
$$
  
+ 
$$
\frac{1}{2\pi} n(\frac{1}{a_t}) \int_0^1 (2n-1) (n-1) |J| d\eta
$$

 $\gamma_c$ 

A segunda integral pode ser escrita,

$$
\frac{1}{2\pi} \ln(\frac{1}{a_t}) \int_0^1 (2n-1) (n-1) |J| d_n = \frac{1}{4\pi} \ln(\frac{1}{a_t}) \int_{-1}^1 \xi(\xi-1) |J| d\xi
$$

Fazendo

 $\bar{\mathbf{r}}$ 

$$
a_t = r_t = \sqrt{(x_1 - x_2)^2 + (y_1 - y_2)^2}
$$

$$
g\frac{j}{|1|} = \frac{1}{2\pi} \int_0^1 (2n-1)(n-1) \ln(\frac{1}{n}) |J| d\eta + \frac{1}{4\pi} \ln(\frac{1}{a_t}) \int_1^1 \xi(\xi - 1) |J| d\xi
$$

$$
2.2.4(u)
$$

sendo,

$$
|J|' = \left\{ \left[ (4n-3)x_1 + (4n-1)x_2 + (4-8n)x_3 \right]^2 + \left[ (4n-3)y_1 + (4n-1)y_2 + (4-8n)y_3 \right]^2 \right\}^{1/2}
$$

Na expressão 2.2.4(u) a primeira integral é avaliada usando a quadratura de Stroud e Secrest e a segunta integral é avaliada com a quadratura de Gauss.

Similarmente mostra-se que

$$
\begin{array}{ccc} & \text{j} & \text{j} \\ \text{g} & = & \text{g} \\ \text{1} & | & \text{2} \end{array}
$$

E para o termo central, tem-se

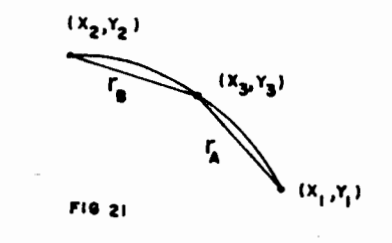

$$
g\Big|_{3} = \frac{1}{2\pi} \int_{0}^{1} (1-\xi) (1+\xi) \ln(\frac{1}{\xi r_{A}}) |J|^{2} d\xi +
$$

+ 
$$
\int_{-1}^{0} (1-\xi) (1+\xi) \ln (\frac{1}{\xi r_B}) |J| d\xi
$$

Fazendo,

$$
r_A = r_B \approx \frac{r_t}{2}
$$

Então

$$
g_{|\xi|}^{j} = \frac{1}{\pi} \int_{0}^{1} (1 - \xi) (1 + \xi) \ln \left( \frac{2}{\xi r_{t}} \right) |J| d\xi
$$

Portanto

$$
g_{3}^{j} = \frac{1}{2\pi} \ln \left( \frac{2}{r_{t}} \right) \int_{0}^{1} (1-\xi) (1+\xi) |J| d\xi +
$$
  
+ 
$$
\frac{1}{\pi} \int_{0}^{1} (1-\xi) (1+\xi) \ln \left( \frac{1}{\xi} \right) |J| d\xi
$$
 2.2.4(v)

A primeira integral em 2.2.4(v) é avaliada utilizando a quadratura de Gauss, a segunda integral é avaliada com a quadratura de Stroud e Secrest. Assim há condições de avaliar todas as integrais necessárias para a formação do sis tema  $\mathbf{A} \times \mathbf{X} = \mathbf{F}$ .

Se elementos retos estiverem sendo usados, os de

terminantes dos Jacobianos e as integrais 2.2.4(u) e 2.2.4(v) assumem os valores previamente calculados, i.e.

 $|J| = \ell_j$ j  $^{\circ}$  [1] j  $g_{\begin{bmatrix} 3 \end{bmatrix}}^{\mathbf{j}} = \frac{\ell_j}{3\pi} \left[ \frac{4}{3} + \ell n \left( \frac{2}{\ell_j} \right) \right]$  $=\frac{\ell_j}{2}$ j  $\ell_i$  $= g_{12}^{\prime} = \frac{g_{12}^{\prime}}{12\pi} \left[ \frac{17}{6} - \ln (\ell_{12}) \right]$  $|2|$   $\frac{12\pi}{ }$ 

Ao usar o programa deve ser lembrado que quanto maior a curvatura, menor a precisão.

Para a avaliação dos fluxos e dos potenciais usan do elementos quadráticos isoparamétricos, deve ser feito exatamente o mesmo que foi feito para os elementos quadráticos, lembrando que as integrais são avaliadas de modo di ferente.

## 2.3 EQUAÇÃO DE POISSON

# 2.3.1 INTRODUCÃO

A equação de Poisson como se apresenta  $\frac{\partial^2 u}{\partial x^2}$  = p  $ax^2$  ay<sup>2</sup> difere da equação de Laplace, pela existência do termo "p" que tanto pode ser variável  $(p=f(x,y))$  ou uma constante.

Dentro da teoria dos potenciais, a equação de Poisson tem várias aplicações como por exemplo o problema de torção, que será visto como aplicação desta equação na seção 2.4.

#### 2. 3. 2 FORMAÇÃO DO SISTEMA DE EQUAÇÕES

Considera-se uma função u que satisfaça a equação de Poisson

$$
\nabla^2 u - p = o
$$

Com as seguintes condições de contorno

Condição essencial, u =  $\overline{u}$  em  $r_1$ Condição natural,  $q = \overline{q}$  em  $r_2$ 

Com  $\Gamma = \Gamma_1 + \Gamma_2$ 

Como pará Laplace, aplica-se Galerkin, a equação governan-

te e as condições de contorno.

$$
\int_{\Omega} (\nabla^2 u - p) u^* d\Omega = \int_{\Gamma_2} (\frac{\partial u}{\partial n} - \overline{q}) u^* d\Gamma - \int_{\Gamma_1} (u - \overline{u}) \frac{\partial u^*}{\partial n} d\Gamma
$$
  
1<sub>1</sub>  
2.3.2(a)

Integrando o laplaciano duas vezes por partes, obtém-se

$$
\int_{\Omega} -pu \star d\Omega + \int_{\Omega} u \nabla^2 u \star d\Omega = - \int_{\Gamma_2} \overline{q} u \star d\Gamma - \int_{\Gamma_1} \frac{\partial u}{\partial n} u \star d\Gamma + \int_{\Gamma_2} u \frac{\partial u \star}{\partial n} d\Gamma + \int_{\Gamma_2} u \frac{\partial u \star}{\partial n} d\Gamma + \int_{\Gamma_1} \overline{u} \frac{\partial u \star}{\partial n} d\Gamma
$$
 2.3.2(b)

Usando a solução fundamental originalmente usada para Laplace, i.e.

$$
\nabla^2 \mathbf{u}^* = - \Delta^1 \qquad \qquad 2.3.2(c)
$$

Substituindo 2.3.2(c) em 2.3.2(b) e levando a equação resultante para o contorno, obtém-se

$$
c_{i}u_{i} + \int_{\Gamma} uq \star dr = \int_{\Gamma} q u \star dr - \int_{\Omega} pu \star d\Omega
$$
 2.3.2(c)

A expressão 2.3.2(c) discretizada para elementos lineares, por exemplo, torna-se

$$
c_{i}u_{i} + \sum_{j=1}^{n} \int_{r_{j}} q^{*}u_{j} dr = \sum_{j=1}^{n} \int_{r_{j}} u^{*}q_{j} dr - \int_{\Omega} pu^{*} d\Omega
$$

Que pode ser escrita como,

$$
c_i u_i + \sum_{j=1}^{ne} \overline{H}_{ij} u_j = \sum_{j=1}^{ne} G_{ij} q_j - B_i
$$
 2.3.2(d)

$$
\mathfrak{ou}
$$

ne  
\n
$$
\sum_{j=1}^{n} H_{ij} u_j = \sum_{j=1}^{n} G_{ij} q_j - B_i
$$
 2.3.2(e)

com

$$
H_{ij} = \overline{H}_{ij}
$$
,  $i \neq j$   
 $H_{ij} = \overline{H}_{ij} + c_{i}$ ,  $i = j$ 

sendo o termo  $B_i$  resultado da integração do termo ou seja, para cada nó "i" em questão, integra-se mo pu\*dΩ sobre todo o domínio Ω. \$l  $|$  pu\*dΩ,  $\frac{\Omega}{\Omega}$  o ter

Para os n nós do contorno a equação 2.3.2(e), torna-se

$$
\vec{H} \cdot \vec{U} = \vec{G} \cdot \vec{Q} - \vec{B}
$$

A equaçao 2.3.2(e) pode ser reordenada e escrita na forma,

$$
\overrightarrow{A} \ \overrightarrow{X} = \overrightarrow{P}
$$
 2.3.2(f)

com

$$
\vec{P} = \vec{F} - \vec{B}
$$

A constante  $c_i$  é avaliada de modo similar como foi feito para Laplace. Como se sabe, a constante  $c_i$  depen de apenas da geometria, não depende das condições de contorno e de outros parâmetros.

Portanto é válido especificar todos os parâmetros arbitrários e se é válido para um caso particular, é válido para qualquer caso. Então fazendo u =  $\overline{u}$  em  $\Gamma$ , escolhendo p=o em r'

 $c_i$  = nn  $\sum$  $j=1$  $H_{\textbf{i}\textbf{j}}$ 

2.3.2.1 AVALIAÇÃO DO TERMO  $\int pu*da$  $\Omega$ 

Esta integração pode ser feita dividindo o domínio em uma série de células similares na forma aos usados em elementos finitos, fig. 22. Integra-se numéricamente so bre cada célula, escolhendo um número de pontos de integra çao por célula. Então há um duplo somatório, um abrangendo

83

o número de pontos de integração por célula e o outro abrangendo o número de células.

Desta forma,

$$
\int_{\Omega} \mathbf{p} \mathbf{u}^* d\Omega = \sum_{L=1}^{NCI} \left( \sum_{k=1}^{NPI} \mathbf{p}_k \mathbf{u}_k^* \mathbf{w}_k \right) A_L
$$
 2.3.2.1(a)

onde

- NCI número de células de integração em que se divide o domínio
- NPI número de pontos de integração de cada célula.
- $w_k$  fator de peso
- p - valor de p em cada ponto de integração, p pode ser vaior de p em cada ponto de integração, p pod
- valor de u\*= $\frac{1}{2\pi}$   $ln(\frac{1}{r_k})$  em cada ponto de integração da célula.
- A<sub>L</sub> área de cada célula de integração.

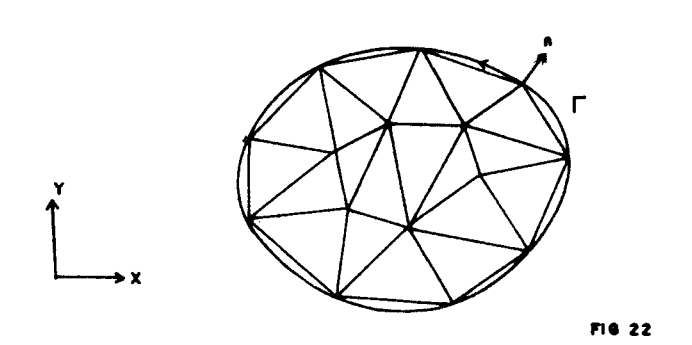

Basicamente em todo este trabalho foram usadas células triangulares com variação linear dos parâmetros, ou seja, três nos por célula. Somente para elementos de contorno qua dráticos isoparamétricos foram usadas células triangulares com variação quadrática de parâmetros, ou seja, seis - nos por célula.

Na equação 2.3.2.l(a) os valores de u\* e de p devem ser calculados em cada ponto de integração. Para  $u^*=\frac{1}{2}$   $\ln(\frac{1}{r})$ , a variável é o raio que é a distância entre o nó "i" em consideração e o ponto de integração k da célula de acordo com a fig. 23.

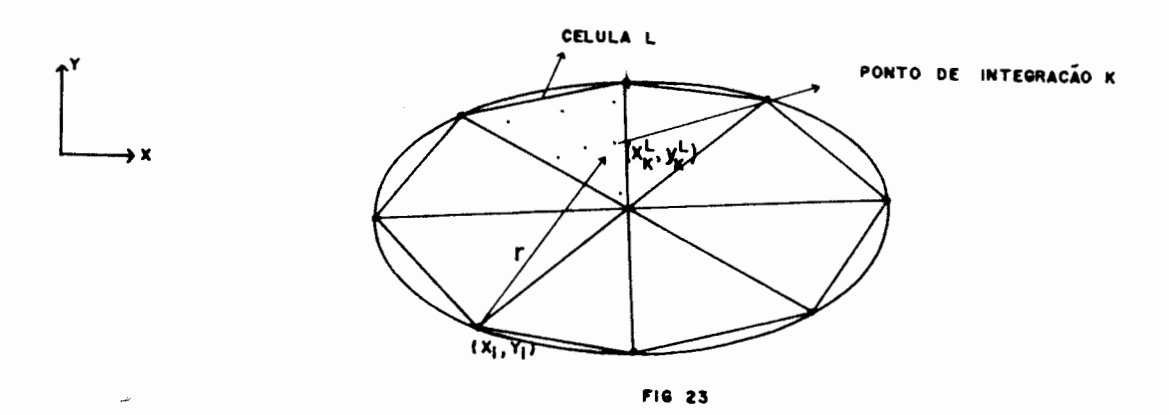

Então,

$$
r_k = \sqrt{(x_i - x_k)^2 + (y_i - y_k)^2}
$$
 2.3.2.1(b)

Para avaliar p e as coordenadas  $x_k$ ,  $y_k$  usa-se o sistema de coordenadas triangulares<sup>4,5</sup>

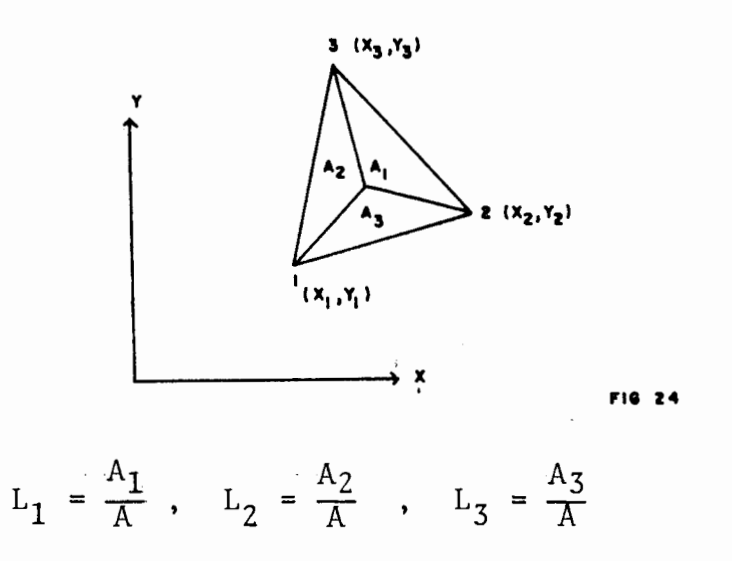

Os valores das coordenadas  $L_1$ ,  $L_2$  e  $L_3$  são dados na tab.3.

Então,

 $p_k = p_1L_1 + p_2L_2 + p_3L_3$  $x_k = x_1L_1 + x_2L_2 + x_3L_3$  $y_k = y_1L_1 + y_2L_2 + y_3L_3$ 

onde

 $p_1, p_2, p_3$  - valores de p dados nos nos das células  $x_1, y_1$ - valores das coordenadas cartesianas ortogonais  $x_2, y_2$  nos nos das células  $x_3, y_3$ 

Usando coordenadas triangulares, calcula-se a área de cada

célula,

$$
A_{L} = \left[ (x_2 y_3 + x_1 y_2 + x_3 y_1) - (x_2 y_1 + x_1 y_3 + y_2 x_3) \right] / 2
$$

Para o caso de elementos de contorno quadráticos isoparamé tricos, integra-se com células de seis nos pelo fato de um dos lados da célula possuir geometria curva de acordo com a fig. 25.

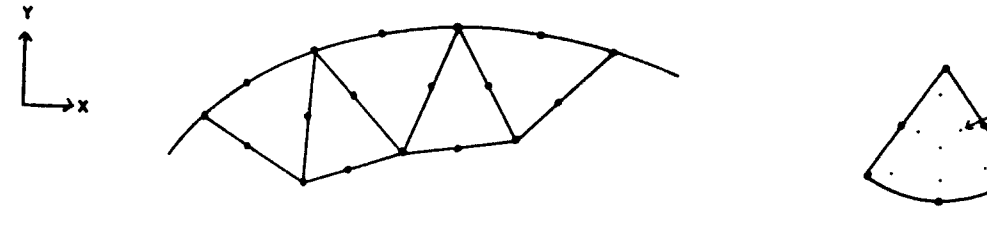

FI6 25

Então de acordo com ref. | 5,20 |,

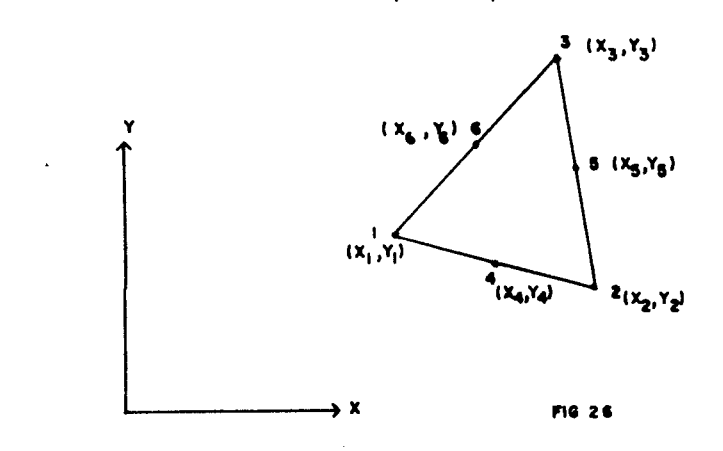

 $x_1 = L_1(2L_1 - 1), \quad x_2 = L_2(2L_2 - 1), \quad x_3 = L_3(3L_3 - 1), \quad x_4 = 4L_1L_2,$ 

 $x_5 = 4L_2L_3$ ,  $x_6 = 4L_1L_3$ 

87

.<br>N<mark>tegração</mark>

Então,

 $\sim$ 

 $\hat{\boldsymbol{\epsilon}}$ 

 $\sim$ 

$$
p_{k} = p_{1}x_{1} + p_{2}x_{2} + p_{3}x_{3} + p_{4}x_{4} + p_{5}x_{5} + p_{6}x_{6}
$$
  

$$
x_{k} = x_{1}x_{1} + x_{2}x_{2} + x_{3}x_{3} + x_{4}x_{4} + x_{5}x_{5} + x_{6}x_{6}
$$
  

$$
y_{k} = y_{1}x_{1} + y_{2}x_{2} + y_{3}x_{3} + y_{4}x_{4} + y_{5}x_{5} + y_{6}x_{6}
$$

Para o cálculo da área sabe-se que,

$$
\int dx dy = \int_{0}^{1} \int_{0}^{1-L_2} |J| dL_1 dL_2
$$

sendo

 $\ddot{\phantom{0}}$ 

$$
|J| = \left[ \begin{array}{ccc} 6 & \frac{\partial x_i}{\partial L_1} & \frac{\partial x_i}{\partial L_2} & y_i - \frac{\partial x_i}{\partial L_2} & x_i \\ i = 1 & \frac{\partial x_i}{\partial L_1} & x_i \end{array} \right]
$$

 $\mathcal{A}$ 

sendo

$$
\sum_{i=1}^{6} \frac{\partial x_i}{\partial L_1} x_i = (4L_1 - 1)x_1 + (4L_2 + 4L_1 - 3)x_3 + 4L_2x_4 -
$$

$$
-4L_2x_5 + (4-8L_1-4L_2)x_6
$$

$$
\sum_{i=1}^{6} \frac{\partial x_i}{L_2} x_i = (4L_2 - 1)x_2 + (4L_1 + 4L_2 - 3)x_3 + 4L_1x_4 +
$$

$$
+ (4-4L_1-8L_2)x_5 - 4L_1x_6
$$
  
\n
$$
\sum_{i=1}^{6} \frac{3x_i}{3L_1} y_i = (4L_1-1)y_1 + (4L_2+4L_1-3)y_3 + 4L_2y_4 - 4L_2y_5 + (4-8L_1-4L_2)y_6
$$
  
\n
$$
\sum_{i=1}^{6} \frac{3x_i}{3L_2} y_i = (4L_2-1)y_2 + (4L_1+4L_2-3)y_5 + 4L_1y_4 + (4-4L_1-8L_2)y_5 - 4L_1y_6
$$

Portanto, usando a tab. 3,

$$
\int_{0}^{1} \int_{0}^{1-L_{2}} |J| dL_{1} dL_{2} = \sum_{i=1}^{n} w_{i} |J|_{i}
$$

onde,

n - número de pontos de integração

 $w_i$  - fator de peso

 $|J|_1$  - determinante do jacobiano avaliado em cada ponto de integração

## 2. 3. 3 OBTENÇÃO DO POTENCIAL E DOS FLUXOS NOS PONTOS IN TERNOS

A equaçao para o cálculo dos potenciais nos pontos internos é,

$$
u_{i} = \sum_{j=1}^{nn} G_{ij} q_{j} - \sum_{j=1}^{nn} H_{ij} u_{j} - B_{i}
$$
 2.3.3(a)

Expressão obtida ao se fazer  $c_i = 1$  em 2.3.2(e).

Para obtenção do termo B<sub>i</sub> deve-se agir de maneira similar ao feito para os nos no contorno, lembrando que agora o pon to "i" está no interior, conforme fig. 27

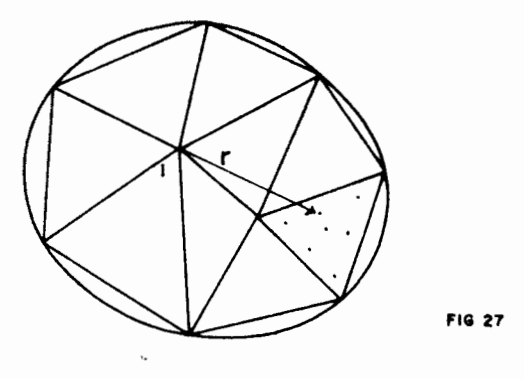

A única mudança é no cálculo do raio.

Para os fluxos as expressões são,

$$
q_{x}^{\mathbf{i}} = \int_{\Gamma} q \frac{\partial u^{*}}{\partial x} d\Gamma - \int_{\Gamma} u \frac{\partial q^{*}}{\partial x} d\Gamma - \int_{\Omega} p \frac{\partial u^{*}}{\partial x} d\Omega
$$
  

$$
q_{y}^{\mathbf{i}} = \int_{\Gamma} q \frac{\partial u^{*}}{\partial y} d\Gamma - \int_{\Gamma} u \frac{\partial q^{*}}{\partial y} - \int_{\Omega} p \frac{\partial u^{*}}{\partial y} d\Omega
$$

A avaliação de  $\int_{\Omega} p \frac{\partial u^*}{\partial x} d\Omega$  e  $\int p \frac{\partial u^*}{\partial y} d\Omega$  e feita da seguin te forma,

$$
\int_{\Omega} p \frac{\partial u^*}{\partial x} d\Omega = B_i^X = \sum_{L=1}^{NCI} \begin{bmatrix} NPI \\ \sum_{k=1}^{NPI} p_k \left(\frac{\partial u^*}{\partial x}\right)_k & w_k \end{bmatrix} A_L
$$
\n
$$
\int_{\Omega} p \frac{\partial u^*}{\partial y} d\Omega = B_i^Y = \sum_{L=1}^{NCI} \begin{bmatrix} NPI \\ \sum_{k=1}^{NPI} p_k \left(\frac{\partial u^*}{\partial y}\right)_k & w_k \end{bmatrix} A_L
$$
\n
$$
2.3.3(c)
$$

onde

$$
\left(\frac{\partial u^*}{\partial x}\right)_k = \frac{1}{2\pi r_k^2} \quad (x_i - x_k)
$$

$$
\left(\frac{\partial \mathbf{u}^{\star}}{\partial y}\right)_{k} = \frac{1}{2 \pi r_{k}^{2}} \left(y_{i} - y_{k}\right)
$$

Todos os outros parâmetros foram definidos nas seções ante riores.

A formação do sistema de equações e a discretiza ção com os diversos tipos de elementos de contorno estudados até este ponto é feito de modo similar ao que foi feito para a equação de Laplace.

#### $2.4$ RESULTADOS

Foram passados exemplos considerando os elemen tos constantes, lineares, quadráticos e quadráticos isoparamétricos, sendo que para os elementos lineares e quadráticos, foram feitos dois tipos diferentes de discretização em relação aos nôs situados nos cantos, i.e., foi introduzido um tipo especial de representação.

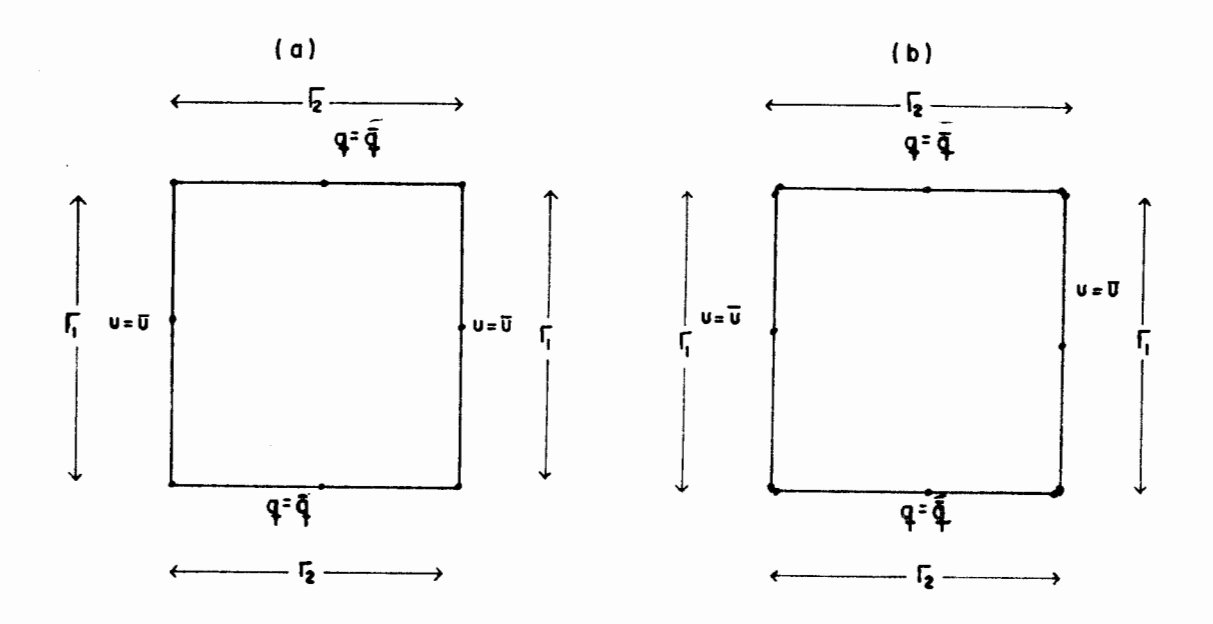

Em cada canto foram introduzidos dois nos com as mesmas co ordenadas tornando assim possível a aplicação de ambas con dições de contorno válidas naquele ponto. Este tratamento não é essencial, mas melhora os resultados.

Exemplo 1 - Equação de Laplace

Programou-se um exemplo com as seguintes caracte rísticas:

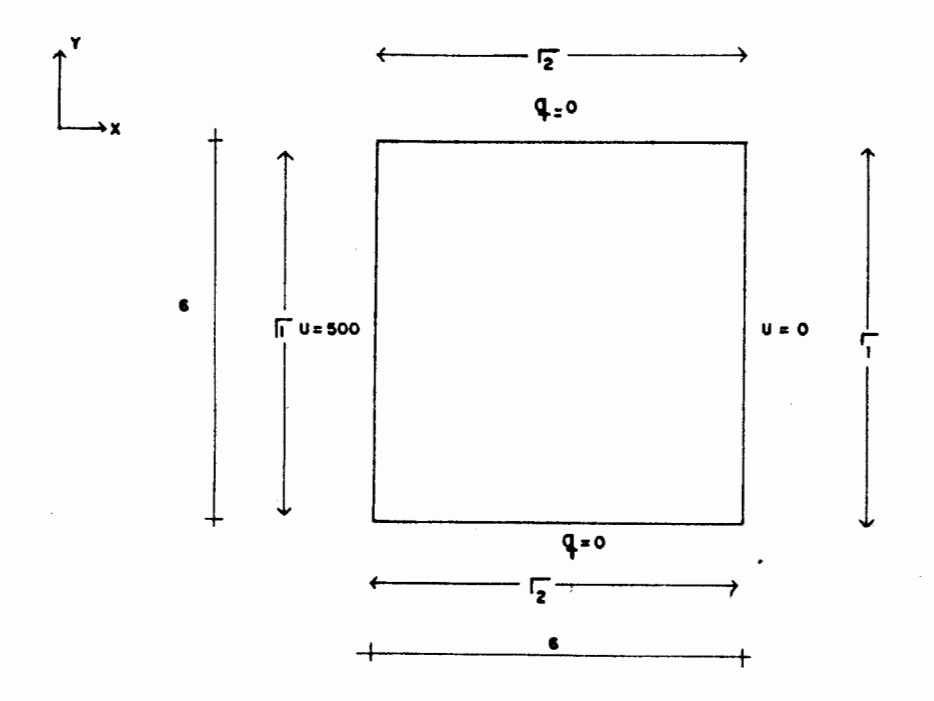

Foi calculado o potencial nos pontos assinalados na fig.28, a seguir foi feito um quadro comparativo com os resultados obtidos nestes pontos para todos os tipos de elementos, usan do os dois tipos de discretização (a e b), com a solução exata.

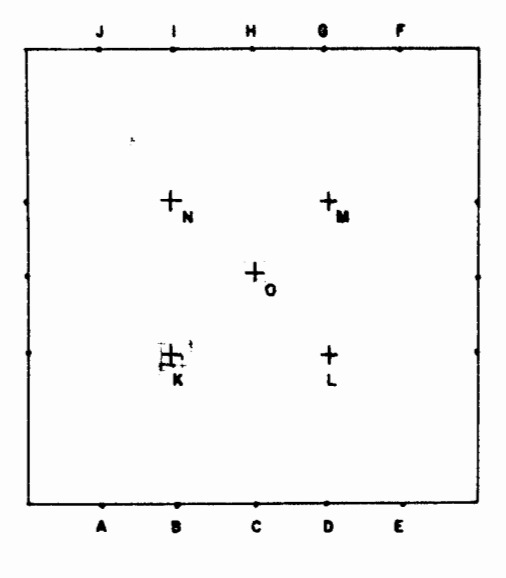

FIG 28

- QUADRO COMPARATIVO DE RESULTADOS -

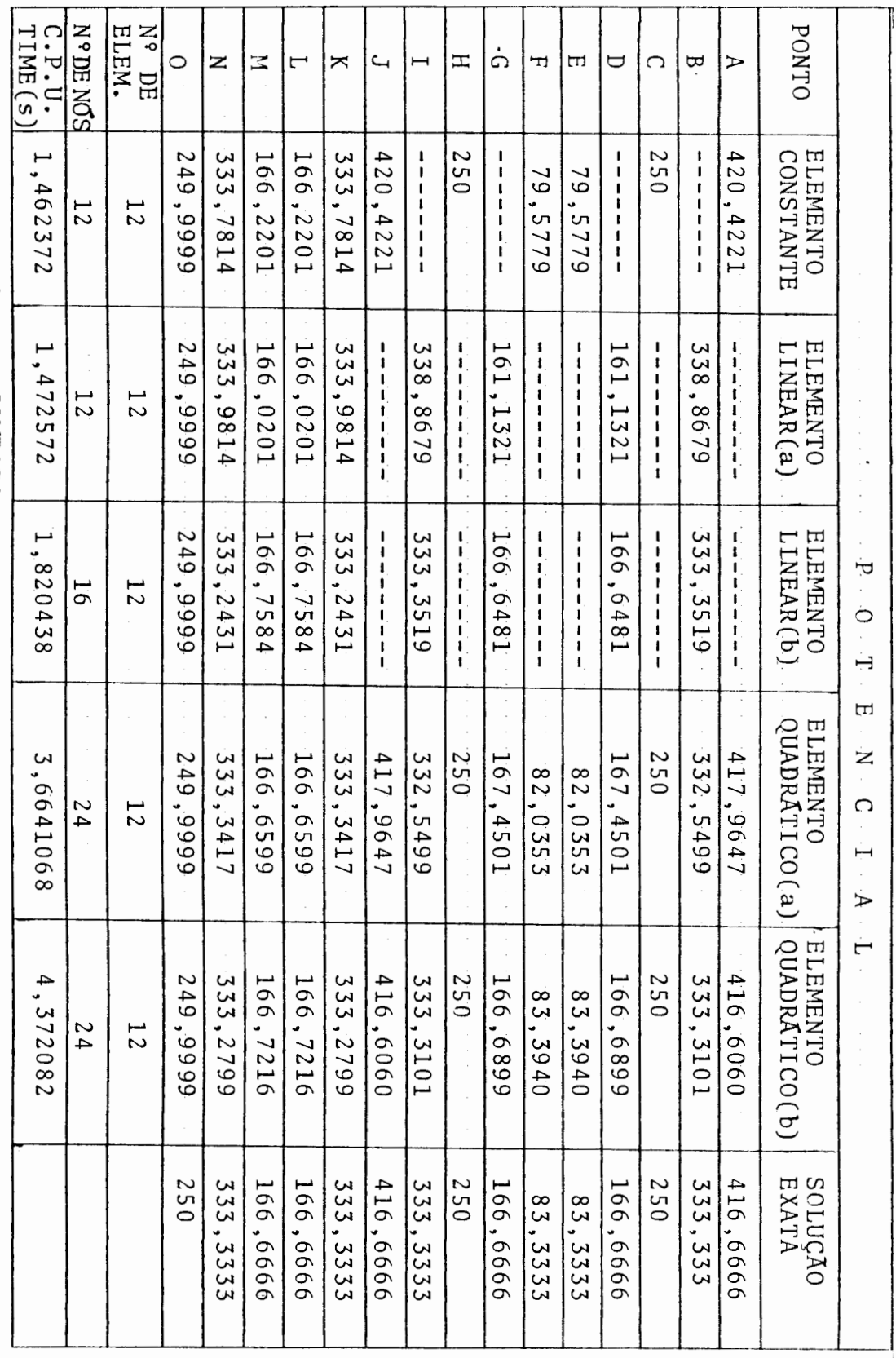

94

### Exemplo 2 - Equação de Poisson

Foi passado um exemplo de torção em seção elípti ca. Os resultados obtidos com elementos de contorno foram comparados com a solução exata $^{19}$  e com a solução obtida usa<u>n</u> do elementos finitos<sup>4</sup>. Este exemplo, assim como o desenvol vimento teórico, foram extraídos da ref. |4|.

A torção de Saint Venant para uma barra prismáti ca é governada pela equação diferencial,

$$
\frac{\partial}{\partial x} \left( \frac{1}{G} \frac{\partial \phi}{\partial x} \right) + \frac{\partial}{\partial y} \left( \frac{1}{G} \frac{\partial \phi}{\partial y} \right) = -2\Theta
$$
 2.4(a)

onde G é o módulo de deformação transversal e  $\theta$  é o ângulo de torção. A variável do problema é " $\phi$ ", de modo que,

$$
\tau_{XZ} = \frac{\partial \phi}{\partial y} , \qquad \tau_{YZ} = - \frac{\partial \phi}{\partial x}
$$

O valor de u deve ser constante no contorno e por conveniên cia é normalmente assumido ser igual a zero.

Considerando um material homogêneo a equação 2.4 (a) pode ser escrita,

$$
\frac{\partial^2 u}{\partial x^2} + \frac{\partial^2 u}{\partial y^2} = -2
$$

onde

$$
u = \frac{\phi}{G\theta}
$$

Então para u, este problema pode ser resolvido.

O momento torcedor  $M_t$  é assim definido,

$$
M_{t} = J G \Theta = 2 \int_{A} \phi \ dx dy
$$

onde J é a rigidez torsional. Por conseguinte,

$$
J = 2 \int_{A} u \, dx dy
$$

O ângulo de torção é então dado por,

$$
\theta = \frac{M_t^{\dagger}}{GJ}
$$

Então as tensões de cizalhamento podem ser avaliadas

$$
\tau_{XZ} = G \theta \frac{\partial u}{\partial y}
$$
,  $\tau_{YZ} = -G \theta \frac{\partial u}{\partial x}$ 

Como foi visto, a seção é elíptica, definida pela equação,

$$
\frac{x^2}{a^2} + \frac{y^2}{b^2} = 1
$$

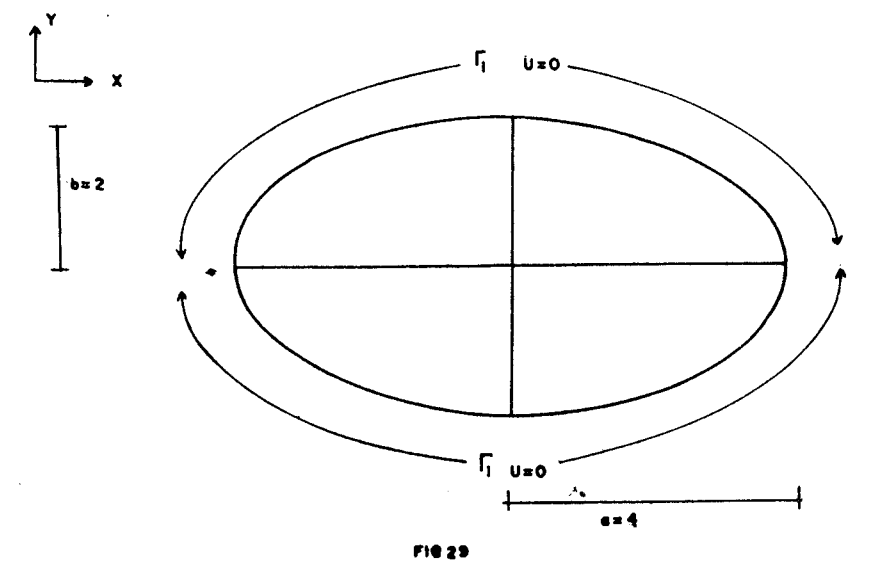

Foram usados elementos constantes, lineares, quadráticos e quadráticos isoparamétricos. A integração sobre a área foi efetuada usando-se 48 células conforme fig. 30(a)

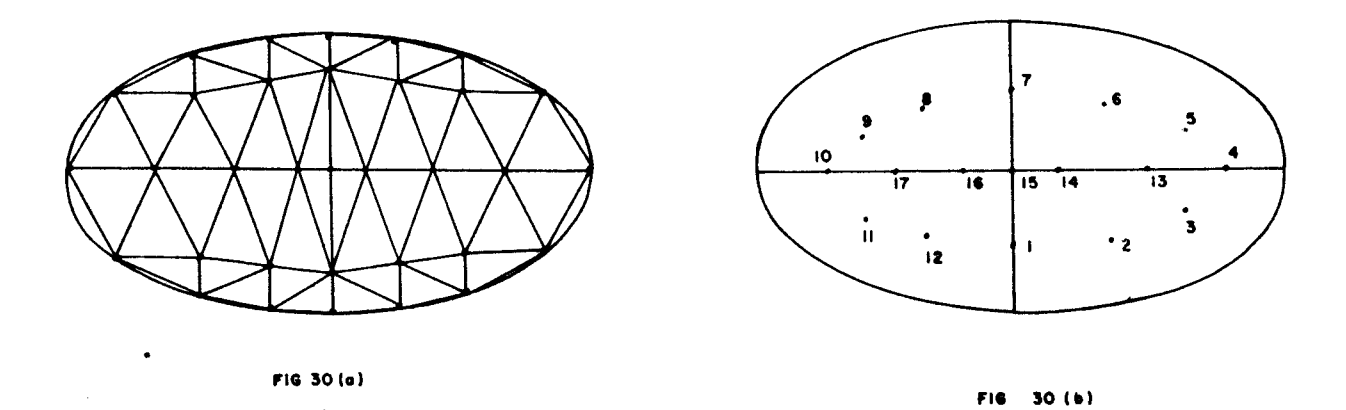

No quadro a seguir foi feito uma comparação com os resulta dos obtidos para a função u nos diversos pontos assinalados da fig. 30(b). Os resultados foram comparados com a solução exata e com elementos finitos (elemento triangular linear).

com as características dadas na fig. 29
QUADRO COMPARATIVO DE **RESULTADOS** 

 $\pmb{\cdot}$ 

N° DE<br>ELEM. N°DE NOS IME(s) **POTTO**  $\cdot$  P.U. ڹ<br>ت  $12$ Ξ. ΞZ  $07$  $01$  $11$  $14$  $\overline{C}$  $60$  $\overline{80}$  $\overline{6}$  $05$  $0.4$  $0.3$  $20$ ΦĹ ELEMENTO<br>CONSTANTE 11,921056  $0,3806$ 0.3180 0,7556  $0.7746$  $0.7556$  $0,6075$  $0,5.394$  $0, 3806$  $0.3130$  $0,3806$ 0,5394 0,6127  $0, 5394$  $0,3806$  $0, 5394$ 0,6127 ڣ 3409. 16  $\overline{5}$ ELEMENTO<br>LINEAR 11,749380 7897.0 15544  $800t: 0$ 0,7705  $0,6254$  $0, 3354$ 8007.0 0,5544 0,6265  $0.5544$  $0,4008$  $0, 3354$ Ó  $0,7705$  $0,4008$  $0, 5544$ 0,6265 1229.  $91$ **L6** ELEMENTO<br>QUADRÃTICO 11,453052  $0.6150$ 0,5457  $0.3885$ 0,3228  $0.5457$ 1819'0 Ö  $0.7808$  $0.7620$  $\circ$ 0,6187  $\overline{Q}$  $0.3885$  $0,3226$  $0,3887$  $0.5458$ Ö  $.5457$ 3882. 19.150  $16$  $.7620$ 32  $f$  u n  $\mathcal{L}$ ELEMENTO QUA-<br>DRÃTICO ISOPA<br>RAMÉTRICO ا رم  $\circ$ 19,827969  $0.5635$  $0,5647$  $0,7802$  $0, 4131$  $0, 3504$  $0, 5646$ 0,6358  $0.5636$  $0.4131$  $0, 3502$  $0,4148$ 0,6358 7987,0  $0.7802$  $0,6368$  $0,4146$  $\circ$  $,6368$  $\epsilon$  $16$  $\frac{32}{5}$ SOLUÇÃO<br>EXATÁ  $0, 350$  $\frac{0.414}{1}$  $0, 350$  $\frac{6}{8}$  $0,414$ 0,566  $0,638$  $0.566$ 0,638  $\circ$  $\circ$  $0.787$  $\circ$ 0,566  $\circ$  $0,566$  $0,414$  $,638$  $,638$  $,414$  $\frac{782}{ }$ ELEMENTOS<br>FINITOS 0,6650  $\circ$  $0,7895$ 0,7927  $0,7895$  $0.6868$ 0,5615  $0, 3925$  $0, 3414$  $0, 3925$ 0,5615  $0,6650$  $0.5615$  $0, 3925$  $0, 3414$  $0, 3925$ 0,5615  $.6268$ 33  $48$ 

### $'2.5$ **CONCLUSOES**

Ao final do presente capítulo, há condição de ava liar a eficiência dos elementos de contorno na aplicação prática de problemas do tipo de Laplace e Poisson. No caso de Laplace constatou-se que o elemento que gerou as respos tas que mais se aproximaram da exata, foi o elemento quadrático-h, ou seja, com dois nós de mesmas coordenadas em um canto. Este elemento apresentou em média uma diferença de 0,024% da solução exata. Porém o elemento linear-h, tam bém apresentou um bom desempenho,apresentando em média uma diferença de 0,041% da solução exata. Entretanto comparan do os tempos de processamento entre os dois tipos de elemento, verificou-se que para o mesmo problema o tempo gas to pelo elemento quadrático é maior do que o dobro do tempo gasto pelo elemento linear. Cabe ainda ressaltar que o elemento linear utiliza praticamente o mesmo tempo de processamento que os elementos constantes e gera melhores re sultados.

Para a equação de Poisson, o elemento que apre sentou maior precisão, foi o elemento quadrático isoparamé trico. Porém o elemento linear também apresentou um bom desempenho, alcançando melhores resultados do que os elementos constantes e quadráticos e equivalendo-se as respos

99

tas obtidas com Elementos Finitos. Para elementos finitos foi usado um total de quarenta e oito elementos triangulares lineares, somando trinta e três nós. Quando ao tempo de processamento o elemento linear consumiu 60% menos do que o elemento quadrático e 80% menos do que o elemento qua drâtico isoparamétrico.

## CAPITULO III

# ELEMENTOS DE CONTORNO NA SOLUÇÃO DE PROBLEMAS DE CIRCULAÇÃO ESTACIONÁRIA

#### 3.1 INTRODUÇÃO

No capítulo anterior foram abordados problemas simples, ou seja, as equações de Laplace e Poisson. Estes dois tipos de problema foram analisados em regiões homogêneas, mas apesar disso a experiência obtida foi muito Útil para enfrentar problemas mais complexos, dentro da Engenha ria.

O problema de circulação estacionária devido a sua natureza mais complexa que os problemas vistos até ago ra, exige o desenvolvimento de novos métodos de resolução, que serão abordados nas seções a seguir.

Considera-se uma região bidimensional isotrôpica sendo u o potencial e q o fluxo.  $ka(x, y)$  é a permeabilida de isotrópica (condutividade), com k constante e  $\alpha(x,y)$  com variação contínua conhecida.

A equação de Laplace para um meio não homogêneo, pode ser escrita,

$$
\frac{\partial}{\partial x} \left( k \alpha \frac{\partial u}{\partial x} \right) + \frac{\partial}{\partial y} \left( k \alpha \frac{\partial u}{\partial y} \right) = 0, \text{ em } \Omega
$$
 3.2(a)

 $q = k \alpha \frac{\partial u}{\partial n}$ , em  $r_2$ 

 $u = \overline{u}$ , em  $r_1$ 

•

Como  $\alpha = f(x,y)$  a equação 3.2(a) torna-se,

$$
k \frac{\partial \alpha}{\partial x} \frac{\partial u}{\partial x} + k \alpha \frac{\partial^2 u}{\partial x^2} + k \frac{\partial \alpha}{\partial y} \frac{\partial u}{\partial y} + k \alpha \frac{\partial^2 u}{\partial x^2} = 0
$$
 3.2(b)

Multiplicando a equação 3.2(b) por uma função de peso u\* e integrando sobre o domínio  $\Omega$ , tem-se,

$$
\int_{\Omega} \left(k \frac{\partial \alpha}{\partial x} \frac{\partial u}{\partial x} + k \alpha \frac{\partial^2 u}{\partial x^2} + k \frac{\partial \alpha}{\partial y} \frac{\partial u}{\partial y} + k \alpha \frac{\partial^2 u}{\partial x^2} \right) u^* d\Omega = 0
$$

$$
\int_{\Omega} \left[ \left( k \frac{\partial \alpha}{\partial x} u^* \right) \frac{\partial u}{\partial x} + \left( k \frac{\partial \alpha}{\partial y} u^* \right) \frac{\partial u}{\partial y} + \left( k \alpha u^* \right) \frac{\partial^2 u}{\partial x^2} + \left( k \alpha u^* \right) \frac{\partial^2 u}{\partial x^2} \right] d\Omega = 0
$$
\n3.2(c)

Integrando uma vez por partes a equação 3.2(c), resulta,

$$
\int_{\Gamma} (k \frac{\partial \alpha}{\partial n} u^* u + k \alpha u^* \frac{\partial u}{\partial n}) d\Gamma -
$$
\n
$$
\int_{\Omega} \left[ \frac{\partial}{\partial x} (k \frac{\partial \alpha}{\partial x} u^*) u + \frac{\partial}{\partial y} (k \frac{\partial \alpha}{\partial y} u^*) \right] u d\Omega -
$$
\n
$$
\int_{\Omega} \left[ \frac{\partial}{\partial x} (k \alpha u^*) \frac{\partial u}{\partial x} + \frac{\partial}{\partial y} (k \alpha u^*) \frac{\partial u}{\partial y} \right] d\Omega = 0
$$
\n3.2(d)

Integrando a terceira integral da expressão 3.2(d) por par tes,

$$
-\left[\frac{\partial}{\partial x}(k \alpha u^*) \frac{\partial u}{\partial x} + \frac{\partial}{\partial y}(k \alpha u^*) \frac{\partial u}{\partial y}\right] d\Omega = -\int_{\Gamma} \frac{\partial}{\partial n}(k \alpha u^*) u d\Gamma + \int_{\Omega} \left[\frac{\partial^2}{\partial x^2}(k \alpha u^*) + \frac{\partial^2}{\partial y^2}(k \alpha u^*)\right] u d\Omega
$$
 3.2(e)

ou

Substituindo 3.2(e) em 3.2(d) resulta,

$$
\int_{\Gamma} \left[ (k \frac{\partial \alpha}{\partial n} u^* u + k \alpha u^* \frac{\partial u}{\partial n} - \frac{\partial}{\partial n} (k \alpha u^*) u \right] d\Gamma +
$$
  
+ 
$$
\int_{\Omega} \left[ \frac{\partial^2}{\partial x^2} (k \alpha u^*) + \frac{\partial^2}{\partial y^2} (k \alpha u^*) \right] u d\Omega -
$$
  
- 
$$
\int_{\Omega} \left[ \frac{\partial}{\partial x} (k \frac{\partial \alpha}{\partial x} u^*) u + \frac{\partial}{\partial y} (k \frac{\partial \alpha}{\partial y} u^*) u \right] d\Omega = 0 \qquad 3.2(f)
$$

Fazendo

 $\overline{a}$ 

$$
\frac{\partial}{\partial n} (k \alpha u^*) u = u (k \alpha \frac{\partial u^*}{\partial n} + k u^* \frac{\partial \alpha}{\partial n})
$$
  

$$
\frac{\partial}{\partial x^2} (k \alpha u^*) = \frac{\partial}{\partial x} (k \alpha \frac{\partial u^*}{\partial x} + k u^* \frac{\partial \alpha}{\partial x})
$$
 3.2(g)  

$$
\frac{\partial^2}{\partial y^2} (k \alpha u^*) = \frac{\partial}{\partial y} (k \alpha \frac{\partial u^*}{\partial y} + k u^* \frac{\partial \alpha}{\partial y})
$$

Substituindo 3.2(g) em 3.2(f),

$$
\int_{\Gamma} (k \alpha u^* \frac{\partial u}{\partial n} - u k \alpha \frac{\partial u^*}{\partial n}) d\Gamma +
$$

$$
+\int_{\Omega} \left[\frac{\partial}{\partial x} \left(k_{\alpha} \frac{\partial u^{*}}{\partial x}\right) + \frac{\partial}{\partial y} \left(k_{\alpha} \frac{\partial u^{*}}{\partial y}\right)\right] u d\Omega = 0 \qquad 3.2(h)
$$

Na segunda integral da expressão 3.2(h) aparece a equação de Laplace para meios não homogêneos tendo u\* co mo parâmetro. Se existisse uma solução fundamental para a equação não homogênea, tudo seria mais fácil. Esta solução porém não existe, entretanto em seu lugar é possível usar a solução fundamental para meios homogêneos, ou seja,

$$
k \nabla^2 u^* = - \Delta^{\dot{1}}
$$
 3.2(i)

Então,

$$
\int_{\Omega} \left[ k \frac{\partial \alpha}{\partial x} \frac{\partial u^*}{\partial x} + k \frac{\partial \alpha}{\partial y} \frac{\partial u^*}{\partial y} + k \alpha \frac{\partial^2 u^*}{\partial x^2} + k \alpha \frac{\partial^2 u^*}{\partial y^2} \right] u d\Omega =
$$
  

$$
= \int_{\Omega} \left[ k \frac{\partial \alpha}{\partial x} \frac{\partial u^*}{\partial x} + k \frac{\partial \alpha}{\partial y} \frac{\partial u^*}{\partial y} \right] u d\Omega - \alpha u_{\mathbf{i}} = 0
$$
 3.2(j)

Portanto 3.2(h), torna-se

$$
\int_{\Gamma} (k \alpha u^* \frac{\partial u}{\partial n} - u k \alpha \frac{\partial u^*}{\partial n}) d\Gamma +
$$

$$
+\int_{\Omega} k\left(\frac{\partial \alpha}{\partial x} \frac{\partial u^*}{\partial x} + \frac{\partial \alpha}{\partial y} \frac{\partial u^*}{\partial y}\right) u d\Omega - \alpha u_i = 0
$$
 3.2(k)

Introduzindo,

$$
k \frac{\partial u}{\partial n} = \overline{q} \text{ em } r_2
$$

em  $\Gamma_1$  $u = \overline{u}$ 

Portanto, 3.2(k) fica,

$$
\int_{\Gamma_1} \alpha u^* q d\Gamma + \int_{\Gamma_2} \alpha u^* \overline{q} d\Gamma - \int_{\Gamma_1} \alpha q^* \overline{u} d\Gamma - \int_{\Gamma_2} \alpha q^* u d\Gamma + \int_{\Gamma_2} \left[ k u \left( \frac{\partial \alpha}{\partial x} \frac{\partial u^*}{\partial x} + \frac{\partial \alpha}{\partial y} \frac{\partial u^*}{\partial y} \right) \right] d\Omega - \alpha c_i u_i = 0
$$
 3.2( $\ell$ )

A equação 3.2( $\ell$ ) é válida tanto para o interior quanto para o contorno dependendo do valor assumido por c<sub>i</sub>. Nota-se que na equação 3.2( $\ell$ ) existem alguns termos no contorno e um termo integrado sobre a área, i.e.,

$$
I = \int_{\Omega} \left[ k u \left( \frac{\partial \alpha}{\partial x} \frac{\partial u^*}{\partial x} + \frac{\partial \alpha}{\partial y} \frac{\partial u^*}{\partial y} \right) \right] d \Omega
$$

I é função da variável do problema "u", sendo esta a diferença fundamental entre o que foi visto no capítulo anterior para o termo "p" da equação de Poisson e o que está sendo visto agora.

### AVALIAÇÃO DO TÊRMO I 3. 2. 1

Para avaliar I usa-se o mesmo procedimento que foi feito para a equação de Poisson. Portanto,

$$
I = \int_{\Omega} \left[ k u \left( \frac{\partial \alpha}{\partial x} \frac{\partial u^*}{\partial x} + \frac{\partial \alpha}{\partial y} \frac{\partial u^*}{\partial y} \right) \right] d \Omega =
$$
  

$$
= \sum_{L=1}^{NC} \left\{ \sum_{k=1}^{NP} \left[ \left( \frac{\partial \alpha}{\partial x} \right)_k \left( \frac{\partial u^*}{\partial x} \right)_k + \left( \frac{\partial \alpha}{\partial y} \right)_k \left( \frac{\partial u^*}{\partial y} \right)_k \right] u_k w_k \right\} A_L
$$

Usa-se células triangulares lineares como para a equaçao de Poisson. Então,

$$
u_k = u_1 L_1 + u_2 L_2 + u_3 L_3
$$

$$
\left(\frac{\partial \alpha}{\partial x}\right)_k = \frac{1}{2A_L} \left[ \alpha_1 (y_2 - y_3) + \alpha_2 (y_3 - y_1) + \alpha_3 (y_1 - y_2) \right]
$$

$$
\left(\frac{\partial \alpha}{\partial y}\right)_k = \frac{1}{2A_L} \left[ \alpha_1 (x_3 - x_2) + \alpha_2 (x_1 - x_3) + \alpha_3 (x_2 - x_1) \right]
$$

sendo,

u<sub>k</sub> - valor da função de u nos pontos de integração das células.

u<sub>1</sub>, u<sub>2</sub>, u<sub>3</sub> - valores da função u nos nos das células.

 $\left(\frac{\partial \alpha}{\partial x}\right)_k$ ,  $\left(\frac{\partial \alpha}{\partial y}\right)_k$  - valores das derivadas de  $\alpha$  nos pontos de integração das células.

 $\alpha_1, \alpha_2, \alpha_3$  - valores de  $\alpha$  nos nos das células.

 $\left(\frac{\partial u^*}{\partial x}\right)_k$ ,  $\left(\frac{\partial u^*}{\partial y}\right)_k$  - calculados em cada ponto de integração.

$$
\left(\frac{\partial u^*}{\partial x}\right)_k = -\frac{(x_k - x_i)}{2\pi r_i}
$$

$$
\left(\frac{\partial u^*}{\partial y}\right)_k = -\frac{(y_k - y_i)}{2\pi r_k}
$$

Os outros parâmetros estão definidos nas seções anteriores.

Para avaliação de I é necessário ter o valor de u nos nos das células. Entretanto u é incognita, deste modo propõe-se um esquema iterativo para resolução da equa- $\zeta$ ão 3.2 $(\ell)$ :

- 19- Assume-se  $I^0=0$  e resolve-se 3.2( $\ell$ ) como equação de Laplace homogênea. Calcula-se as incógnitas no con torno.
- 29- Usando estes resultados calcula-se nos pontos internos do domínio, escolhe-se como pontos inter nos a serem avaliados aqueles que coincidem com vértices das células de integração.
- $3^9$  Com esses valores calcula-se  $I^1$ .
- 4º- Com I<sup>1</sup> volta-se a equação 3.2 $(\ell)$  e resolve-se corno se fosse a equação de Poisson. Calcula-se as in cógnitas no contorno e volta-se para o passo 29.

O processo continua até a convergência.

### 3.3 ELEMENTOS DE CONTORNO APLICADOS A CIRCULAÇÃO ES-TACIONÁRIA.

Um modelo em elementos finitos $^{11}$  para o problema de circulação estacionária de lagos negligenciando o termo

109

**variável do vento é,** 

$$
\nabla^2 u - \frac{3}{H} \left( \frac{\partial u}{\partial x} \frac{\partial H}{\partial x} + \frac{\partial u}{\partial y} \frac{\partial H}{\partial y} \right) + \frac{fH}{\alpha \nu} \left( \frac{\partial u}{\partial y} \frac{\partial H}{\partial x} - \frac{\partial u}{\partial x} \frac{\partial H}{\partial y} \right) - \frac{H}{\alpha \nu} \left( \tau_y \frac{\partial X}{\partial x} - \tau_x \frac{\partial H}{\partial y} \right) = 0
$$
 3.3(a)

Na equação 3.3(a) além do Laplaciano existem mais tres ter mos. Os dois primeiros são:

 $\frac{fH}{u}$   $\frac{\partial u}{\partial x}$   $\frac{\partial H}{\partial y}$   $\frac{\partial u}{\partial x}$  $\overline{\alpha v}$   $\overline{\delta y}$   $\overline{\delta x}$   $\overline{\delta x}$   $\overline{\delta y}$   $\overline{\delta y}$ 

Estes dois termos envolvem a variável do problema u ea pro fundidade H =  $f(x,y)$  e também as constantes globais f,  $\alpha$ ,  $\nu$ que são respectivamente, coeficiente de Coriolis, coeficiente de fricção e a viscosidade cinemática. O outro termo ence de fricção e a viscosidade cinematica. O outro termo<br>da equação 3.3(a) é  $\frac{H}{\alpha v}(\tau_y \frac{\partial H}{\partial x} - \tau_x \frac{\partial H}{\partial y})$  que é devido ao vento. Este termo não depende de u que é a variável do problema e que presente com o Laplaciano formaria a equação de Poisson. Além dos parâmetros acima definidos, os outros parâme tros deste termo são,  $\tau_X$  e  $\tau_y$  que são as tensões ocasionadas pelo vento nas direções x e y respectivamente e são de finidos da seguinte forma<sup>15</sup>,

$$
\tau_{\mathbf{x}} = \frac{\gamma^2 \rho_{\mathbf{a}}}{\rho} \sqrt{\frac{2}{w_{\mathbf{x}}^2 + w_{\mathbf{y}}^2}} w_{\mathbf{x}}
$$

$$
\tau_{\mathbf{y}} = \frac{\gamma^2 \rho_{\mathbf{a}}}{\rho} \sqrt{\frac{2}{w_{\mathbf{x}}^2 + w_{\mathbf{y}}^2}} w_{\mathbf{y}}
$$

 $3.3(b)$ 

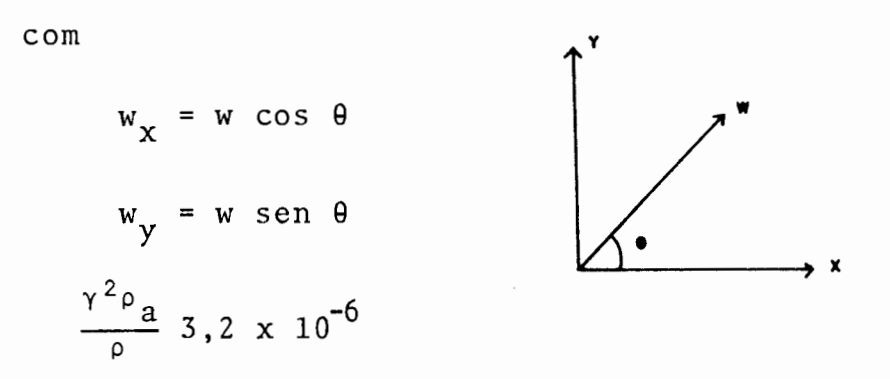

sendo

w - velocidade do vento  $w_x$ ,  $w_y$  - componentes da velocidade do vento nas direções x e y respectivamente y - coeficiente de tensão do vento p - densidade p<sub>a</sub> – densidade atmosférica

Os valores  $\tau_{\mathbf{x}}$  e  $\tau_{\mathbf{y}}$  são constantes globais, pois o termo va riável do vento não foi incluído na equação 3.3(a).

A função ué definida como,

$$
U = \frac{1}{H} \frac{\partial u}{\partial y}
$$

 $V = -\frac{1}{H} \frac{\partial u}{\partial x}$ 

onde U e V são as velocidades do fluxo nas direções x e y, respectivamente.

Considerando a equação 3.3(a) juntamente com as

condições de contorno,

$$
u = \overline{u} \quad \text{em} \quad r_1
$$
\n
$$
\frac{\partial u}{\partial n} = \overline{q} \quad \text{em} \quad r_2
$$
\n
$$
\Gamma = r_1 + r_2
$$

e aplicando Galerkin considerando uma função de peso u\*,

$$
\int_{\Omega} \nabla^2 u \, u^* d\Omega - \int_{\Omega} \frac{3}{H} \left( \frac{\partial u}{\partial x} \frac{\partial H}{\partial x} + \frac{\partial u}{\partial y} \frac{\partial H}{\partial y} \right) u^* d\Omega +
$$
  
+
$$
\int_{\Omega} \frac{fH}{\alpha \nu} \left( \frac{\partial u}{\partial y} \frac{\partial H}{\partial x} - \frac{\partial u}{\partial x} \frac{\partial H}{\partial y} \right) u^* d\Omega - \int_{\Omega} \frac{H}{\alpha \nu} \left( \tau_y \frac{\partial H}{\partial x} - \tau_x \frac{\partial H}{\partial y} \right) u^* d\Omega +
$$
  
+
$$
\int_{\Gamma_2} \left( \overline{q} - q \right) u^* d\Gamma + \int_{\Gamma_1} \left( u - \overline{u} \right) u^* d\Gamma = 0
$$
 3.3(c)

Lembrando que,

$$
\nabla^2 u^* = -\Delta^{\mathbf{i}}
$$
  

$$
u^* = \frac{1}{2\pi} \ln \left(\frac{1}{r}\right)
$$

Resulta

$$
c_{\mathbf{i}}u_{\mathbf{i}} - \int_{\Gamma} qu \star d\Gamma + \int_{\Gamma} u q \star d\Gamma + \int_{\Omega} \frac{3}{H} \left(\frac{3u}{\partial x} \frac{\partial H}{\partial x} + \frac{\partial u}{\partial y} \frac{\partial H}{\partial y}\right) u \star d\Omega - \int_{\Omega} \frac{fH}{\Delta v} \left(\frac{\partial u}{\partial y} \frac{\partial H}{\partial x} - \frac{\partial u}{\partial x} \frac{\partial H}{\partial y}\right) u \star d\Omega + \int_{\Omega} \frac{H}{\Delta v} \left(\tau_{y} \frac{\partial H}{\partial x} - \tau_{x} \frac{\partial H}{\partial y}\right) u \star d\Omega = 0
$$
 3.3(d)

sendo  $q^* = \frac{\partial u^*}{\partial n}$ .

Em relação à 3.3(d), dois procedimentos distintos podem ser adotados. O primeiro seria integrar por partes os termos em  $\frac{\partial u}{\partial x_i}$  para que u seja a incógnita interna. O segundo procedimento seria adotar aequação 3.3(d) na forma em que se en contra e usar  $\frac{\partial u}{\partial x_i}$  como incógnita interna. Entende-se por incógnita interna os valores das incógnitas que devem ser avaliados nos vértices das células de integração para permitirem a avaliação dos termos integrados sobre a área e e que dependem dessas incógnitas.

## ANÁLISE DO PROBLEMA ENVOLVENDO uj COMO INCOGNITA  $3.3.1$ INTERNA

A equação 3.3(d) reagrupada de forma diferente, pode ser escrita assim,

$$
c_{\mathbf{i}} u_{\mathbf{i}} - \int_{\Gamma} q u^* d \Gamma + \int_{\Gamma} u q^* d \Gamma + \int_{\Omega} \left[ \frac{3}{H} (\frac{\partial H}{\partial x}) - \frac{fH}{\alpha \nu} \frac{\partial H}{\partial y} \right] u^* \frac{\partial u}{\partial x} d \Omega +
$$
  
+ 
$$
\int_{\Omega} \left[ \frac{3}{H} (\frac{\partial H}{\partial y}) + \frac{fH}{\alpha \nu} \frac{\partial H}{\partial x} \right] u^* \frac{\partial u}{\partial y} d \Omega + \int_{\Omega} \frac{H}{\alpha \nu} (\tau_y \frac{\partial H}{\partial x} - \tau_x \frac{\partial H}{\partial y}) u^* d \Omega = 0
$$
  
3.3.1(a)

Integrando,

 $\bar{\beta}$ 

$$
R = \int \left[ \frac{3}{H} \left( \frac{\partial H}{\partial x} \right) - \frac{fH}{\alpha \nu} \frac{\partial H}{\partial y} \right] u^* \frac{\partial u}{\partial x} d\Omega +
$$
  
+
$$
\int \left[ \frac{3}{H} \left( \frac{\partial H}{\partial y} + \frac{fH}{\alpha \nu} \frac{\partial H}{\partial x} \right] u^* \frac{\partial u}{\partial y} d\Omega
$$

$$
f_{\rm{max}}
$$

$$
R = \int_{\Gamma} \frac{3}{H} \frac{\partial H}{\partial n} u^* u \, d\Gamma + \int_{\Gamma} \frac{fH}{\alpha v} \frac{\partial H}{\partial n} u^* u \, d\Gamma - \int_{\Omega} \frac{3}{H} \left(\frac{\partial^2 H}{\partial x^2} + \frac{\partial^2 H}{\partial y^2}\right) u^* u \, d\Omega +
$$
  
+ 
$$
\int_{\Omega} \frac{3}{H^2} \left[ \left(\frac{\partial H}{\partial x}\right)^2 + \left(\frac{\partial H}{\partial y}\right)^2 \right] u^* u \, d\Omega - \int_{\Omega} \frac{3}{H} \left(\frac{\partial H}{\partial x} \frac{\partial u^*}{\partial x} + \frac{\partial H}{\partial y} \frac{\partial u^*}{\partial y}\right) u \, d\Omega +
$$

$$
\int_{\Omega} \frac{fH}{\alpha \nu} \left( \frac{\partial H}{\partial x} \frac{\partial u^*}{\partial y} - \frac{\partial H}{\partial y} \frac{\partial u^*}{\partial x} \right) u d\Omega
$$
 3.3.1(b)

Como as células de integração tem variação linear de parâmetros, então  $\frac{\partial^2 H}{\partial x_1^2}$  = 0. Considerando que  $\frac{\partial H}{\partial n}$  não é de finido no contorno (normal dirigida para fora), os termos  $\int_{\Gamma} \frac{3}{H} \frac{\partial H}{\partial n} u^* u \, d\Gamma$  e  $\int_{\Gamma} \frac{fH}{\alpha \nu} \frac{\partial H}{\partial n} u^* u \, d\Gamma$  podem ser desconsiderados. Foram feitos testes no programa levando em consideração es tes dois termos no contorno e os resultados obtidos foram discrepantes. Considera-se também que  $\frac{1}{H^2}(\frac{\partial H}{\partial x_j})^2$  é muito pe-

queno em relação a  $\frac{1}{H}$   $\frac{\partial H}{\partial x_i}$ . Com todas estas considerações re sulta para  $3.3.1(b)$ ,

$$
R = -\int_{\Omega} \frac{3}{H} \left( \frac{\partial H}{\partial x} \frac{\partial u^*}{\partial x} + \frac{\partial H}{\partial y} \frac{\partial u^*}{\partial y} \right) u d\Omega +
$$
  
+ 
$$
\int_{\Omega} \frac{fH}{\alpha \nu} \left( \frac{\partial H}{\partial x} \frac{\partial u^*}{\partial y} - \frac{\partial H}{\partial y} \frac{\partial u^*}{\partial x} \right) u d\Omega
$$
 3.3.1(c)

Substituindo 3.3.1(c) em 3.3.1(a), resulta

$$
c_{\underline{i}}u_{\underline{i}} - \int_{\Gamma} q u^* d \Gamma + \int_{\Gamma} u q^* d \Gamma -
$$
  

$$
-\int_{\Omega} \frac{3}{H} (\frac{\partial H}{\partial x} \frac{\partial u^*}{\partial x} + \frac{\partial H}{\partial y} \frac{\partial u^*}{\partial y}) u d \Omega + \int_{\Omega} \frac{f H}{\alpha v} (\frac{\partial H}{\partial x} \frac{\partial u^*}{\partial y} - \frac{\partial H}{\partial y} \frac{\partial u^*}{\partial x}) u d \Omega +
$$

115

$$
+\int_{\Omega} \frac{H}{\alpha \nu} \left(\tau_y \frac{\partial H}{\partial x} - \tau_x \frac{\partial H}{\partial y}\right) u^* d\Omega = 0
$$
 3.3.1(d)

Para cada no "i" no contorno ou ponto "i" no interior os termos em dr são integrados sobre o contorno discretizado, com elementos de contorno. Os termos em da são integrados sobre a área usando o mesmo processo que tem sido feito até agora, ou seja, usando células triangulares com variação li near.

A avaliação dos termos integrados sobre a área é feita da seguinte forma,

$$
\int_{\Omega} \frac{3}{H} \left( \frac{\partial H}{\partial x} \frac{\partial u^*}{\partial x} + \frac{\partial H}{\partial y} \frac{\partial u^*}{\partial y} \right) u d\Omega =
$$
\n
$$
= \sum_{j=1}^{NCI} \left\{ 3 \sum_{m=1}^{NPI} \left\{ \frac{1}{H_m} \left[ \left( \frac{\partial H}{\partial x} \right) \left( \frac{\partial u^*}{\partial x} \right)_{m} + \left( \frac{\partial H}{\partial y} \right) \left( \frac{\partial u^*}{\partial y} \right)_{m} \right] u_{m} w_{m} \right\} A_{j} \right\}
$$
\n
$$
\int_{\Omega} \frac{fH}{\alpha v} \left( \frac{\partial H}{\partial x} \frac{\partial u^*}{\partial y} - \frac{\partial H}{\partial y} \frac{\partial u^*}{\partial x} \right) u d\Omega =
$$
\n
$$
= \frac{1}{\alpha v} \sum_{j=1}^{NCI} \left\{ NPI \left[ \left( \frac{\partial H}{\partial x} \right) \left( \frac{\partial u^*}{\partial y} \right) - \left( \frac{\partial H}{\partial y} \right) \left( \frac{\partial u^*}{\partial x} \right)_{m} \right] u_{m} w_{m} \right\} A_{j}
$$

$$
\int_{\Omega} \frac{H}{\alpha \nu} \left( \tau_y \frac{\partial H}{\partial x} - \tau_x \frac{\partial H}{\partial y} \right) u^* d\Omega =
$$
\n
$$
= \frac{1}{\alpha \nu} \sum_{j=1}^{NCI} \left\{ \sum_{m=1}^{NPI} \left\{ H_m \left[ \tau_y \left( \frac{\partial H}{\partial x} \right)_j - \tau_x \left( \frac{\partial H}{\partial y} \right)_j \right] u_m^* w_m \right\} A_j \right\}
$$
\n3.3.1(e)

Para cada no i no contorno ou ponto no interior,

$$
\int_{\Omega} \frac{3}{H} \left( \frac{\partial H}{\partial x} \frac{\partial u^*}{\partial x} + \frac{\partial H}{\partial y} \frac{\partial u^*}{\partial y} \right) u d\Omega = \sum_{L=1}^{NTPI} d_{iL} u_L = D_i
$$
\n
$$
\int_{\Omega} \frac{fH}{\alpha v} \left( \frac{\partial H}{\partial x} \frac{\partial u^*}{\partial y} - \frac{\partial H}{\partial y} \frac{\partial u^*}{\partial x} \right) u d\Omega = \sum_{L=1}^{NTPI} e_{iL} u_L = E_i
$$
\n
$$
\int_{\Omega} \frac{H}{\alpha v} \left( \tau_y \frac{\partial H}{\partial x} - \tau_x \frac{\partial H}{\partial y} \right) u^* d\Omega = \sum_{L=1}^{NTPI} z_{iL} = Z_i
$$
\n3.3.1(f)

sendo

 $\sim$ 

$$
\sum_{L=1}^{NTPI} d_{iL} u_{L} = \sum_{j=1}^{NCI} \left\{ 3 \sum_{m=1}^{NPI} \left\{ \frac{1}{H_{m}} \left[ \left( \frac{\partial H}{\partial x} \right) \left( \frac{\partial u^{*}}{\partial x} \right)_{m} + \left( \frac{\partial H}{\partial y} \right) \left( \frac{\partial u^{*}}{\partial y} \right)_{m} \right] u_{m} w_{m} \right\} + \left[ \frac{\partial H}{\partial y} \right] \left[ \left( \frac{\partial H}{\partial x} \right) \left( \frac{\partial u^{*}}{\partial y} \right)_{m} \right] u_{m} w_{m} \left\{ \left( \frac{\partial H}{\partial x} \right) \left( \frac{\partial u^{*}}{\partial y} \right)_{m} \right\}.
$$

 $\frac{1}{2}$  ,  $\frac{1}{2}$ 

 $\sim 10^7$ 

117

 $\mathcal{A}^{\text{max}}_{\text{max}}$ 

$$
\sum_{L=1}^{NTPI} e_{iL} u_L = \frac{f}{\alpha v} \sum_{j=1}^{NCI} \left\{ \sum_{m=1}^{NPI} \left\{ H_m \left[ \left( \frac{\partial H}{\partial x} \right)_{j} \left( \frac{\partial u^{*}}{\partial y} \right)_{m} - \left( \frac{\partial H}{\partial y} \right)_{j} \left( \frac{\partial u^{*}}{\partial x} \right)_{m} \right] u_m w_m \right\} A_j \right\}
$$

$$
\sum_{L=1}^{NTPI} z_{iL} u_{L} = \frac{1}{\alpha v} \sum_{j=1}^{NCI} \left\{ \begin{array}{c} NPI \\ m=1 \end{array} \right\} H_{m} \left[ \tau_{y} \left( \frac{\partial H}{\partial x} \right)_{j} - \tau_{x} \left( \frac{\partial H}{\partial y} \right)_{j} \right] u_{m} w_{m} + A_{j}
$$

onde:

NTPI - número total de pontos de integração NTPI - NCI x NPI  $\left(\frac{\partial H}{\partial x}\right)_i$ ,  $\left(\frac{\partial H}{\partial y}\right)_i$  - valores constantes por célula  $\left(\frac{\partial H}{\partial x}\right)_i = \frac{1}{2 A_i} \left[ (y_2 - y_3) H_1 + (y_3 - y_1) H_2 + (y_1 - y_2) H_3 \right]$  $(\frac{\partial H}{\partial y})_i = \frac{1}{2 \ A_i} \left[ (x_3 - x_2) H_1 + (x_1 - x_3) H_2 + (x_2 - x_1) H_3 \right]$  $H_1$ ,  $H_2$ ,  $H_3$  - valores dados da profundidade nos mos das células de integração  $H_m$  - profundidade nos pontos de integração de cada cé

lula

$$
H_m = H_1L_1 + H_2L_2 + H_3L_3
$$

u - valor da função u nos pontos de integração de cada célula

$$
u_m - u_1 L_1 + u_2 L_2 + u_3 L_3
$$

Os parâmetros omitidos estão definidos nas seções interiores.

Retornando a equação 3.3.1(d) é possível escrevê- $1a,$ 

$$
c_{i}u_{i} + \sum_{j=1}^{nn} \overline{H}_{ij}u_{j} = \sum_{j=1}^{nn} G_{ij}q_{j} + \sum_{L=1}^{NTPI} d_{iL}u_{L} - \sum_{L=1}^{NTPI} e_{iL}u_{L} - \sum_{L=1}^{NTPI} z_{iL}
$$
  
3.3.1(g)

$$
\quad\text{ou}\quad
$$

 $\hat{\mathbf{r}}$ 

$$
\lim_{j=1}^{nn} \sum_{i=1}^{n} H_{i,j} u_j = \sum_{j=1}^{nn} G_{ij} q_j + \sum_{L=1}^{NTPI} d_{iL} u_L - \sum_{L=1}^{NTPI} e_{iL} u_L - \sum_{L=1}^{NTPI} z_{iL}
$$

 $3.3.1(h)$ 

A equação 3.3.1(h) pode ser assim escrita,

 $\sim 10^{-1}$  eV.

$$
\sum_{j=1}^{nn} H_{ij} u_j = \sum_{j=1}^{nn} G_{ij} q_j + D_i - E_i - Z_i
$$
 3.3.1(i)

Estendendo a equação 3.3.1(i) para todos os nos do contorno, obtém-se

$$
\vec{H} \ \vec{U} = \vec{G} \ \vec{Q} + \vec{D} - \vec{E} - \vec{Z}
$$
 3.3.1(j)

Fazendo,

$$
I_i = D_i - E_i
$$
  

$$
\vec{I} = \vec{D} - \vec{E}
$$

Então  $3,3,1(j)$  torna-se,

$$
\underline{H} \ \vec{U} = \underline{G} \ \vec{Q} + \vec{I} - \vec{Z}
$$
 3.3.1(k)

Na equação 3.3.1(k) as incógnitas são u em  $_{\rm 2}^{\rm r}$ 3u  $e \frac{1}{\partial n}$ mas I também envolve u, entretanto é necessário conhecer os valores de u, a priori, para a avaliação de I<sub>j</sub> conforme foi visto anteriormente. Então conclui-se que a equação  $3.3.1(k)$ não pode ser resolvida diretamente. Conseqtlentemente, para resolver esta equação lança-se mão de um processo iterativo, conforme visto na seção 3.2.

O esquema proposto por R. Butterfield<sup>9</sup> modificado para o presente caso seria o seguinte,

19 - Inicialmente  $I^0 = 0$  (o Indice superior significa a etapa da iteração)

Então 3.3.l(k) torna-se,

 $\vec{H} \cdot \vec{U} = \vec{G} \cdot \vec{Q} - \vec{Z}$ 

Esta equaçao nada mais é que a equaçao de Poisson formulada matricialmente.

Assim,

a. calcula-se u<sup>0</sup> e q<sup>0</sup> no contorno, b. calcula-se u<sup>0</sup> no interior (nos nos das células), c. em função de u<sup>o</sup> calcula-se  $\vec{1}^1$ **NITDT** 

$$
I_i = \sum_{L=1}^{N+1} (d_{iL} - e_{iL}) u_L^0
$$

 $2^{\circ}$  - Com  $\vec{1}$ <sup>1</sup> calculado, monta-se a equação  $\vec{H}$ <sup>1</sup>= $\vec{Q}$ Q<sup>1</sup>- $\vec{Z}$ + $\vec{I}$ <sup>1</sup> a. calcula-se  $u^1$  e  $q^1$  no contorno,

b. calcula-se u<sup>l</sup> no interior

c. em função de u<sup>l</sup> calcula-se  $\vec{1}^2$ NTPI  $I_{i}^{2} = \sum_{l} (d_{iL} - e_{iL}) u_{L}^{l}$  $i = \frac{l}{L-1}$   $(\alpha_{iL} - \alpha_{iL})$   $\alpha_{L}$ 

 $3^{\circ}$  - Com  $\vec{I}^{2}$ , monta-se a equação, H $\vec{U}^{2}$  =  $G\vec{Q}^{2}$   $\vec{Z}+\vec{I}^{2}$ 

Repete-se o processo até a convergência.

A matriz a ser triangularizada não se altera de uma iteraçao para outra. Como se sabe a equação 3.3.l(k) pode ser reordenada na forma,

ESCOLA DE ENGENHARLE BIBLIOTECH .<br>Listen <sup>(1999</sup> ± 1938<del>)</del>

$$
\overrightarrow{A} \quad \overrightarrow{X} = \overrightarrow{F} - \overrightarrow{Z} + \overrightarrow{I}
$$

Então inicialmente se faz

$$
A \times 0 = \overrightarrow{F} - \overrightarrow{Z}
$$

-+ E nas iterações seguintes somente o valor de I varia,

$$
1 - \underline{A} \, \vec{X}^1 = \vec{F} - \vec{Z} + \vec{I}^1 \qquad (1a. \text{iteração})
$$
  
\n
$$
2 - \underline{A} \, \vec{X}^2 = \vec{F} - \vec{Z} + \vec{I}^2 \qquad (2a. \text{iteração})
$$
  
\n
$$
\vdots
$$
  
\n
$$
n - \underline{A} \, \vec{X}^n = \vec{F} - \vec{Z} + \vec{I}^n \qquad (n-\vec{e} \text{sima iteração})
$$

Para os pontos no interior, o cálculo de u é feito da seguinte forma, considerando uma iteração a

$$
u_{i}^{a} = \sum_{j=1}^{nn} G_{ij} q_{j}^{a} - \sum_{j=1}^{nn} H_{ij} u_{j}^{a} + \sum_{L=1}^{NTPI} (d_{iL} - e_{iL}) u_{L}^{a-1} - z_{i}
$$

 $3.3.1(\ell)$ 

Foi constatado que o esquema nesta forma é total mente não convergente. Inicialmente procurou-se a razão pa ra este comportamento no fato de ter-se negligenciado certos termos em  $3.3.1(b)$ . Repondo-os, não produziu efeito po sitivo. A razão pela não convergência encontra-se na consi deração dos valores da constante c<sub>i</sub>. Na análise da equação de Laplace, foi visto que,

$$
c_i u_i + \sum_{j=1}^{nn} \overline{H}_{ij} u_j = \sum_{j=1}^{nn} G_{ij} u_j
$$

e

$$
c_i = -\sum_{j=1}^{nn} \overline{H}_{ij} u_j
$$

Sendo que c<sub>i</sub> assume o valor  $\frac{1}{2}$  para contornos suaves e 1 pa ra o interior. Então para o caso de circulação estacioná ria, c<sub>i</sub> merece tratamento a parte.

# 3.3.1.1 AVALIAÇÃO DA CONSTANTE  $c_i$

Analisando a equação 3.3.1(g),

$$
c_{\underline{i}}u_{\underline{i}} + \sum\limits_{j=1}^{nn} \overline{H}_{\underline{i}\underline{j}}u_{\underline{j}} = \sum\limits_{j=1}^{nn} G_{\underline{i}\underline{j}}q_{\underline{j}} + \sum\limits_{L=1}^{NTPI} (d_{\underline{i}\underline{L}} - e_{\underline{i}\underline{L}}) u_{\underline{L}} - Z_{\underline{i}}
$$

Conforme foi visto anteriormente,  $c_i$  depende somente da geo metria do contorno. Então particularizando as condições de contorno e negligenciando o termo de vento,

 $u = \overline{u}$  em r  $q = 0$  em  $\Gamma$  $\overrightarrow{Z}$  = 0 em  $\Omega$ 

124

Portanto,

 $u_i = u_j = u_L = \overline{u}$  em  $\Omega$ 

Então  $3.3.1(g)$  torna-se,

$$
(\mathbf{c}_i + \sum \overline{\mathbf{H}}_{ij}) \overline{\mathbf{u}} = \sum_{L=1}^{N\text{TPI}} (\mathbf{d}_{iL} - \mathbf{e}_{iL}) \overline{\mathbf{u}}
$$

Por conseguinte

$$
c_i = \sum_{L=1}^{NTPI} (d_{iL} - e_{iL}) - \sum_{j=1}^{nn} \overline{H}_{i,j}
$$
 3.3.1.1(a)

Definindo

$$
T_i = \sum_{L=1}^{NTPI} (d_{iL} - e_{iL})
$$

A expressão 3.3.1.1(a) resulta, .

$$
c_{i} = T_{i} - \sum_{j=1}^{nn} \overline{H}_{ij}
$$
 3.3.1.1(b)

Substituindo a equação 3.3.1.1(b) em 3.3.1(g) e consideran do uma iteração a,

 $\sim$   $\sim$ 

$$
(T_i - \sum_{j=1}^{mn} \overline{H}_{i,j}) u_i^a + \sum_{j=1}^{nm} \overline{H}_{i,j} u_j^a = \sum_{j=1}^{nn} G_{i,j} q_j^a + I_i^a - Z_i
$$
 3.3.1.1(c)

Para os pontos internos,

$$
u_{i}^{a} = \frac{\sum_{j=1}^{nn} G_{i,j} q_{j}^{a} - \sum_{j=1}^{nn} H_{i,j} u_{j}^{a} + I_{j}^{a} - Z_{i}}{(T_{i} - \sum_{j=1}^{nn} H_{i,j})}
$$
 3.3.1.1(d)

Com esta modificação o esquema anteriormente divergente con verge. É possível fazer um teste considerando  $u = \overline{u}$  em  $\overline{r}$ . .0 programa calcula u para qualquer ponto no interior e para na la. iteração. Porém a experiência mostra que para pro blemas com diferentes uno contorno, a resposta obtida para os pontos no interior usando 3.3.l.l(d) sofre um amorte cimento muito grande e quase não difere da resposta obtida para Poisson antes de começar a iterar. Entretanto 3.3.1.l(d) pode ser substituído por uma equação mais flexível sem alterar as características de convergência. Então,

$$
u_{i}^{a} = \frac{1}{d} \frac{\sum_{j=1}^{nn} G_{i,j}^{a} q_{j}^{a} - \sum_{j=1}^{n} H_{i,j} u_{j}^{a}}{-\sum_{i} \overline{H}_{i,j}} + \frac{I_{i}^{a}}{T_{i}} - Z_{i} \qquad 3.3.1.1(e)
$$

sendo

$$
d = 2 \quad para \quad a \neq 0
$$
  

$$
d = 1 \quad para \quad a = 0
$$

Este esquema foi testado usando elementos constantes e li-

neares gerando resultados aceitáveis.

ANÁLISE DO PROBLEMA ENVOLVENDO  $\frac{\partial u}{\partial x_j}$  COMO INCOGNI- $3.3.2$ TA\_INTERNA

Conforme foi visto em 3.3(d),

$$
c_{\underline{i}}u_{\underline{i}} - \int_{\Gamma} q u \star d\Gamma + \int_{\Gamma} u q \star d\Gamma + \int_{\Omega} \left[ \frac{3}{H} \left( \frac{\partial H}{\partial x} \frac{fH}{\alpha v} \frac{\partial H}{\partial y} \right) u \star \frac{\partial u}{\partial x} d\Omega + \right]
$$

$$
+\left[\frac{3}{H}\left(\frac{\partial H}{\partial y}\right) + \frac{fH}{\alpha \nu}\left(\frac{\partial H}{\partial x}\right)\right] u^* \frac{\partial u}{\partial y} d\Omega + \int_{\Omega} \frac{H}{\alpha \nu} \left(\tau_y \frac{\partial H}{\partial x} - \tau_x \frac{\partial H}{\partial y}\right) u^* d\Omega = 0
$$
  
3.3.2(a)

Comparando a equação 3.3.2(a) com a equação 3.3.1(d) notase que elas diferem somente pelos dois primeiros termos in tegrados sobre a área. Em 3.3.1(d) estes dois termos eram multiplicados por u e em 3.3.2(a) são multiplicados por  $\frac{\partial u}{\partial x}$  $e \frac{\partial u}{\partial v}$ respectivamente.

A avaliação destes dois termos integrados sobre a área é feito da seguinte maneira,

$$
\int_{\Omega} \left[ \frac{3}{H} \left( \frac{\partial H}{\partial x} \right) - \frac{fH}{\alpha \nu} \left( \frac{\partial H}{\partial y} \right) \right] u^* \frac{\partial u}{\partial x} d\Omega =
$$

$$
= \sum_{j=1}^{NCI} \left\{ \sum_{m=1}^{NPI} \frac{3}{H_m} \left[ \left( \frac{\partial H}{\partial x} \right) - \frac{fH_m}{\alpha v} \left( \frac{\partial H}{\partial y} \right) \right] u_m^* w_m \left( \frac{\partial u}{\partial x} \right) M_j^* \right\} A_j
$$
\n
$$
\int \left[ \frac{3}{H} \left( \frac{\partial H}{\partial y} \right) + \frac{fH}{\alpha v} \left( \frac{\partial H}{\partial x} \right) \right] u^* \frac{\partial u}{\partial y} d\Omega =
$$
\n
$$
= \sum_{j=1}^{NCI} \left\{ \sum_{m=1}^{NPI} \frac{3}{H_m} \left[ \left( \frac{\partial H}{\partial y} \right)_j + \frac{fH_m}{\alpha v} \left( \frac{\partial H}{\partial x} \right)_j \right] u_m^* w_m \left( \frac{\partial u}{\partial y} \right)_m \right\} A_j
$$
\n
$$
3.3.2(b)
$$

Para cada no ou ponto no interior i,

$$
\int_{\Omega} \left[ \frac{3}{H} \left( \frac{\partial H}{\partial x} \right) - \frac{fH}{\alpha \nu} \left( \frac{\partial H}{\partial y} \right) \right] u^* \frac{\partial u}{\partial x} d\Omega = \sum_{L=1}^{NTPI} k_{iL} u_L = K_i
$$
\n
$$
\int_{\Omega} \left[ \frac{3}{H} \left( \frac{\partial H}{\partial y} + \frac{fH}{\alpha \nu} \left( \frac{\partial H}{\partial x} \right) \right] u^* \frac{\partial u}{\partial y} d\Omega = \sum_{L=1}^{NTPI} n_{iL} u_L = N_i
$$
\n3.3.2(c)

sendo,

 $\left(\frac{\partial u}{\partial x}\right)_m$ ,  $\left(\frac{\partial u}{\partial y}\right)_m$  - valores das derivadas da função em rela ção a x e a y avaliadas nos pontos de in tegração de cada célula.

 $\sim 10^6$ 

$$
\left(\frac{\partial u}{\partial x}\right)_m = \left(\frac{\partial u}{\partial x}\right)_1 L_1 + \left(\frac{\partial u}{\partial x}\right)_2 L_2 + \left(\frac{\partial u}{\partial x}\right)_3 L_3
$$
  

$$
\left(\frac{\partial u}{\partial y}\right)_m = \left(\frac{\partial u}{\partial y}\right)_1 L_1 + \left(\frac{\partial u}{\partial y}\right)_2 L_2 + \left(\frac{\partial u}{\partial y}\right)_3 L_3
$$

onde,

$$
\left(\frac{\partial u}{\partial x}\right)_{j} e \left(\frac{\partial u}{\partial y}\right)_{j} (j=1,2,3) - s\tilde{a}o \text{ os valores nos nós das cé\n
$$
\frac{\partial u}{\partial x} \text{ plus } \text{le integração.}
$$
$$

Os demais parâmetros estão definidos nas seções anteriores.

Retornando a equação 3.3.2(a), é possível escrevê-la na forma,  $\bar{\omega}$ 

$$
c_{\mathbf{i}}u_{\mathbf{i}} + \sum_{j=1}^{nn} \overline{H}_{i\mathbf{j}}u_{j} = \sum_{j=1}^{nn} G_{i\mathbf{j}}q_{j} - \sum_{L=1}^{NTPI} k_{iL} (\frac{\partial u}{\partial x}) - \sum_{L=1}^{NTPI} n_{iL} (\frac{\partial u}{\partial y}) - z_{\mathbf{i}}
$$
  
3.3.2(d)

$$
\mathsf{ou}
$$

$$
\min_{j=1}^{nn} H_{ij} u_j = \sum_{j=1}^{nn} G_{ij} q_j - K_i - N_i - Z_i
$$
 3.3.2(e)

 $\sim 10$ 

Estendendo a equação 3.3.2(e) para todos os nos do contorno,

$$
\vec{L} \ \vec{U} = \ \vec{G} \ \vec{Q} - \vec{K} - \vec{N} - \vec{Z}
$$
 3.3.2(f)

Da mesma forma na equação 3.3.2(f) as incógnitas são u em

 $\sim$   $\sim$ 

 $\sim$ 

 $\Gamma_2$  e  $\frac{\partial u}{\partial n}$  em  $\Gamma_1$ . Entretanto  $\vec{K}$  e  $\vec{N}$  também envolvem  $\frac{\partial u}{\partial X}$  e  $\frac{\partial u}{\partial Y}$ que são incógnitas, mas para a avaliação de K<sub>i</sub> e N<sub>i</sub> necessita-se conhecer os valores de  $\frac{\partial u}{\partial x}$  e  $\frac{\partial u}{\partial y}$  nos nos das células. Portanto 3.3.2(f) não pode ser resolvida diretamente,  $en$ tão emprega-se um processo iterativo. Antes porém, cabe fri zar que para este caso  $c_i = -\overline{H}_{i,j}$  como é fácilmente consta tado.

O processo iterativo seria o seguinte:

$$
1^{\circ}
$$
 - Inicialmente  $\vec{k}^0 = \vec{N}^0 = 0$ 

Então,

 $H \vec{U} = G \vec{Q} - \vec{Z}$ 

a. calcula-se u<sup>o</sup> e q<sup>o</sup> no contorno;

b. dá-se uma rotação em q<sup>o</sup> =  $\frac{\partial u^{0}}{\partial n}$  no contorno  $\mathbf{e}$  $obt$  $em$ -se,

$$
q_x^0 = \frac{\partial u^0}{\partial x} e
$$
  $q_y^0 = \frac{\partial u^0}{\partial y}$ 

c. calcula-se  $q_X^0$  e  $q_Y^0$  no interior,

d. com q<sup>o</sup> e q<sup>o</sup> avalia-se  $\vec{k}$ <sup>1</sup> e  $\vec{N}$ <sup>1</sup>

$$
K_{i}^{\mathbf{1}} = \sum_{L=1}^{NTPI} k_{iL} \left(\frac{\partial u}{\partial x}\right)^{\mathbf{0}}, \quad N_{i}^{\mathbf{1}} = \sum_{L=1}^{NTPI} n_{iL} \left(\frac{\partial u}{\partial y}\right)^{\mathbf{0}}_{L}
$$

 $2^{\circ}$  - Com  $\vec{k}^{1}$  e  $\vec{N}^{1}$  monta-se a equação,

H 
$$
\vec{U}^1
$$
 = G  $\vec{Q}^1$  -  $\vec{K}^1$  -  $\vec{N}^1$  -  $\vec{Z}^1$ 

Repete-se o processo até a convergência.

O cálculo dos fluxos nos pontos internos é feito derivando a equaçao 3.3.2(a) em relação a x e a y. Portanto,

$$
q_{X}^{\mathbf{i}} = \int_{\Gamma} \frac{\partial u^{*}}{\partial x} q d\Gamma - \int_{\Gamma} \frac{\partial q^{*}}{\partial x} u d\Gamma - \frac{\partial K_{\mathbf{i}}}{\partial x} - \frac{\partial N_{\mathbf{i}}}{\partial x} - \frac{\partial Z_{\mathbf{i}}}{\partial x}
$$

$$
q_{Y}^{\mathbf{i}} = \int_{\Gamma} \frac{\partial u^{*}}{\partial y} q d\Gamma - \int_{\Gamma} \frac{\partial q^{*}}{\partial y} u d\Gamma - \frac{\partial K_{\mathbf{i}}}{\partial y} - \frac{\partial N_{\mathbf{i}}}{\partial y} - \frac{\partial Z_{\mathbf{i}}}{\partial y}
$$

Teóricamente, ao fim do processo iterativo, ué calculado no interior da seguinte forma,

$$
u_{i} = \sum_{j=1}^{nn} G_{i j} q_{j} - \sum_{j=1}^{nn} H_{i j} u_{j} - K_{i} - N_{i} - Z_{i}
$$

Entretanto, desta forma, este modelo não converge, porque há uma mudança de sinal nos fluxos  $q_x$  e  $q_y$  no interior, que varia de iteração para iteração. Se o sinal do interior for corrigido, então os sinais no contorno mudam e o método con verge para a solução errada.

Porém, um enfoque alternativo que gerou bons resultados foi

o de avaliar os fluxos nos pontos internos usando a técnica dos elementos finitos. De acordo com a fig. 24,

$$
\frac{\partial u}{\partial x} = \frac{1}{2A} \left[ (y_2 - y_3) u_1 + (y_3 - y_1) u_2 + (y_1 - y_2) u_3 \right]
$$
  
3.3.2(g)  

$$
\frac{\partial u}{\partial y} = \frac{1}{2A} \left[ (x_3 - x_2) u_1 + (x_1 - x_3) u_2 + (x_2 - x_1) u_3 \right]
$$

Com todos os parâmetros já definidos.

 $\Box$ 

Então com essa modificação, o processo iterativo torna-se,

1<sup>9</sup> - Inicialmente 
$$
\vec{k}^0 = \vec{N}^0 = 0
$$
  
\n $\vec{L}^0 = \vec{L} \vec{Q}^0 - \vec{L}$   
\na. calculate-se u<sup>0</sup> e q<sup>0</sup> no contorno,  
\nb. calculate-se u<sup>0</sup> nos pontos do interior,  
\nc. em função de u<sup>0</sup> calculated nos nós das células  
\navalia-se  $(\frac{\partial u}{\partial x})^0$  e  $(\frac{\partial u}{\partial y})^0$  com 3.3.2(g),  
\nd. em função de  $(\frac{\partial u}{\partial x})^0$  e  $(\frac{\partial u}{\partial y})^0$ obtém-se  $\vec{k}^1$  e  $\vec{N}^1$   
\n2<sup>9</sup> - Com  $\vec{k}^1$  e  $\vec{N}^1$  monta-se  
\n $\vec{L} \vec{U}^1 = \vec{L} \vec{Q} \vec{Q}^1 - \vec{K}^1 - \vec{N}^1 - \vec{Z}$ 

 $\sim 1000$  km s  $^{-1}$ 

Repete-se o processo até a convergência.

Para o cálculo de u nos pontos internos, usa-se as expres $s\tilde{o}es$ .

$$
u_i = \sum_{j=1}^{nn} G_{ij} q_j - \sum_{j=1}^{nn} H_{ij} u_j - K_i - N_i - Z_i
$$

O tempo de processamento gasto por este processo  $\tilde{\mathbf{e}}$  menor do que o gasto pelo anterior (fluxos internos calculados com elementos de contorno), porém é maior do que o tempo consumido pelo processo dado em 3.3.1.

Na tentativa de melhorar os resultados, várias mo dificações ao método foram examinadas e a que surtiu maior efeito foi uma técnica devida a Alarcón, Martin e Paris<sup>1</sup>, que é apresentada na seção a seguir.

# 3.3.3 MODIFICAÇÃO NA ANÁLISE E INTRODUÇÃO DAS CONDIÇÕES DE CONTORNO

Este método pode ser aplicado a qualquer elemento de ordem não constante. Nesta seção foi desenvolvido pa ra elementos lineares.

A necessidade desta técnica surge no fato de que

na união de dois elementos existem dois fluxos distintos ou não, um para cada elemento conforme a fig. 31

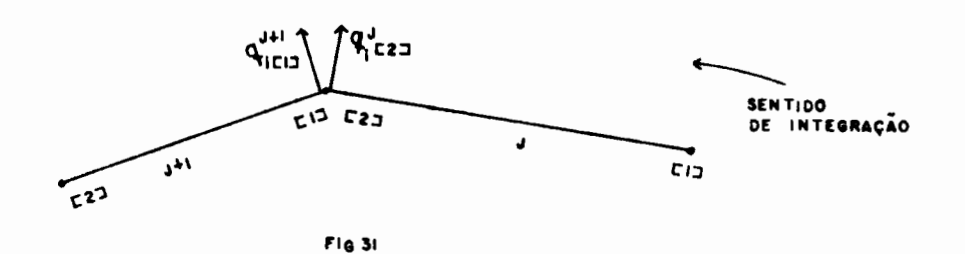

Um programa simples de elementos de contorno adota um dos dois procedimentos dados abaixo.

Considera-se o fluxo no no i como sendo,

$$
q_{i} = q_{|1|}^{j+1} + q_{|2|}^{j}
$$

SENTIDO DE **INTEGRAÇÃO** 

ou no caso de cantos onde  $\Gamma_1$  e  $\Gamma_2$  se encontram que adota se dois nos com as mesmas coordenadas.

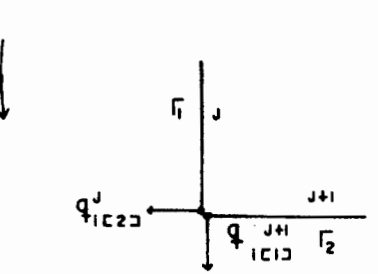

Nenhum desses dois casos dão resultados muito bons, a menos que u seja constante em  $\Gamma_1$  e  $\Gamma_2$ . O segundo caso intro duz nos desnecessários dentro da análise.
O processo que vem a seguir, define dois diferen tes fluxos em cada no, ou seja,  $q_A$  e  $q_D$  respectivamente, qantes e qdepois do no, conforme a fig. 32.

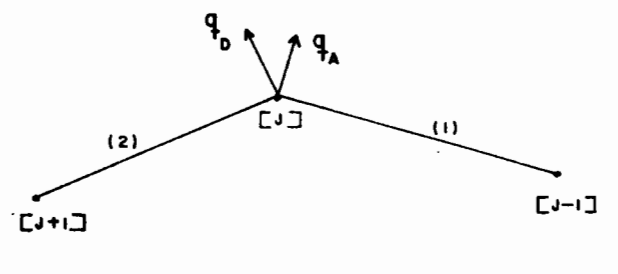

**FIG 32** 

Assim existem três parâmetros por nó, ou seja, u,  $q_A$  e  $q_D$ alguns dos quais prescritos ou incógnitas.

Portanto, existem cinco diferentes possibilidades de condi ções de contorno em cada no, em vez de duas, conforme tem sido visto até este ponto.

As possíveis condições de contorno por nó são,

 $1 - \overline{q}_A$ ,  $\overline{q}_D$ 

 $q_A$  e  $q_D$  são conhecidos,  $q_A \neq q_D$  e u é incógnita

$$
2 - \overline{q}_\Lambda
$$
,  $\overline{u}$ 

 $q_A$  e u são conhecidos,  $q_A \neq q_D$  e  $q_D$  é incógnita

$$
3 - \overline{q}_D
$$
,  $\overline{u}$   
\n $q_D$  e u são conhecidos,  $q_A \neq q_D$  e  $q_A \overline{e}$  incógnita  
\n $4 - \overline{u}$   
\nu conhecido, contorno não suave (sharp corner)  
\n $q_A \neq q_D$ , incógnitas

 $5 - \overline{u}$ 

u conhecido, contorno suave (smooth corner)  $q_A = q_D$ , incógnitas.

Considerando a equação de Laplace, sabe-se que,

$$
\vec{H} \ \vec{U} = \vec{G} \ \vec{Q} \qquad \qquad 3.3.3(a)
$$

ou

$$
A \times \overrightarrow{X} = \overrightarrow{F}
$$
 3.3.3(b)

Como existem três variáveis por nó, para uma linha i de 3.3.3(a) é possível fazer,

$$
\sum_{j=1}^{nn} H_{ij} u_j = \sum_{j=1}^{nn} (G_{ij}^A q_j^A + G_{ij}^D q_j^D)
$$
 3.3.3(c)

Como u é constante por nó, não depende do ângulo existente entre os elementos e  $H_{i,j}$  é montado da mesma maneira como foi

feito antes.

A equação 3.3.3(c) não pode ser usada na forma em que se encontra, existindo a possibilidade de existir mais incógnitas do que equações.

Considerando primeiro as condições 1, 2, 3 e 5 que, conforme foi visto, possuem uma incógnita por nó, então de acôrdo com a fig. 32,

### condição 1

$$
G_{i|j|}^{(1)} \times q_{j|A} + G_{i|j|}^{(2)} \times q_{j|D} \rightarrow e m \stackrel{\rightarrow}{F}
$$
  
\n(1) (2)  
\n
$$
H_{i|j|} + A_{i|j|} \rightarrow e m A
$$
  
\n(2)

onde:

índice superior (1) ou (2) significa o elemento, índice inferior j significa o no, indice inferior "i" significa o no ou ponto a partir do qual se integra.

$$
\verb"condiq\tilde{a}o 2"
$$

$$
- H \n\begin{array}{c|c|c|c|c|c|c|c|c} & 1 & & & \\ \n- H & x & u & - H & x & u & + G & x & q & \\ \n\hline\ni & j & | & j & | & i & j & | & \n\end{array}
$$

$$
- G^2 \rightarrow \text{em A}
$$

condição 3

condição 5

$$
-H \begin{array}{c} 1 \\ -H \end{array} \begin{array}{c} 2 \\ \begin{array}{c} \begin{array}{c} 2 \\ \begin{array}{c} \begin{array}{c} 2 \\ \end{array} \end{array} \\ \begin{array}{c} \begin{array}{c} 1 \\ \end{array} \end{array} \\ \begin{array}{c} -G^1 \\ \begin{array}{c} -G^2 \\ \begin{array}{c} \begin{array}{c} 2 \\ \end{array} \end{array} \\ \begin{array}{c} \begin{array}{c} \begin{array}{c} \end{array} \\ \begin{array}{c} \begin{array}{c} \end{array} \\ \begin{array}{c} \begin{array}{c} \end{array} \\ \begin{array}{c} \end{array} \\ \begin{array}{c} \end{array} \end{array} \end{array} \end{array} \end{array} \end{array} \end{array}
$$

## $condi\varsigma\tilde{a}$ o 4

Requer tratamento especial pelo fato de existir duas incógnitas, q<sub>|j|A</sub> e q<sub>|j|D</sub> e somente uma equação. Então, cha mando  $\alpha_A$  e  $\alpha_D$  os ângulos que os fluxos q<sub>|j|A</sub> e q<sub>|j|D</sub> formam com o fluxo normal ao no j conforme a fig. 33,

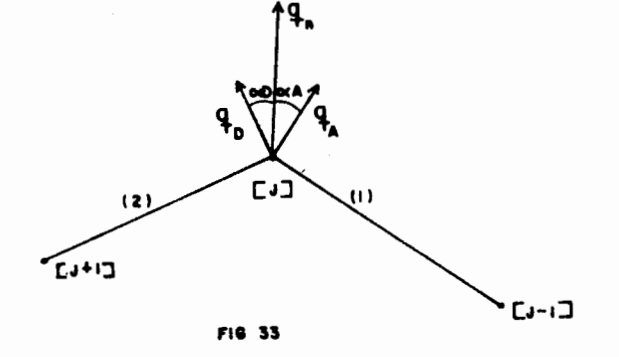

$$
\begin{array}{c}\n q \\
|j|A\n\end{array} = \begin{array}{c}\n q \\
|j|\n\end{array} \begin{array}{c}\n \cos \alpha_A\n\end{array}
$$

 $3.3.3(d)$ 

$$
q_{\vert j\vert D} = q_{\vert j\vert} \cos \alpha_D
$$

Portanto,

$$
-H
$$
\n
$$
i|j| \times u
$$
\n
$$
-H
$$
\n
$$
i|j| - H
$$
\n
$$
i|j| \times u
$$
\n
$$
-G
$$
\n
$$
-G
$$
\n
$$
i|j| \times cos \alpha_A - 6 \frac{2}{i|j|} \times cos \alpha_D + em A
$$

Assim o número de incógnitas é igual ao número de equações.

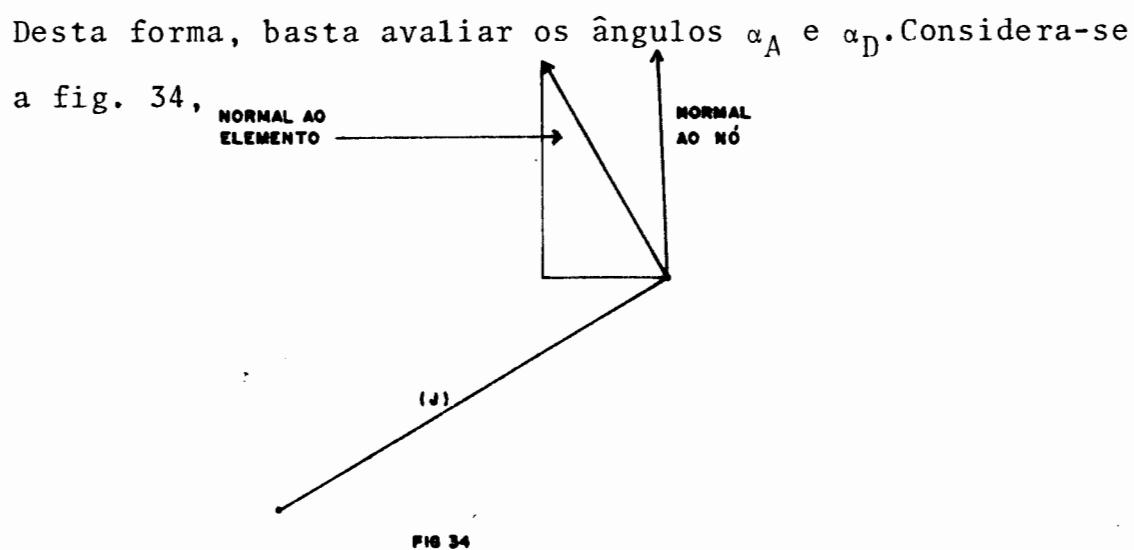

Definindo os parâmetros conforme a fig. 35,

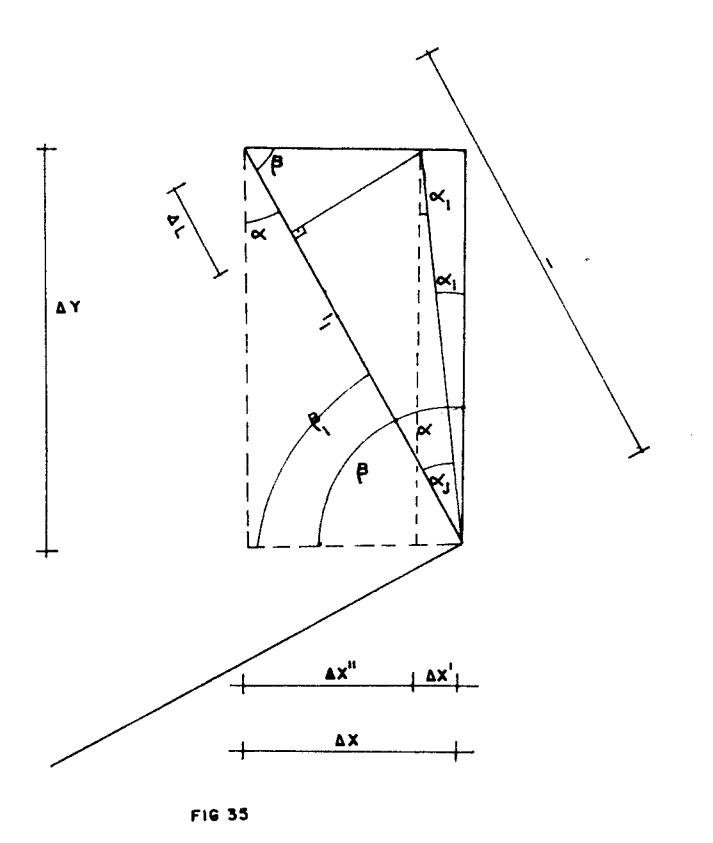

 $\alpha_1$ ,  $\beta_1$  - ângulo dos cosenos diretores da normal ao nó  $\alpha$ ,  $\beta$  - ângulos dos cosenos diretores da normal ao elemento a<sub>j</sub> - ângulo procurado, isto é, ângulo entre a normal ao nó e a normal ao elemento.

$$
\cos \alpha_1 = \frac{\Delta Y}{\ell_1} ,
$$
  

$$
\ell_1 = \frac{\Delta Y}{\cos \alpha_1} ,
$$
  
3.3.3(e)

$$
\cos \beta_1 = \frac{\Delta X^1}{\ell_1} \qquad \therefore \qquad \Delta X' = \cos \beta_1 \ell_1 \qquad \qquad 3.3.3(f)
$$

Substituindo 3.3.3(e) em 3.3.3(f), obtém-se

139

$$
\Delta X' = \frac{\Delta Y}{\cos \alpha_1} \cos \beta_1 \qquad 3.3.3(g)
$$

 $\sim$ 

 $-140$ 

 $\int_{\mathbb{R}^{n}}\left\vert \mathcal{L}_{\mathcal{A}}\right\vert ^{2}d\mathcal{A}^{n}$ 

Da fig. 35,

$$
\Delta X'' = \Delta X - \Delta X'
$$
 3.3.3(h)

Substituindo  $3.3.3(g)$  em  $3.3.3(h)$ , obtém-se

$$
\Delta X'' = \Delta X - \frac{\cos \beta_1}{\cos \alpha_1} \Delta Y
$$
 3.3.3(i)

Da fig. 35,

$$
\cos \alpha = \frac{\Delta Y}{\ell}
$$
\n
$$
\cos \beta = \frac{\Delta X}{\ell}
$$
\n
$$
3.3.3(j)
$$

$$
\cos \beta = \frac{\Delta \ell}{\Delta x''} \quad \therefore \quad \Delta \ell = \cos \beta \Delta x'' \quad 3.3.3(k)
$$

Substituindo  $3.3.3(i)$  em  $3.3.3(k)$ , obtém-se

$$
\Delta \ell = \cos \beta (\Delta X - \frac{\cos \beta_1}{\cos \alpha_1} \Delta Y) \qquad 3.3.3(\ell)
$$

Da fig. 35,

$$
\Delta \ell'' = \ell - \Delta \ell \qquad 3.3.3(m)
$$

Substituindo  $3.3.3(\ell)$  em  $3.3.3(m)$ , obtém-se

$$
\Delta \ell'' = \ell - \cos \beta \left( \Delta X - \frac{\cos \beta_1}{\cos \alpha_1} \Delta Y \right) \qquad 3.3.3(n)
$$

Da fig. 35,

$$
\cos \alpha_j = \frac{\Delta \ell^n}{\ell_j} \tag{3.3.3(0)}
$$

Substituindo 3.3.3(e) e 3.3.3(n) em 3.3.3(o),

$$
\cos \alpha_j = \frac{\ell - \cos \beta (\Delta X - \frac{\cos \beta_1}{\cos \alpha_1} \Delta Y)}{\frac{\Delta Y}{\cos \alpha_1}}
$$

$$
\cos \alpha_j = \frac{\cos \alpha_1}{\Delta Y} \ell - \frac{\Delta X}{\Delta Y} \cos \alpha_1 \cos \beta + \cos \beta \cos \beta_1
$$

$$
\cos \alpha_j = \cos \alpha_1 (\frac{\ell}{\Delta Y} - \frac{\Delta X}{\Delta Y} \cos \beta) + \cos \beta \cos \beta_1 \qquad 3.3.3(0)
$$

Substituindo 3.3.3(j) em 3.3.3(o),

$$
\cos \alpha_j = \cos \alpha_1 \left(\frac{\ell}{\Delta Y} - \frac{\Delta X}{\Delta Y} \frac{\Delta X}{\ell}\right) + \cos \beta \cos \beta_1
$$
  

$$
\cos \alpha_j = \cos \alpha_1 \frac{\Delta Y^2}{\Delta Y \ell} + \cos \beta \cos \beta_1
$$

Então,

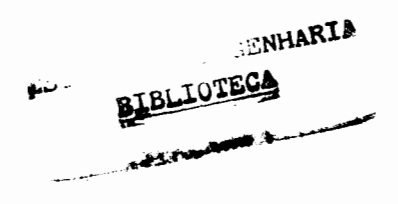

$$
\cos \alpha_{i} = \cos \alpha_{1} \cos \alpha + \cos \beta \cos \beta_{1}
$$
 3.3.3(p)

Desta forma, resta somente avaliar os ângulos  $\alpha_1, \beta_1, \alpha, \beta$ .

A avaliação de  $\alpha_1$  e  $\beta_1$  é feita considerando os elementos de contorno na fig. 36 como sendo um elemento finito triangular linear.

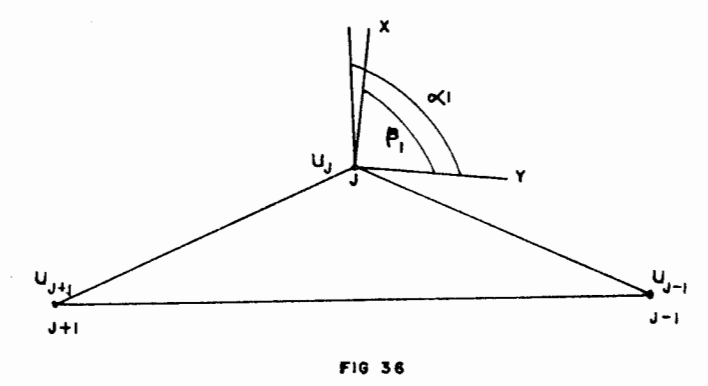

Usando as funções de forma para este elemento, calcula-se os valores constantes de  $\frac{\partial u}{\partial x}$  e  $\frac{\partial u}{\partial y}$ 

$$
\frac{\partial u}{\partial x} = \frac{1}{2A} \left[ (y_{j-1} - y_j) u_{j+1} + (y_j - y_{j+1}) u_{j-1} + (y_{j+1} - y_{j-1}) u_j \right]
$$

$$
\frac{\partial u}{\partial y} = \frac{1}{2A} \left[ (x_j - x_{j-1}) u_{j+1} + (x_{j+1} - x_j) u_{j-1} + (x_{j-1} - x_{j+1}) u_j \right]
$$
  
A = (y\_{j-1} - y\_j) (x\_{j+1} - x\_j) - (x\_j - x\_{j-1}) (y\_j - y\_{j+1})

Sabe-se que,

grad.u = 
$$
\frac{\partial u}{\partial x} \div \frac{\partial u}{\partial y} \div \frac{\partial u}{\partial y}
$$

$$
\cos \alpha_1 = \frac{\frac{\partial u}{\partial x}}{||\text{grad.u}||}, \quad \cos \beta_1 = \frac{\frac{\partial u}{\partial y}}{||\text{grad.u}||}
$$

$$
||\text{grad.u}|| = \sqrt{\left(\frac{\partial u}{\partial x}\right)^2 + \left(\frac{\partial u}{\partial y}\right)^2}
$$

Porém, para o caso em que,

$$
u_{j-1} = u_j = u_{j+1},
$$

$$
\frac{\partial u}{\partial x} = \frac{\partial u}{\partial y} = 0
$$

Então usa-se a técnica alternativa, dada a seguir. Conside ra-se a fig.  $37.$ 

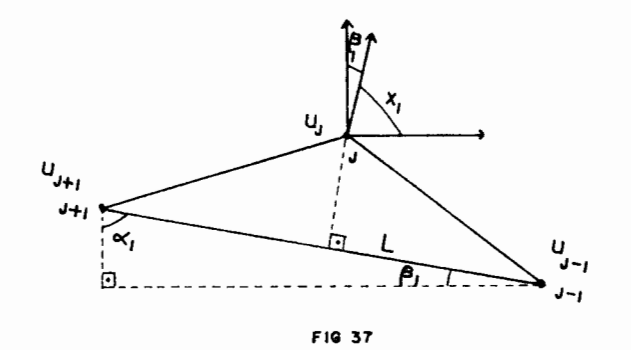

$$
\cos \beta_1 = \frac{(x_{j-1} - x_{j+1})}{L}
$$
,  $\cos \alpha_1 = \frac{(y_{j+1} - y_{j-1})}{L}$ 

$$
L = \sqrt{(x_{j+1} - x_{j-1})^2 + (y_{j+1} - y_{j-1})^2}
$$

 $\ddot{\phantom{a}}$ 

Os ângulos  $\alpha$  e  $\beta$  são avaliados de acordo com a fig. 37. Con siderando o elemento 1,

$$
\cos \alpha = \frac{(y_j - y_{j-1})}{\ell_1}
$$

$$
\cos \beta = \frac{(x_{j-1} - x_j)}{\ell_1}
$$

 $\gamma_{\rm c}$  ,  $\gamma$ 

Desta forma, todos os parâmetros estão definidos e é possf vel a implementação desta técnica no programa. Cabe ainda dizer que as outras etapas do programa continuam as mesmas e que este método gera melhores resultados do que o original, ou seja, dois graus de liberdade por nó.

#### 3. 5 RESULTADOS

Alguns exemplos foram passados usando os procedimentos dados neste capítulo. dois

O primeiro procedimento foi a análise do problema, envol vendo u<sub>i</sub> como incógnita interna, que convecionou-se chamar de tipo 1 para maior facilidade na exposição dos resulta dos. O segundo procedimento foi a análise do problema envolvendo  $\frac{\partial u}{\partial x_i}$ , (j=1,2), como incógnita interna, usando a téc nica de elementos finitos para o cálculo dos fluxos internos, que convecionou-se chamar tipo 3.

Os resultados obtidos usando elementos de contor no foram comparados com um programa de elementos finitos $^{14}$ o qual utilizou elementos triangulares lineares.

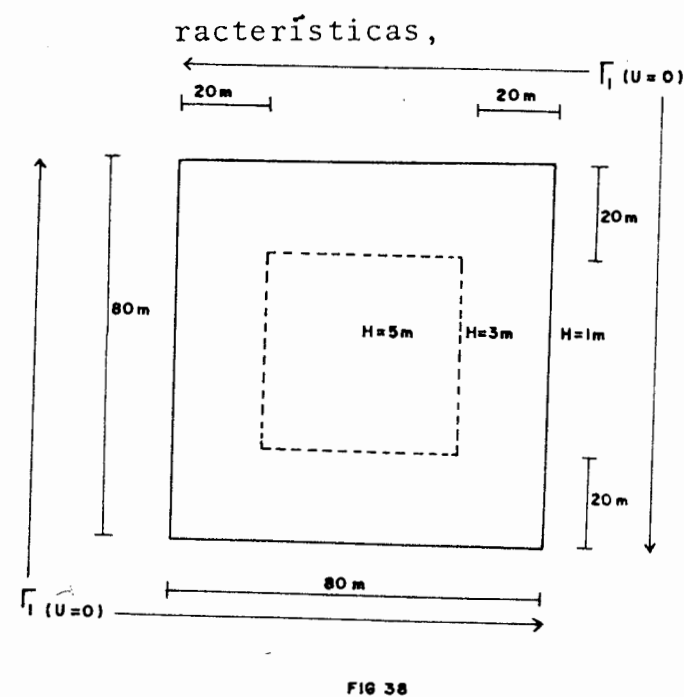

EXEMPLO 1 - Programou-se um lago com as seguintes ca-

Considera-se somente o efeito do vento e coeficiente de Co riolis igual a zero.

Então,

$$
u = 0 \quad \text{em } \Gamma
$$
  

$$
f = 0
$$

Conforme foi visto em 3.3(b)

$$
\tau_{\text{X}} = 0,0000033 \sqrt{w_{\text{X}}^2 + w_{\text{Y}}^2} w_{\text{X}}^2
$$
  

$$
\tau_{\text{Y}} = 0,0000033 \sqrt{w_{\text{X}}^2 + w_{\text{Y}}^2} w_{\text{Y}}^2
$$

Considera-se o vento agindo somente na direção x.

$$
w_x = 10 \text{ m/s}
$$
,  $w_y = 0$ 

Então,

'

$$
\tau_{\rm x} = 0.00033 \, \text{m}^2/\text{seg}^2 \, \text{(constante global)}
$$
\n
$$
\tau_{\rm y} = 0
$$
\n
$$
\alpha = 2
$$
\n
$$
\nu = 0.001 \, \text{m}^2/\text{seg}
$$

Foram considerados os procedimentos tipo 1 e 3 utilizando elementos constantes e lineares para cada tipo.

Para integrar os termos sobre a ârea foram utilizadas trin ta e duas células de integração com tres nós por célula , conforme fig. 39, com sete pontos de integração por célula.

A malha usada para elementos finitos é dada na fig. 39. Os pontos nos quais foram calculados os potenciais também estão dados na fig. 39.

Para discretizar o contorno foram utilizados dezesseis ele mentos de contorno.

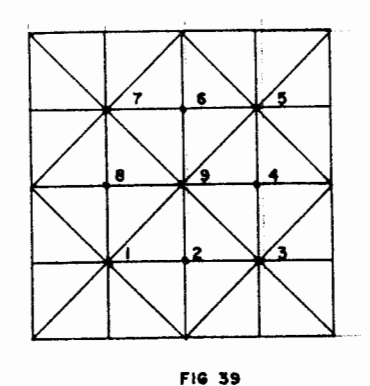

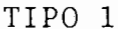

TIPO 3

| PONTO | ELEMENTO<br>CONST. | ELEMENTO<br>LINEAR | ELEMENTO<br>CONST. | ELEMENTO<br>LINEAR | ELEMENTO<br>FINITO |
|-------|--------------------|--------------------|--------------------|--------------------|--------------------|
|       | 2,73               | 2,58               | 2,45               | 2,15               | 2,13               |
| 2     | 4,16               | 3,99               | 5,49               | 5,30               | 4,05               |
| 3     | 2,73               | 2,58               | 2,45               | 2,15               | 2,13               |
| 4     | 0                  |                    | $\Omega$           |                    |                    |
| 5     | $-2,73$            | $-2,58$            | $-2, 45$           | $-2, 15$           | $-2, 13$           |
| 6     | $-4, 16$           | $-3,99$            | $-5, 49$           | $-5, 30$           | $-4,05$            |
|       | $-2, 73$           | $-2,58$            | $-2, 45$           | $-2, 15$           | $-2, 13$           |
| 8     |                    |                    |                    |                    |                    |
| 9     |                    |                    |                    |                    |                    |

QUADRO COMPARATIVO DE RESULTADOS

EXEMPLO 2 - Programou-se o fluxo de um rio com as mes mas características geométricas dados na fig. 38. Considerou-se o efeito do vento igual a zero e o efeito de Coriolis também igual a zero.

..

Então,

$$
\tau_x = \tau_y = 0
$$
  
f = 0  

$$
\alpha = 2
$$
  

$$
\nu = 0,001 \text{ m}^2/\text{seg}
$$

Foi utilizado o procedimento tipo 1 usando elementos linea res. Foram utilizados dezesseis elementos para discretizar o contorno e trinta e duas células de integração com sete pontos cada, para integrar os termos sobre a área. Os poten ciais são calculados nos pontos assinalados na fig. 40.

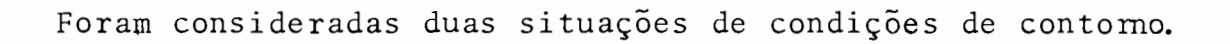

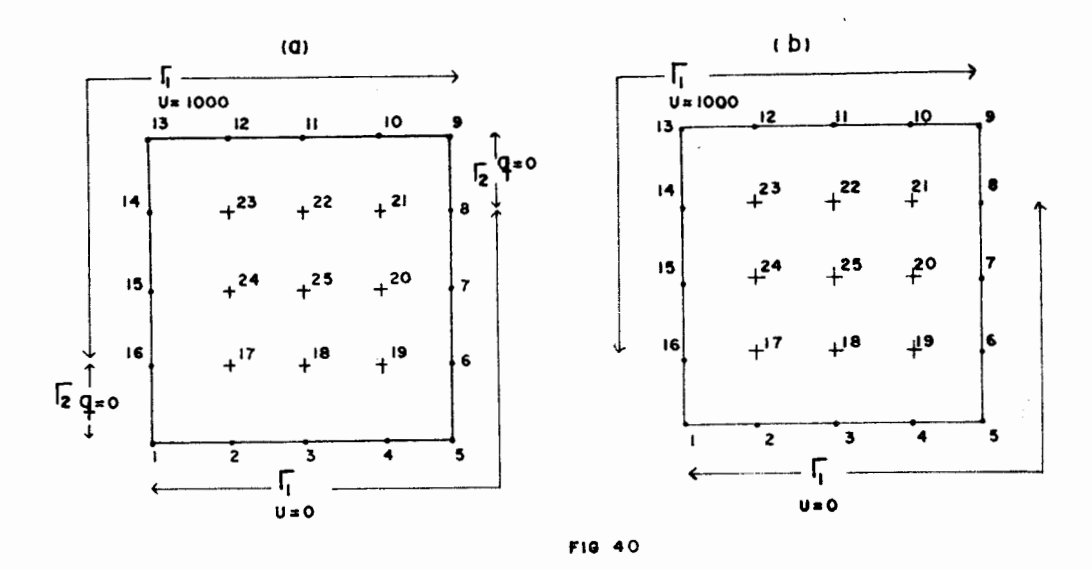

situação a

|             |                                 |      | valores prescritos |
|-------------|---------------------------------|------|--------------------|
| $n\bar{0}s$ | tipo de condição<br>de contorno | u    |                    |
|             | 2                               | 0    | 0                  |
| 2, 3, 4     | 5                               | 0    |                    |
| 5           | 4                               | 0    |                    |
| 6, 7        | 5                               | 0    |                    |
| 8           | 3                               |      |                    |
| 9           | $\overline{2}$                  | 1000 | O                  |
| 10, 11, 12  | 5                               | 1000 |                    |
| 13          | 4                               | 1000 |                    |
| 14,15       | 5                               | 1000 |                    |
| 16          | 3                               | 1000 |                    |

situação b

|  | ×. |  |
|--|----|--|
|  |    |  |

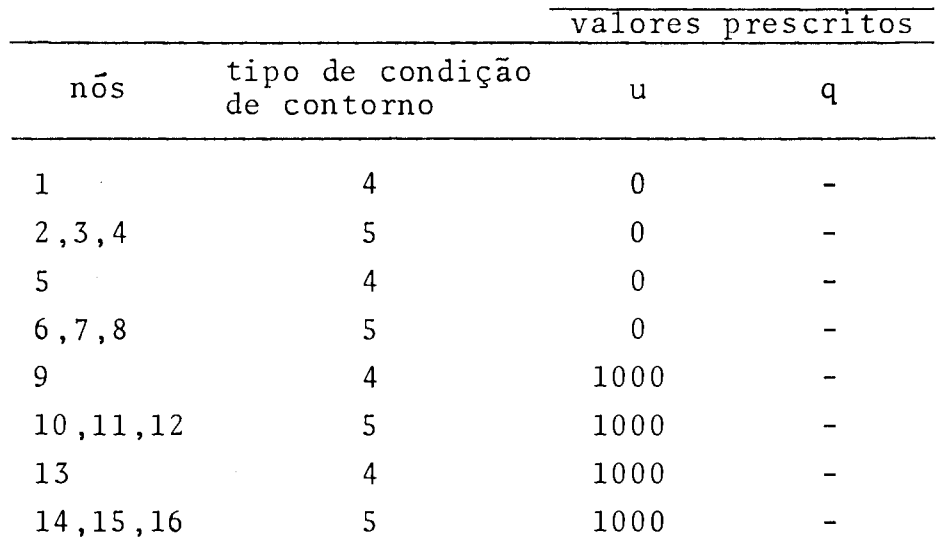

A seguir é feita uma comparação entre os resultados com ele mentos de contorno e elementos finitos.

|       | r a n        | d U<br>u     |                |
|-------|--------------|--------------|----------------|
| PONTO | SITUAÇÃO (a) | SITUAÇÃO (b) | ELEM. FINITOS  |
| 17    | 451,684      | 448,729      | 500            |
| 18    | 196,297      | 195,755      | 169,13         |
| 19    | 0,801        | 1,340        | $\overline{c}$ |
| 20    | 213,209      | 219,8966     | 169,13         |
| 21    | 548,317      | 551,272      | 500            |
| 22    | 803,703      | 804,246      | 830,86         |
| 23    | 999,200      | 998,661      | 997,99         |
| 24    | 786,791      | 780,104      | 830,86         |
| 25    | 500          | 500          | 500            |
|       |              |              |                |

 $\sim$   $n_{\rm H}$ n  $\mathcal{L}$  $\tilde{2}$ 

QUADRO COMPARATIVO DE RESULTADOS

EXEMPLO 3 - Programou-se o fluxo de um rio com as seguintes características,

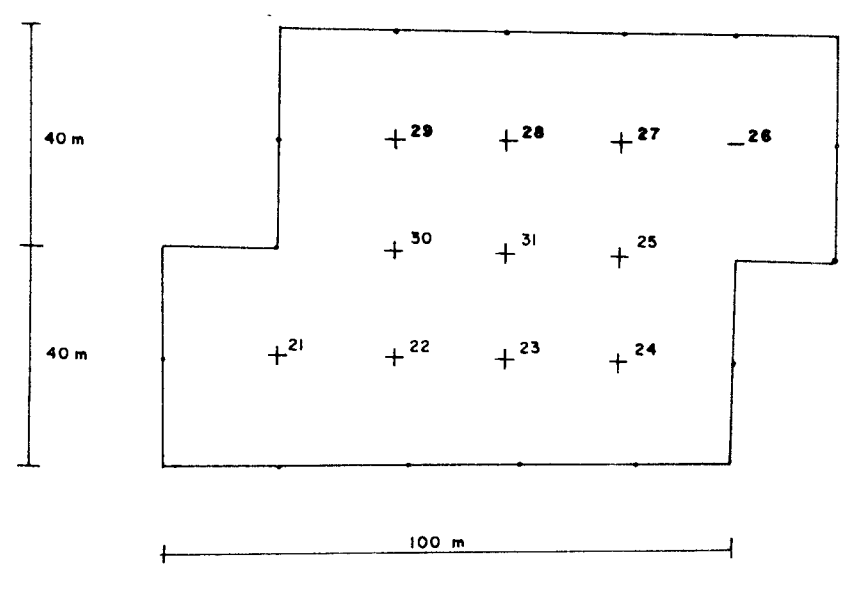

 $\sim$   $\sim$ 

 $FIG 41$ 

Em todo o contorno a profundidade  $\tilde{e}$  H = 1 m. Nos pontos 21 e 26,  $H = 2 m$ Nos pontos 22,23,24,25 e 27,28,29, H= 3m No ponto  $31$ ,  $H = 5$  m.

Considera-se o efeito do vento igual a zero e efeito de Co riolis também igual a zero.

Então,

$$
\tau_{\mathbf{x}} = \tau_{\mathbf{y}} = 0
$$
  
\n
$$
f = 0
$$
  
\n
$$
\alpha = 2
$$
  
\n
$$
\gamma = 0,001 \text{ m}^2/\text{s}
$$

Foi utilizado o procedimento tipo 3 com elementos constantes e com elementos lineares.

Na fig. 41, estão dados os contornos discretizados e as situações de contorno para os elementos constantes e linea res.

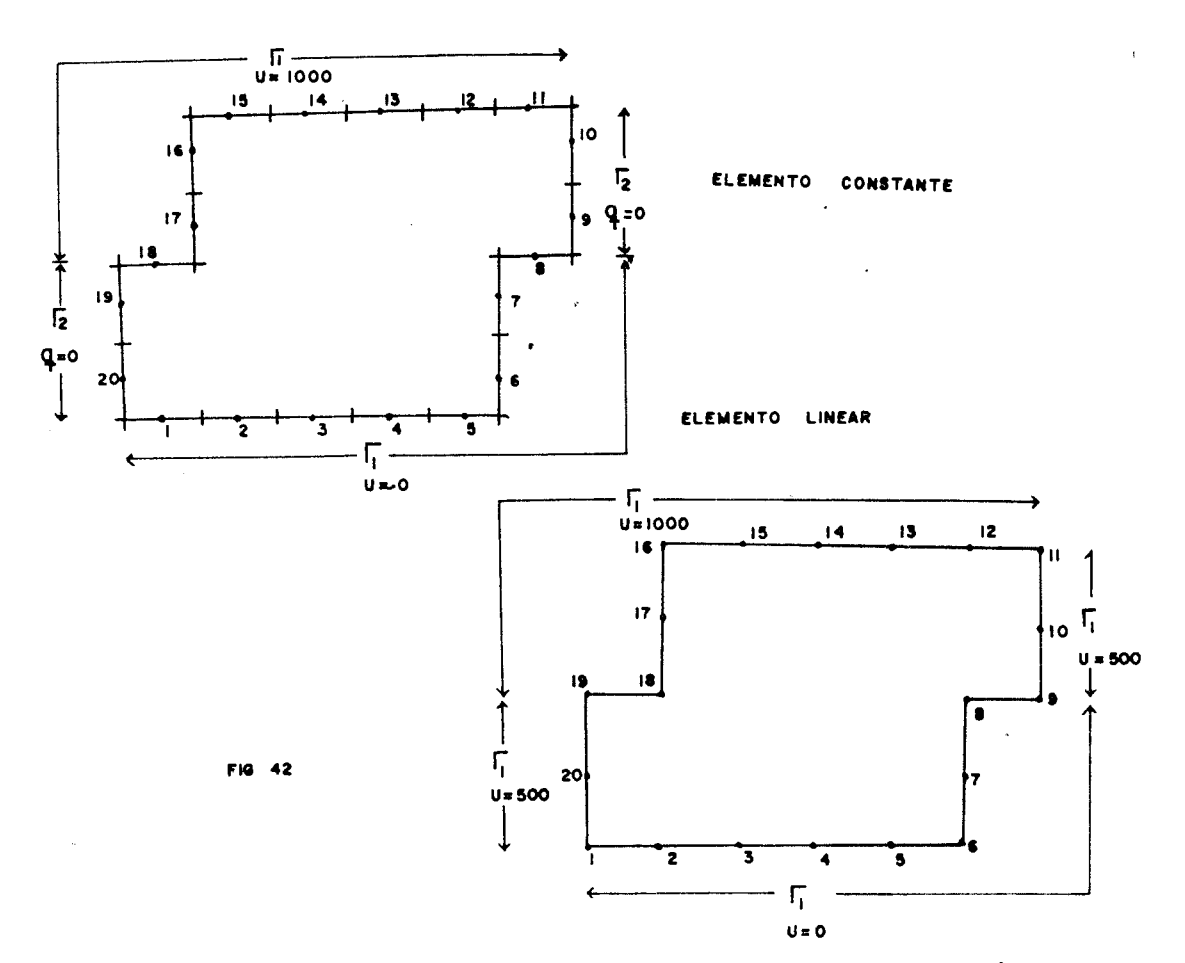

Os potenciais foram calculados nos pontos de 21 até 31 da fig. 41.

Para avaliação dos termos integrados sobre a área, foram utilizadas quarenta células de integração lineares, confor me fig. 43, com sete pontos em cada.

A malha utilizada para elementos finitos também é dada na fig. 43.

 $\mathbf{y}$ 152

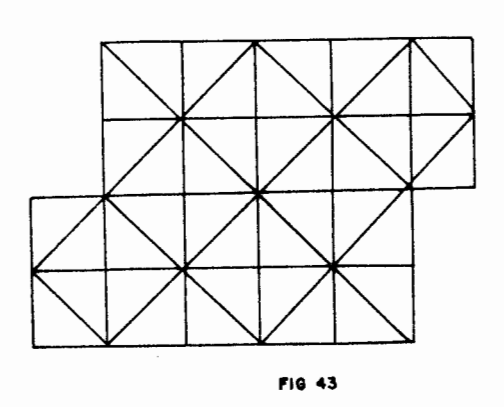

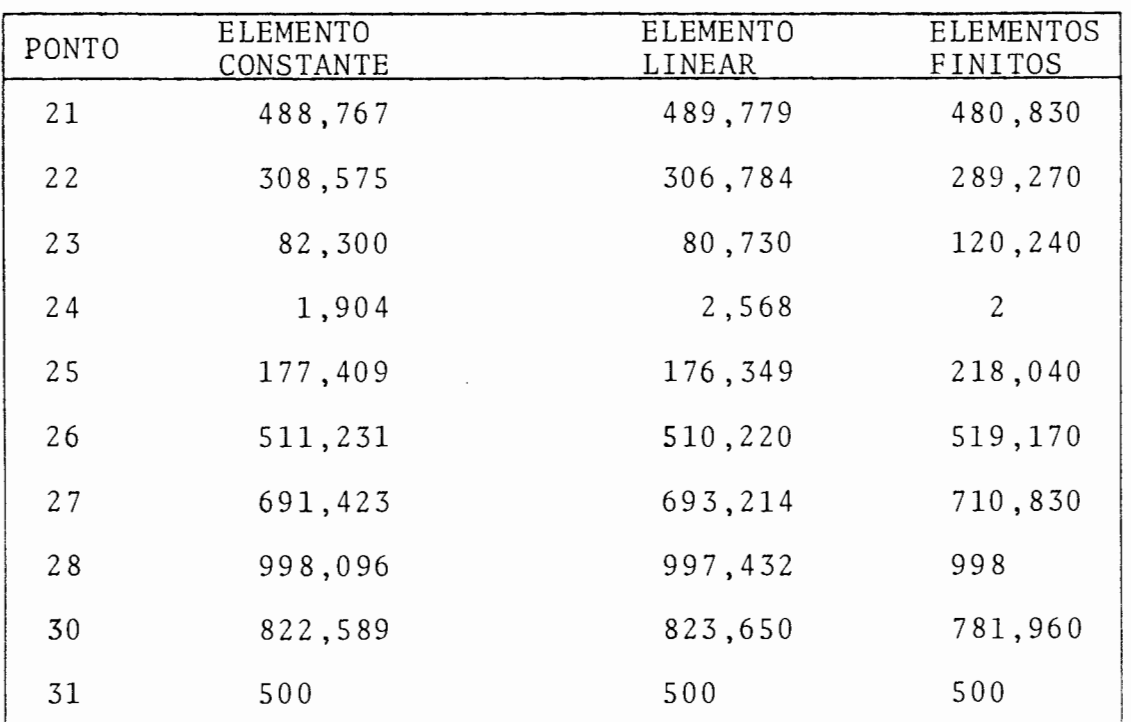

 $\mathcal{A}^{\mathcal{A}}$ 

# -QUADRO COMPARATIVO DE RESULTADOS-

 $\sim 10^7$ 

#### 3.4 CONCLUSOES

O método dos elementos de contorno foi aplicado a um problema de circulação estacionária. Este problema é de natureza linear não homogênea e requereu o desenvolvi mento de novas técnicas.

Os resultados dos testes foram obtidos usando elementos constantes e lineares.

De todos processos apresentados neste capítulo, os resultados obtidos utilizando os dois processos vistos foram equivalentes. Devido a falta de uma solução analítica, as respostas de todos os exemplos foram comparadas com as respostas obtidas, usando um programa de. elementos fi  $n$ itos  $^{16}$ .

Os resultados obtidos foram Úteis na extensão a problemas de maior interesse em hidráulica, onde as vantagens dos elementos de contorno são de grande utilidade.

Conclui-se, porém, que ainda restam ajustes a se rem feitos, principalmente no que se refere ao cálculo dos fluxos nos pontos internos do processo iterativo.

### CAPITULO IV

#### PROBLEMAS DEPENDENTES DO TEMPO

#### 4.1 INTRODUÇÃO

Na engenharia, a solução de problemas em regime estacionário é de grande valia e apresenta resultados de uso prático. Porém existem casos em que se apresenta a necessidade da análise de regimes não estacionários a fim de obter maior precisão e maior semelhança com a realidade.Por esse motivo, este capítulo introduz os princípios básicos para a aplicação do método dos elementos de contorno a pro blemas dependentes do tempo, baseados nas refs.  $|3,6,7,8|$ , servindo como ponto de partida para resolução de problemas mais complexos.

#### 4.2 INTEGRAÇÃO NO TEMPO PASSO A PASSO '

Considera-se a equação de fluxo de calor,

$$
\nabla^2 u = \frac{1}{a} \frac{\partial u}{\partial t}
$$
 4.2(a)

Com  $u = u_0$  para  $t = 0$  em

E com as condições de contorno,

$$
u = \overline{u}_t \text{ em } r_1 \text{ para } t > 0
$$

 $\frac{\partial u}{\partial n} = \overline{q}_t$  em  $r_2$  para t > 0

Usa-se uma aproximação do tipo diferenças finitas para a diferencial do tempo,

$$
\frac{\partial u}{\partial t} = \frac{u_t - u_0}{\Delta_t} \qquad , \qquad \Delta_t = t - t_0
$$

Então introduzindo este conceito na equação 4.2(a), tem-se

$$
\nabla^2 (u_{\Delta t}) - \frac{1}{a} \frac{u_{\Delta t}}{\Delta t} = \frac{1}{a} \frac{u_o}{\Delta t}
$$
 4.2(b)

 $\sim 10^{-11}$ 

Aplicando-se Galerkin à equaçao 4.2(b) juntamente com as condições de contorno,

$$
\int_{\Omega} \left[ a \nabla^2 (u_{\Delta t}) - \frac{1}{a} \frac{u_{\Delta t}}{\Delta t} \right] u_{\Delta t}^* d \Omega - \frac{1}{a} \int_{\Omega}^{u_0} u_{\Delta t}^* d \Omega =
$$

$$
= \int_{\Gamma_2} (q_{\Delta t} - \overline{q}_{\Delta t}) u_{\Delta t}^* d\Gamma - \int_{\Gamma_1} (u_{\Delta t} - \overline{u}_{\Delta t}) q_{\Delta t}^* d\Gamma
$$
 4.2(c)

Integrando-se  $\int_{0}^{\sqrt{2}u} u_{\Delta}^* t^{u^*_{\Delta}} d\Omega$  duas vezes por partes, obtém-se,

$$
\int_{\Omega} \left[ \nabla^2 (u^*_{t}) - \frac{1}{a} \frac{u^*_{\Delta t}}{\Delta t} \right] u_{\Delta t} d\Omega = \int_{\Gamma} q^*_{\Delta t} u_{\Delta t} d\Gamma - \int_{\Gamma} u^*_{\Delta t} q_{\Delta t} d\Gamma +
$$

$$
+\frac{1}{a\Delta_{\mathbf{t}}} \int_{\Omega} u_{\Delta_{\mathbf{t}}}^{\star} d\Omega \qquad 4.2(d)
$$

A equação  $\nabla^2 (u_{\Delta t}^*) - \frac{1}{a} \frac{u_{\Delta t}^*}{\Delta t}$  tem a mesma forma que a equação de Helmohltz<sup>2,6</sup>, então pode-se escolher como solução funda mental a solução usada para a equação de Helmohltz.

Então,

$$
u_{\Delta t}^* = \frac{1}{2 \pi a} K_0 \left( \frac{r}{\sqrt{\Delta t}} \right) \tag{4.2(e)}
$$

Que satisfaz a equação,

157

$$
\nabla^2 u_{\Delta t}^* - \frac{1}{a_{\Delta t}} u_{\Delta t}^* + \Delta^{\dot{1}} = 0
$$
 4.2(f)

onde  $K_0$  - função modificada de Bessel de ordem zero.

Necessita-se também avaliar  $\frac{\partial u^*}{\partial n}$ 

$$
q_{\Delta t}^* = \frac{\partial u_{\Delta t}^*}{\partial n} = \frac{\partial u_{\Delta t}^*}{\partial x} \frac{\partial x}{\partial n} + \frac{\partial u_{\Delta t}^*}{\partial y} \frac{\partial y}{\partial n}
$$
 4.2(g)

Mas,

$$
\frac{\partial u_{\Delta t}^*}{\partial x} = \frac{\partial u_{\Delta t}^*}{\partial r} \frac{\partial r}{\partial x}
$$

$$
\frac{\partial u_{\Delta}^{*}}{\partial y} = \frac{\partial u_{\Delta}^{*}}{\partial r} \frac{\partial r}{\partial y}
$$

Sendo

$$
\frac{\partial \mathbf{r}}{\partial \mathbf{x}} = \frac{\mathbf{x} - \mathbf{x}_i}{r}
$$
  

$$
\frac{\partial \mathbf{r}}{\partial \mathbf{y}} = \frac{\mathbf{y} - \mathbf{y}_i}{r}
$$

 $\mathbf{e}% _{0}\left( \mathbf{1}\right)$ 

$$
\frac{\partial \mathbf{u}_{\Delta}^*}{\partial \mathbf{r}} = \frac{1}{2 \pi a \sqrt{\Delta t}} \mathbf{K}_0' \left( \frac{\mathbf{r}}{\sqrt{\Delta t}} \right) \tag{4.2(i)}
$$

De acordo com a ref.  $|18|$ ,

$$
K_{n}^{*}(x) = \frac{1}{2} \left\{ K_{n-1}(x) + K_{n+1}(x) \right\}
$$

Para n = 0 e  $x = \frac{r}{\sqrt{\Delta t}}$ 

$$
K_{\text{o}}^{\text{t}} \left( \frac{r}{\sqrt{\Delta t}} \right) = \frac{1}{2} \left\{ K_{-1}(\frac{r}{\sqrt{\Delta t}}) + K_{1}(\frac{r}{\sqrt{\Delta t}}) \right\}
$$
 4.2(j)

Como

$$
K_{-n}(x) = K_n(x)
$$
,  $n=0,1,2,...$ 

Então,

$$
K_{-1} \left( \frac{r}{\sqrt{\Delta t}} \right) = K_1 \left( \frac{r}{\sqrt{\Delta t}} \right) \tag{4.2(k)}
$$

Substituindo 4.2(k) em 4.2(j), obtém-se

$$
K'_{o} \left( \frac{r}{\sqrt{\Delta t}} \right) = K_{1} \left( \frac{r}{\sqrt{\Delta t}} \right) \tag{4.2(2)}
$$

Substituindo  $4.2(\ell)$  em  $4.2(i)$ , obtém-se

$$
\frac{\partial u_{\Delta t}^{*}}{\partial r} = \frac{1}{2 \pi a \sqrt{\Delta t}} K_1(\frac{r}{\sqrt{\Delta t}})
$$
 4.2(m)

Portanto,

$$
\frac{\partial u_{\Delta t}^*}{\partial n} = \frac{1}{2 \pi a \sqrt{\Delta t}} K_1(\frac{r}{\sqrt{\Delta t}}) \frac{(x - x_i)}{r} \frac{(y_2 - y_1)}{\ell} + \frac{(y - y_i)}{r} \frac{(x_1 - x_2)}{\ell}
$$
  
4.2(n)

De acordo com a ref.  $|18|$ , os valores de K<sub>o</sub> e K<sub>1</sub> são,

$$
K_{0}(\frac{r}{\sqrt{\Delta t}}) = -\left\{ \ln\left(\frac{r}{2\sqrt{\Delta t}}\right) + \gamma \right\} I_{0}(\frac{r}{\sqrt{\Delta t}}) + \left(\frac{r}{2\sqrt{\Delta t}}\right)^{2} + \left(\frac{r}{2\sqrt{\Delta t}}\right)^{4} + \left(\frac{r}{\sqrt{\Delta t}}\right)^{4} \left(\frac{1+\frac{1}{2}}{2^{2} \cdot 4^{2}}\right) + \left(\frac{r}{\sqrt{\Delta t}}\right)^{6} \left(\frac{1+\frac{1}{2}+\frac{1}{3}}{2^{2} \cdot 4^{2} \cdot 6^{2}}\right) + \dots
$$
  

$$
K_{1}(\frac{r}{\sqrt{\Delta t}}) = \left\{ \ln\left(\frac{r}{2\sqrt{\Delta t}}\right) + \gamma \right\} I_{1}(\frac{r}{\sqrt{\Delta t}}) + \frac{1}{2} \left(\frac{r}{2\sqrt{\Delta t}}\right)^{-1} - \frac{1}{2} \sum_{k=0}^{\infty} \frac{\left(r/2\sqrt{\Delta t}\right)}{k!(1+k)!} \left\{ \phi(k) + \phi(1+k) \right\}
$$

onde

 $\texttt{I}_0$ e $\texttt{I}_1$  - funções modificadas de Bessel de primeira classe de ordem zero e um respectivamente.

$$
I_{0}(\frac{r}{\sqrt{\Delta t}}) = 1 + (\frac{r}{2\sqrt{\Delta t}})^{2} + (\frac{r}{\sqrt{\Delta t}}) \frac{1}{2^{2} \cdot 4^{2}} + (\frac{r}{\sqrt{\Delta t}}) \frac{1}{2^{2} \cdot 4^{2} \cdot 6^{2}} + \cdots
$$
  

$$
I_{1}(\frac{r}{\sqrt{\Delta t}}) = (\frac{1}{2\sqrt{\Delta t}}) + (\frac{r}{\sqrt{\Delta t}})^{3} \frac{1}{2^{2} \cdot 4} + (\frac{r}{\sqrt{\Delta t}})^{5} \frac{1}{2^{2} \cdot 4^{2} \cdot 6} + (\frac{r}{\sqrt{\Delta t}})^{7} \frac{1}{2^{2} \cdot 4^{2} \cdot 6^{2} \cdot 8} + \cdots
$$

 $\gamma$  - constante de Euler = 0,5772156649

$$
\Phi(k) = 1 + \frac{1}{2} + \frac{1}{3} + \dots + \frac{1}{k} , \qquad \Phi(0) = 0
$$

Definidos todos estes parâmetros, retorna-se a 4.2(f),

$$
\nabla^2 u_{\Delta t}^* - \frac{1}{a_{\Delta t}} u_{\Delta t}^* + \Delta^{i} = 0
$$

Então,

$$
\int_{\Omega} (\nabla^2 u_{\Delta t}^* - \frac{u_{\Delta t}^*}{a \Delta t} + \Delta^i) u_{\Delta t} d\Omega =
$$

$$
= \int_{0}^{\pi} \sqrt{u^*_{\Delta t}} - \frac{u^*_{\Delta t}}{a \Delta t} u_{\Delta t} d\Omega + \frac{1}{a} \int u_{\Delta t} \Delta^{i} d\Omega
$$

Portanto,

161

# **ISCOLA DE ENGENHARIA BIBLIOTECA**

**College Set 1 College State** 

$$
0 = \int_{\Omega} (\nabla^2 u_{\Delta t}^* - \frac{u_{\Delta t}^*}{a \Delta t}) u_{\Delta t} d\Omega + \frac{u_{i,\Delta t}}{a},
$$

$$
\int_{\Omega} (\nabla^2 u_{\Delta t}^* - \frac{u_{\Delta t}^*}{a \Delta t}) u d\Omega = -\frac{u_{i,\Delta t}}{a} \qquad 4.2(0)
$$

Substituindo 4.2(o) em 4.2(d), obtém-se

$$
\frac{-u_{\underline{i},\Delta t}}{a} \int_{\Gamma} q_{\Delta t}^{\star} u_{\Delta t} d\Gamma = -\int_{\Gamma} u_{\Delta t}^{\star} q_{\Delta t} d\Gamma + \frac{1}{a\Delta t} \int_{\Omega} u_0 u_{\Delta t}^{\star} d\Omega
$$

ou

$$
\frac{c_i u_{i,\Delta t}}{a} + \int_{\Gamma} q^{\star}_{\Delta t} u_{\Delta t} d\Gamma + \int_{\Gamma} u^{\star}_{\Delta t} q_{\Delta t} d\Gamma - \frac{1}{a \Delta t} \int_{\Omega} u_0 u^{\star}_{\Delta t} d\Omega
$$
\n
$$
4.2(p)
$$

A integral  $\int_{0}^{1} u_{0} \, u_{\Delta t}^{*} d\Omega$ , avaliada sobre a área, é avaliada

de modo usual. Usa-se células triangulares lineares. O valor de u<sub>o</sub> é conhecido a priori (valores iniciais). Calcula -se u<sub>o</sub> nos pontos de integração de cada célula, usando are lação

$$
u_0^m = u_0^1 L_1 + u_0^2 L_2 + u_0^3 L_3
$$

162

SCOLA DE ENGENHARLE **BIBLIOTECA** 

ستسار فاجهوني

onde  $L_1$ ,  $L_2$ ,  $L_3$  são as coordenadas dos pontos de integração das células e m é o ponto de integração onde está sendo calculado u<sub>o</sub>.

Portanto,

$$
\int_{\Omega} u_{o} u_{\Delta t}^{*} d\Omega = \frac{1}{2\pi} \sum_{j=1}^{NCI} \left\{ \sum_{m=1}^{NPI} \left[ K_{o} \left( \frac{r}{\gamma_{\Delta} t} \right)_{m} \right] w_{m} x u_{o}^{m} \right\} A_{j}
$$

onde

 $K_0(\frac{r}{\sqrt{\Delta t}})$  é calculado em todos os pontos de integração.

Para um nó "i",

$$
\frac{1}{a\Delta t} \int_{\Omega} u_0 u_{\Delta t}^* d\Omega = \sum_{L=1}^{NTPI} p_{iL} u_{0,\Delta t}^L = P_i
$$
 4.2(q)

Aplicando 4.2(p) a todos nós do contorno,

 $H \quad \vec{U} = G \quad \vec{Q} - \vec{P}$ 4.2(r)

A e4uaçao 4.2(p) pode ser escrita em forma discretizada,

$$
\frac{c_i u_{i,\Delta t}}{a} + \sum_{j=1}^{nn} \overline{H}_{ij} u_{j,\Delta t} = \sum_{j=1}^{nn} G_{ij} q_{j,\Delta t} - \sum_{L=1}^{NTPI} p_{iL} u_{o,\Delta t}^{L}
$$
 4.2(s)

Sendo  $H_{i,j}$  e  $G_{i,j}$  assim definidos, para elementos lineares,

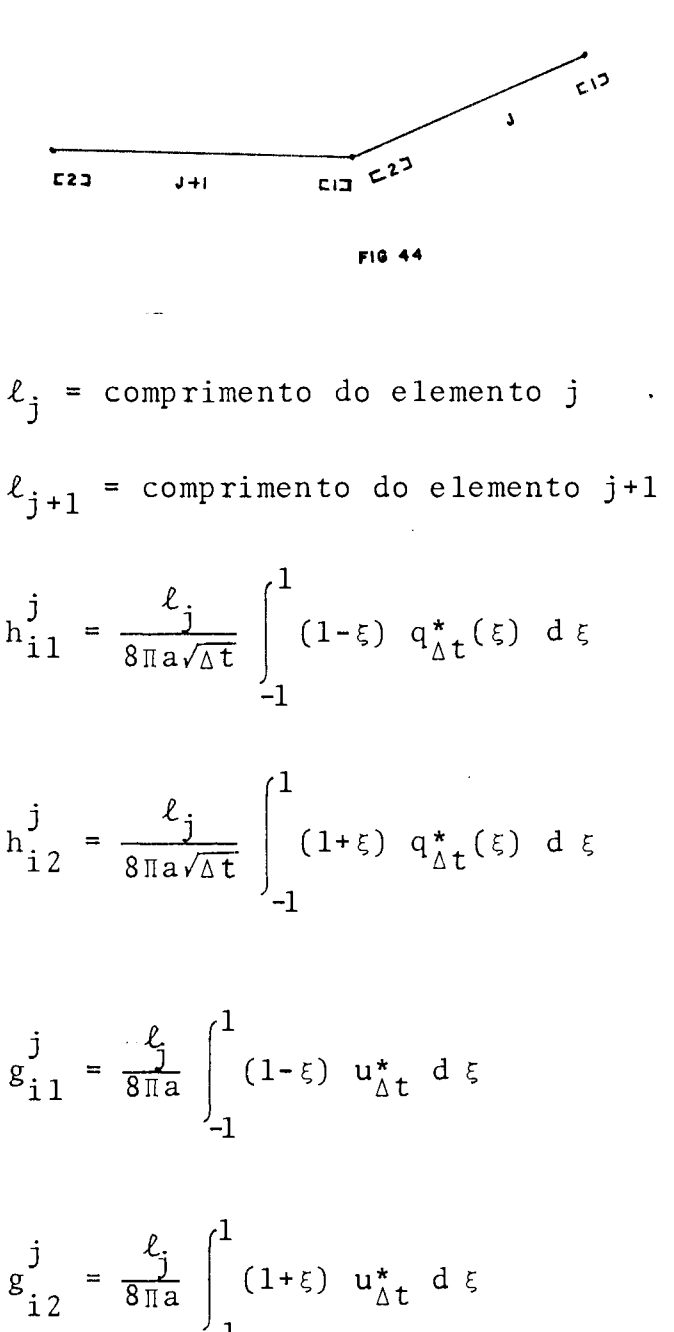

$$
g_{i2}^J = \frac{c_j}{8 \pi a} \int_{-1}^{1} (1 + \xi) u_{\Delta t}^* d\xi
$$

A avaliação da constante c<sub>i</sub> é feita do modo usual e c<sub>i</sub> depende somente da geometria do contorno. Escolhe-se

um caso particular de condições de contorno e generaliza se posteriormente.

Então,

$$
u = \overline{u} \quad \text{em} \quad \Gamma
$$

portanto

$$
q = 0 \quad \text{em } \Gamma
$$

Aplicando em 4.2(s),

$$
\frac{c_i u_i}{a} + \sum_{j=1}^{nn} \overline{H}_{ij} u_{i,\Delta t} = - \sum_{L=1}^{NTPI} p_{iL} u_{o,\Delta t}^L
$$

Como,

$$
u_{i, \Delta t} = u_{j, \Delta t} = u_{0, t}^{L} = \overline{u}
$$
  

$$
c_{i} = -a\left(\sum_{j=1}^{n} \overline{H}_{ij} + \sum_{L=1}^{NTPI} p_{iL}\right)
$$
 4.2(t)

Análise feita para todos os nós do contorno e também todos pontos no interior, nos quais deseja-se avaliar "u".

#### 4. 2. 1 CONSIDERAÇÕES FINAIS

Um esquema de resolução montado para este tipo de problema pode ser resumido da seguinte maneira:

- Define-se os tempos nos quais deseja-se obter resultados e divide-se em pequenos intervalos de tempo õt, conforme fig. 45.

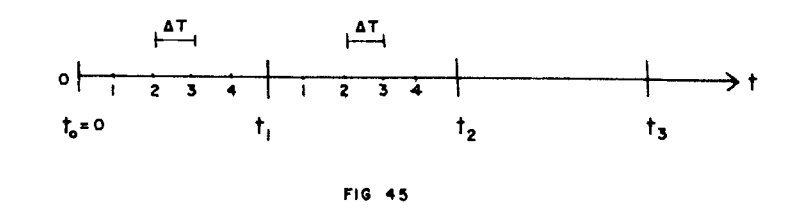

- Começando com t>0 e u=u<sub>o</sub>, avalia-se u<sub>∆t</sub> e q<sub>∆t</sub> no contorno e u<sub>nt</sub> no interior no passo 1.
- Os valores de  $u_{\Delta t}$  calculados no passo 1 são usados como os valores iniciais do passo 2 para o cálculo de Pi.
- Segue-se assim, passo a passo, calculando as incógnitas nos tempos desejados.

Deve-se escolher um intervalo õt que forneça uma precisão desejada. Quanto menor o intervalo At maior será a precisão, porém aumenta de maneira acentuada o tempo de processamento.

Este método não apresenta muitas vantagens porque além de consumir muito tempo de processamento, apresen ta nas funções de Bessel problemas de mal condicionamento computacional. Então outro esquema de resolução para pro blemas dependentes do tempo se faz necessário. Este esquema é apresentado na seção seguinte que trata de problemas dependentes do tempo, usando soluções fundamentais depen dentes do tempo.

#### 4.3 SOLUÇÃO FUNDAMENTAL DEPENDENTE DO TEMPO

Considera-se a equação

$$
\nabla^2 u = \frac{1}{a} \frac{\partial u}{\partial t} \quad \text{em} \quad \Omega
$$

com  $u = u_0$  para  $t = 0$  em  $\Omega$ 

e com as condições de contorno

 $u = \overline{u}_t$  em  $r_1$  para t > 0

 $\frac{\partial u}{\partial n} = \overline{q}_t$  em  $r_2$  para t > 0

Aplica-se Galerkin:âequação governante e às con dições de contorno, integrando em relação ao espaço e também em relação ao tempo.

Para uma função de peso u\*, tem-se

$$
\int_{0}^{T} (\nabla^2 u - \frac{1}{a} \frac{\partial u}{\partial t}) u^* d\Omega dt = \int_{T_2}^{T} (q - \overline{q}) u^* d\Gamma dt - \int_{0}^{T} \int_{T_1} (u - \overline{u}) q^* d\Gamma dt
$$
\n4.3(a)

onde  $0 \leq t \leq \tau$ 

 $\epsilon_{\rm{max}}$ 

J.

Integrando por partes em relação ao tempo o termo  $\frac{\partial u}{\partial t}$ , ob $t \bar{e}$ m-se

$$
-\int_{0}^{1} \int_{\Omega} \frac{1}{a} \frac{\partial u}{\partial t} u^* d\Omega dt = -\left| \frac{1}{a} \int_{\Omega} u u^* d\Omega \right|_{t=0}^{t=\tau} + \frac{1}{a} \int_{0}^{\tau} \int_{\Omega} u \frac{\partial u^*}{\partial t} d\Omega dt
$$
 4.3(b)

Na expressão 4.3(a) integra-se o laplaciano duas vezes por partes e substituindo 4.3(b) em 4.3(a), obtém-se

$$
\int_{0}^{T} \int_{\Omega} (\nabla^{2} u^{*} + \frac{1}{a} \frac{\partial u^{*}}{\partial t}) u d\Omega d t - \Big| \frac{1}{a} \int_{\Omega} u u^{*} d\Omega \Big|_{t=0}^{t=T}
$$

+ 
$$
\int_{0}^{T} \int_{\Gamma} q u * d\Gamma d\tau = \int_{0}^{T} \int_{\Gamma} u q * d\Gamma d\tau
$$
 4.3(c)

A solução fundamental dependente do tempo para um domínio bidimensional  $\tilde{e}$ ,

$$
u^* = \frac{1}{4 \pi a \xi} e^{-\left(\frac{r^2}{4 a \xi}\right)}
$$
 4.3(d)

onde  $\xi = \tau - t$ 

Algumas propriedades da solução fundamental são,

$$
\nabla^2 \mathbf{u}^* + \frac{1}{a} \frac{\partial \mathbf{u}^*}{\partial t} = 0 \quad \text{em } \Omega \quad \text{para qualquer } t \qquad \qquad 4.3(e)
$$

$$
u^* = \frac{1}{4\pi a(\tau - t)} e^{-\left[\frac{x^2}{4a(\tau - t)}\right]} e^{-\left[\frac{y^2}{4a(\tau - t)}\right]}
$$

$$
\frac{\partial^2 u^*}{\partial x^2} = \frac{1}{4 \pi a (\tau - t)} e^{-\left[\frac{y^2}{4 a (\tau - t)}\right]} \left(\frac{-2}{4 a (\tau - t)} e^{-\left[\frac{x^2}{4 a (\tau - t)}\right]} + \right)
$$

$$
+\left[\frac{-2x}{4a(\tau-t)}\right]\left[\frac{-2x}{4a(\tau-t)}\right]e^{-\left[\frac{x^2}{4a(\tau-t)}\right]}
$$
Portanto

$$
\frac{\partial^2 u}{\partial x^2} = \frac{1}{4 \pi a (\tau - t)} e^{-\left[\frac{x^2}{4 a (\tau - t)}\right] - \left[ \frac{y^2}{4 a (\tau - t)}\right]} \left[\frac{x^2}{4 a^2 (\tau - t)^2} - \frac{2}{4 a (\tau - t)}\right]
$$

De modo similar,

$$
\frac{\partial^2 u}{\partial y^2} = \frac{1}{4\pi a(\tau - t)} e^{-\left[\frac{x^2}{4a(\tau - t)}\right]} e^{-\left[\frac{y^2}{4a(\tau - t)}\right]} \left[\frac{y^2}{4a(\tau - t)} - \frac{2}{4a(\tau - t)}\right]
$$

 $Ent\tilde{a}o$ ,

 $\bar{\beta}$ 

$$
\nabla^2 u^* = \frac{r^2}{16 \pi^3 \xi^3} e^{-\left[\frac{r^2}{4 a \xi}\right]} - \frac{1}{4 \pi a^2 \xi^2} e^{-\left[\frac{r^2}{4 a \xi}\right]}
$$
 4.3(f)

 $\mathbf{e}$ 

$$
\frac{1}{a} \frac{\partial u^*}{\partial t} = \frac{1}{a} \frac{\partial u^*}{\partial \xi} \frac{\partial \xi}{\partial t}
$$

Portanto,

$$
\frac{1}{a} \frac{\partial u^*}{\partial t} = \frac{r^2}{16\pi^3 \xi^3} e^{-\left[\frac{r^2}{4a\xi}\right]} - \frac{1}{4\pi a^2 \xi^2} e^{-\left[\frac{r^2}{4a\xi}\right]}
$$
 4.3(g)

 $Ent\tilde{a}o$ ,

$$
\nabla^2 u^* + \frac{1}{a} \frac{\partial u^*}{\partial t} = 0
$$

Considerando agora outra propriedade de u<mark>\*,</mark>

$$
u^* = \frac{1}{4a\pi\xi} e^{-\left|\frac{r^2}{4a\xi}\right|} = \frac{1}{4a\pi\xi} \cdot \frac{1}{e^{\left|\frac{r^2}{4a\xi}\right|}}
$$

Quando,  $r \neq e$  t + T

Então  $u^* \rightarrow 0$ 

Quando  $r = 0$  em um ponto "i" qualquer e  $t \rightarrow \tau$ 

Então  $u^* \rightarrow \infty$ 

Nota-se então que u\* comporta-se como delta de Dirac  $\Delta^{\dot{1}}$ , portanto é válido dizer,

$$
\begin{vmatrix}\n\frac{1}{2} & \frac{1}{2} & \
$$

Analizando agora o segundo termo da equação 4.3(c),

$$
\frac{1}{a}\left\{\int_{\Omega} u u^* d\Omega\right\}_{t=0}^{t=\tau} = \left\|\frac{1}{a}\int_{\Omega} u u^* d\Omega\right\|_{t=0} - \left\|\frac{1}{a}\int_{\Omega} u u^* d\Omega\right\|_{t=\tau}
$$

Então de acordo com  $4.3(h)$ ,

$$
\frac{1}{a} \int_{\Omega} u u^* d\Omega = \frac{1}{a} \int_{\Omega} u u^* d\Omega = \frac{u_i}{a}
$$
 4.3(i)

Porque

$$
\int_{\Omega} u u^* d\Omega = \int_{\Omega} u \Delta^{\mathbf{i}} d\Omega = u_{\mathbf{i}}
$$

Substituindo 4.3(i) em 4.3(c), obtém-se

$$
\frac{c_i u_i}{a} + \int_0^T \left[ \frac{\partial u^*}{\partial n} u \, d\Gamma \right] dt = \int_0^T \left[ u^* q d\Gamma \right] dt + \left| \frac{1}{a} \int_0^T u u^* d\Omega \right|_{t=0}
$$
\n
$$
4.3(j)
$$

A avaliação de  $c_i$  é feita de modo similar ao que foi feito na seção anterior, o mesmo valendo para o cálculo dos ter mos integrados sobre a área.

#### INTEGRAÇÃO NO TEMPO PARA A EQUAÇÃO DE CONTORNO 4. 3.1

Para integrar a equação 4.3(j) em relação ao tem po, assume-se uma variação no tempo para u e q. Como u e q

variam muito mais devagar do que u\* e q\* em relação ao tem po, é razoável dizer que u e q são constantes em pequenos intervalos de tempo. Portanto a equação 4.3(j) pode ser as sim escrita,

$$
\frac{c_i u_i}{a} + \int_{\Gamma} u \int_{t_1}^{t_2} d \cdot d \tau = \int_{\Gamma} q \int_{u^* d \tau}^{t_2} d \tau + \frac{1}{a} \int_{\Omega} u u^* d\Omega \Big|_{t=t_1}^{t_2} 4.3.1(a)
$$

A avaliação de  $\int_{t_1}^{t_2}$ q\*dt é feita da seguinte forma,

$$
q^* = \frac{\partial u^*}{\partial n} = \frac{\partial u^*}{\partial x} \frac{\partial x}{\partial n} + \frac{\partial u^*}{\partial y} \frac{\partial y}{\partial n}
$$
 4.3.1(b)

$$
u^* = \frac{1}{4 \pi a \xi} e^{-\left[\frac{r^2}{4 a \xi}\right]}
$$

$$
\xi = t_2 - t \qquad , \qquad t_1 \leq t \leq t_2
$$

$$
\frac{\partial u^*}{\partial x} = -\frac{2(x - x_i)}{16 \pi a \xi} e^{\frac{x^2}{4 a \xi}}
$$

$$
\frac{\partial u^*}{\partial y} = -\frac{2(y-y_i)}{16 \pi a^2 \xi^2} e^{-\left[\frac{r^2}{4a\xi}\right]}
$$

Portanto,

$$
\frac{\partial u}{\partial n} = -\frac{1}{8\pi a^2 \xi^2 \ell} e^{-\left[\frac{r^2}{4a\xi}\right]} \left[ (x-x_i)(y_1-y_2) + (y-y_i)(x_2-x_1) \right]
$$

Chamando

$$
b = -\left[ (x-x_1)(y_1-y_2) + (y-y_1)(x_2-x_1) \right] \qquad 4.3.1(c)
$$

$$
\int_{t_1}^{t_2} q \star dt = -\frac{b}{8\pi \ell a^2} \int_{t_1}^{t_2} \frac{1}{\xi^2} e^{-\left[\frac{r^2}{4a\xi}\right]} dt
$$
 4.3.1(d)

4.3.1(d) é uma integral imediata, basta multiplicarmos por  $rac{r^2}{4a}$ .

 $\texttt{Ent\~ao}$  ,

$$
\int_{t_1}^{t_2} q \cdot d \, r = -\frac{b}{8\pi \ell a^2} \left( -\frac{4a}{r^2} e^{-\left[\frac{4}{4a\xi}\right]} \right) \Big|_{t_1}^{t_2}
$$

Introduzindo os limites de integração,

$$
\int_{t_1}^{t_2} q \cdot d \rceil = -\frac{b}{2\pi \ell r^2 a} e^{-\left[ \frac{r^2}{4a(t_2 - t_1)} \right]}
$$
 4.3.1(e)

$$
\begin{aligned}\n\text{Para} \int_{t_1}^{t_2} u^* d \Gamma, \\
\int_{t_1}^{t_2} u^* d \Gamma = \int_{t_1}^{t_2} \frac{1}{4 \pi a \xi} e^{-\frac{\pi^2}{4 a \xi}} dt\n\end{aligned}
$$
\n
$$
\begin{aligned}\n4.3.1(f)\n\end{aligned}
$$

Fazendo a substituição,

$$
Z = \frac{r^{2}}{4a(t_{2}-t)},
$$
 para t = t<sub>1</sub> + 2 =  $\frac{r^{2}}{4a(t_{2}-t_{1})}$   
para t = t<sub>2</sub> + 2 = ∞

Então,

 $\bar{\beta}$ 

$$
4aZ(t_2-t) = r^2
$$
 4.3.1(g)

 $\bar{z}$ 

Derivando 4.3.1(g) em relação a t,

$$
4a\frac{\partial Z}{\partial t} (t_2 - t) + 4aZ(-1) = 0
$$

Então,

 $\mathcal{L}^{(1)}$ 

$$
d t = \frac{(t_2 - t)}{z} d z
$$

Então,

$$
\int_{t_1}^{t_2} \frac{1}{4 \pi a \xi} e^{-\left[\frac{r^2}{4 a \xi}\right]} dt = \int_{k}^{\infty} \frac{1}{4 \pi a (t_2 - t)} \frac{(t_2 - t)}{\xi} e^{-\frac{r^2}{2}} dz
$$
  
=  $\frac{1}{4 \pi a} \int_{k}^{\infty} \frac{e^{-\frac{r^2}{2}}}{\xi} dz$  4.3.1(h)

sendo

$$
k = \frac{r^2}{4a(t_2 - t_1)}
$$

De acordo com a ref. |18|,

$$
\int_{k}^{\infty} \frac{e}{v}^{-v} dv = E_{i}(k)
$$

 $E_i(k)$  = integral exponencial

$$
E_{i}(k) = -\gamma - \ln(k) + \sum_{n=1}^{\infty} (-1)^{n-1} \frac{k^{n}}{n \cdot n!}
$$
 4.3.1(i)

 $\gamma = 0,5772156649$ 

Em 4.3.1(i),  $ln(k)$  pode ser expresso como uma série de potências,

$$
\ln(k) = a - \frac{a^2}{2 \cdot 2!} + \frac{a^3}{3 \cdot 3!} - \cdots
$$

Portanto, a equação 4.3.1(a) pode ser escrita,

$$
c_{i} u_{i, t_{2}} - \frac{1}{2 \pi \ell} \int_{\Gamma} \frac{b}{r^{2}} e^{-\left[ \frac{r^{2}}{4 a(t_{2} - t_{1})} \right] u_{t_{2}} dr} =
$$
  

$$
= \frac{1}{4 \pi} \int_{\Gamma} E_{i}(k) q_{t_{2}} dr + \frac{1}{4 \pi a(t_{2} - t_{1})} \int_{\Omega} u_{t_{1}} e^{-\left[ \frac{r^{2}}{4 a(t_{2} - t_{1})} \right]_{d \Omega}}
$$
  
4.3.1(j)

 $t_2$  e  $t_1$  podem ser especificados de maneira arbitrária. Não há necessidade de usar esquemas de integração passo a passo. Pode-se, simplesmente, avaliar uma vez no tempo  $t<sub>2</sub>$  de sejado. Se houver interesse em continuar o processo, os re sultados obtidos em  $t_2$  são utilizados como valores iniciais para o tempo  $t_2 + \Delta t$ . Pode ser escolhida uma variação no tempo para u e q, igual à variação no espaço, ou seja, uma variação linear para u e q tanto para o espaço quanto para o tempo. Neste trabalho u e q foram considerados constan tes para pequenos intervalos de tempo com variação linear no espaço.

A avaliação do termo integrado sobre a área na equaçao 4.3.l(j) é feita do modo usual,

$$
\int_{\Omega} u_{t_1} e^{-\frac{r^2}{4a(t_2 - t_1)}} ds = \sum_{j=1}^{NCI} \begin{cases} NPI \\ \left(\sum_{m=1}^{NPI} e^{-\frac{r_m^2}{4a(t_2 - t_1)}}\right)_{w_m} u_{t_j} \\ n \end{cases} A_j
$$

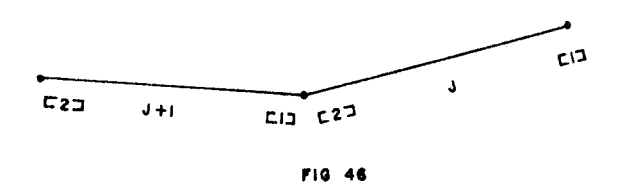

$$
h_{i|1|}^{j} = \frac{1}{8\pi} \int_{-1}^{1} \frac{(1-\xi)}{r^{2}(\xi)} e^{-\left[\frac{r^{2}}{4a(t_{2}-t_{1})}\right]} b(\xi) d\xi
$$

$$
h_{i|2|}^{j} = \frac{1}{8\pi} \int_{-1}^{1} \frac{(1-\xi)}{r^{2}(\xi)} e^{-\left[\frac{r^{2}}{4a(t_{2}-t_{1})}\right]} b(\xi) d\xi
$$

$$
g_{i|1} = \frac{\ell_{j}}{16\pi} \int_{-1}^{1} (1-\xi) E_{i} \left[ k(\xi) \right] d\xi
$$

$$
g_{i|2}^{j} = \frac{\ell_{j}}{16\pi} \int_{-1}^{1} (1+\xi) E_{i} \left[ k(\xi) \right] d\xi
$$

Assim estão definidos todos os parâmetros necessários para desenvolver um esquema de programação desta parte inicial de problemas dependentes do tempo.

#### 4.4 RESULTADOS

Foi passado um exemplo considerando o fluxo de calor em uma placa retangular, com as seguintes caracteris ticas:

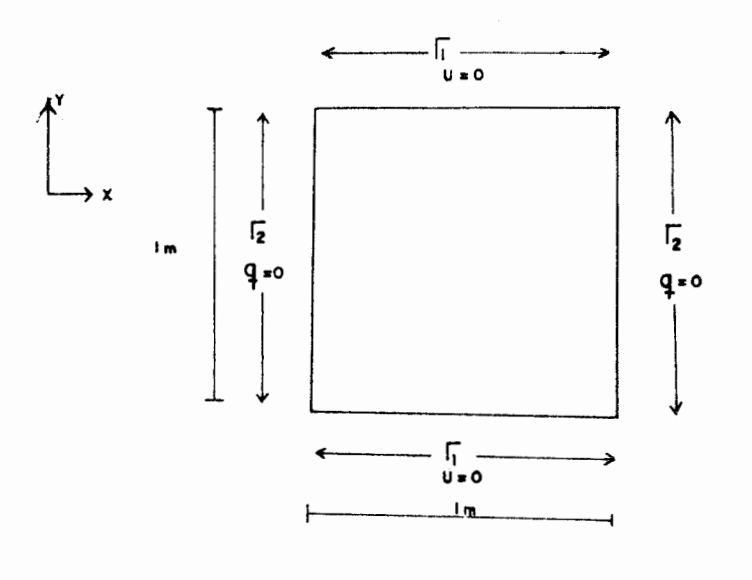

A distribuição inicial de temperatura segue a lei,

 $u_0 = y(1-y) \cos \pi x$ 

A solução analítica para este problema de acordo com a ref 13 é,

$$
u(x,y,t) = \left[ \frac{8}{\pi^3} e^{-(\pi^2 t)/(a^2)} \cos \pi x \right].
$$

$$
\sum_{k=0}^{\infty} \frac{e}{(2k+1)^2 \pi^2 t} / (a^2)
$$
  
sen(2k+1)

O contorno foi discretizado com dezesseis elementos (fig. 47). Para cálculo dos termos integrados sobre a área,foram utilizadas trinta e duas células de integração, com sete pontos de integração por célula.

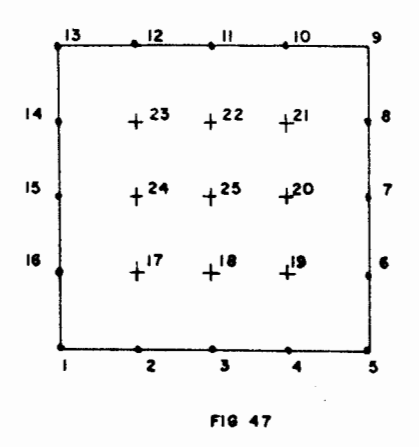

As temperaturas foram calculadas variando o tempo de O a O,ls em intervalos de O,Ols.

Para resolução deste exemplo, foi usado o esquema de solução fundamental dependente do tempo.

Nos gráficos apresentados a seguir, compara-se os resultados obtidos usando elementos de contorno com a solução ana lftica, para os seguintes pontos:

Adotou-se a seguinte convenção para os gráficos:

solução com elementos de contorno

.-.-.- solução analítica

Eixo  $x \rightarrow$  tempo temperatura Eixo y  $\rightarrow$ 

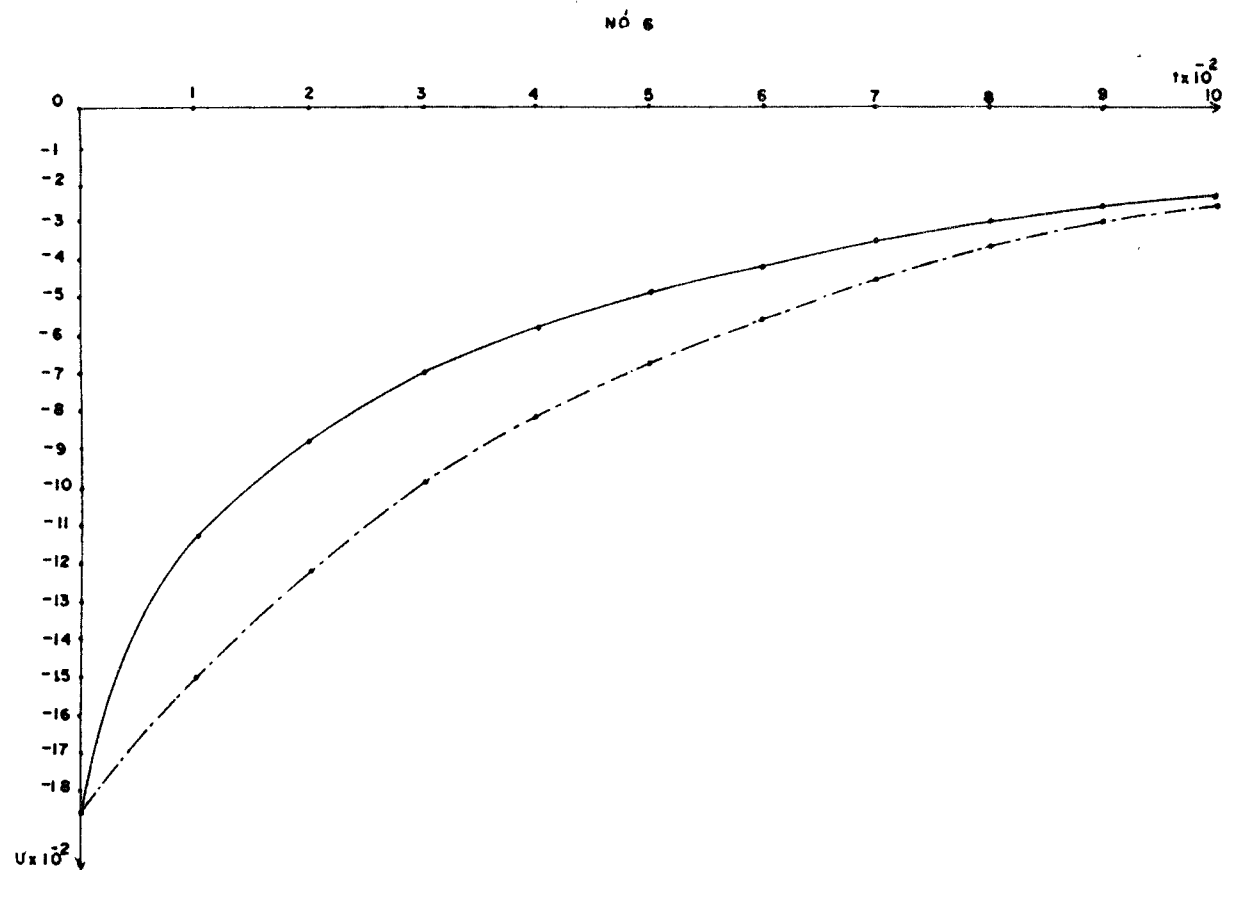

FIG 48

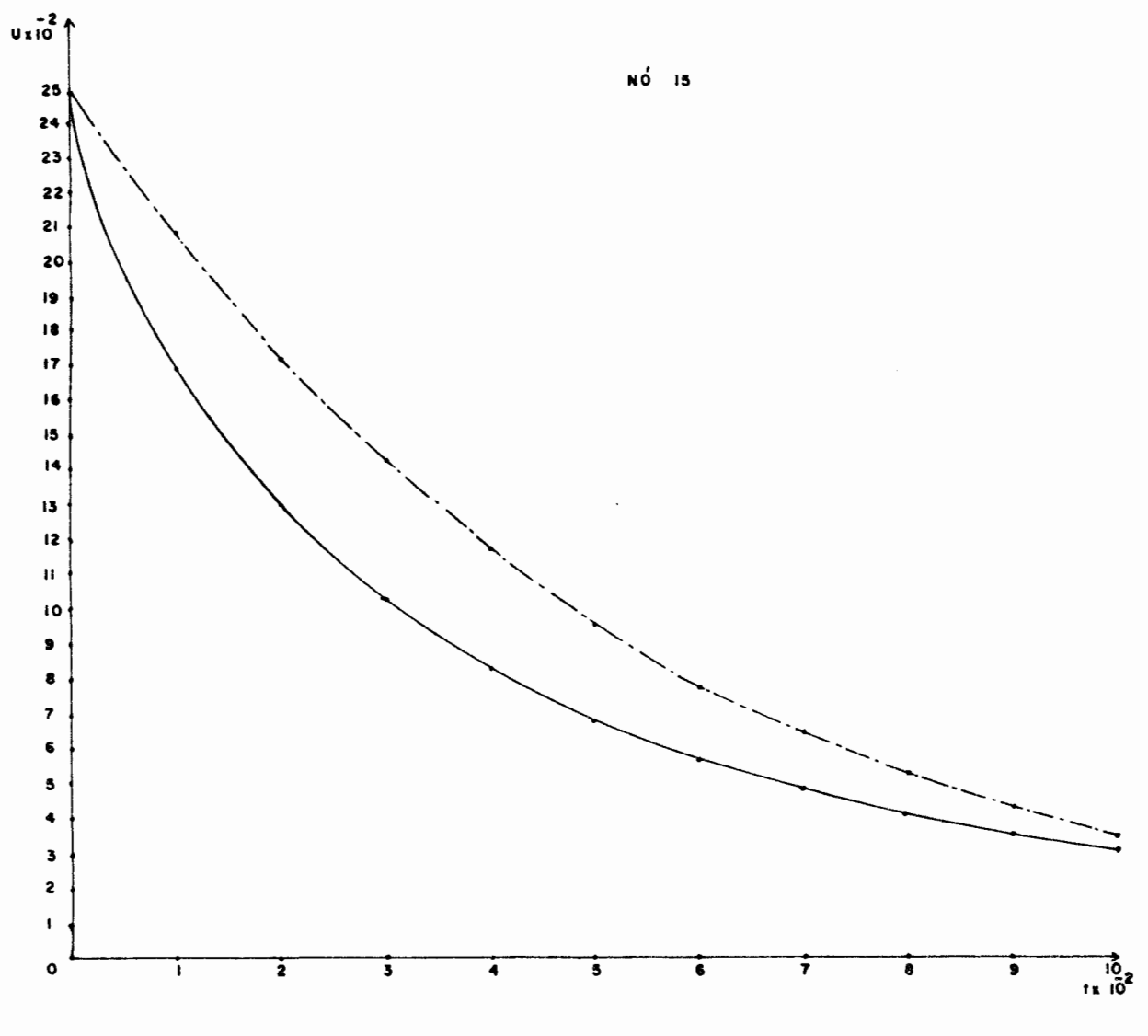

 $\ddot{\phi}$ 

FIG 49

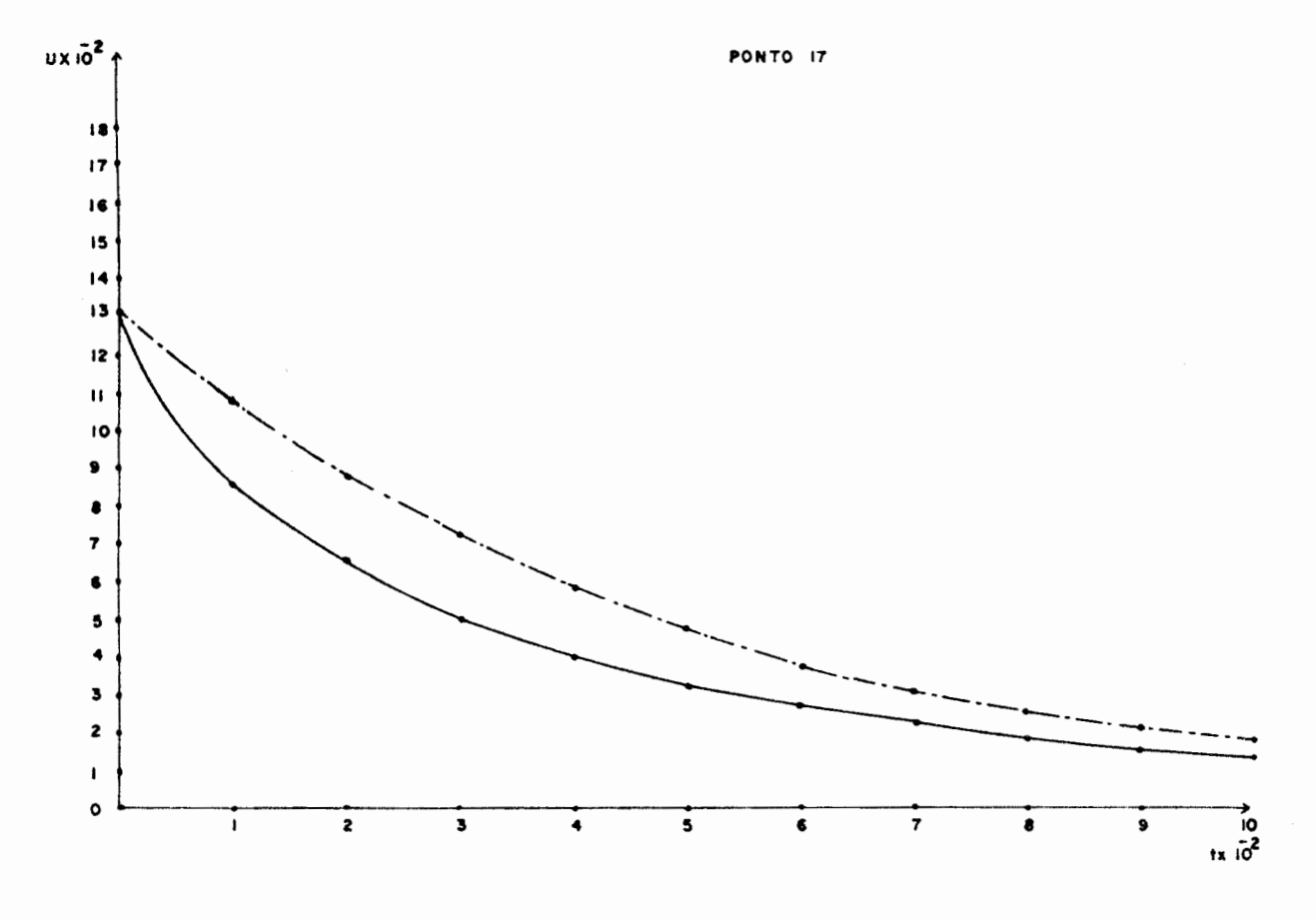

F16 50

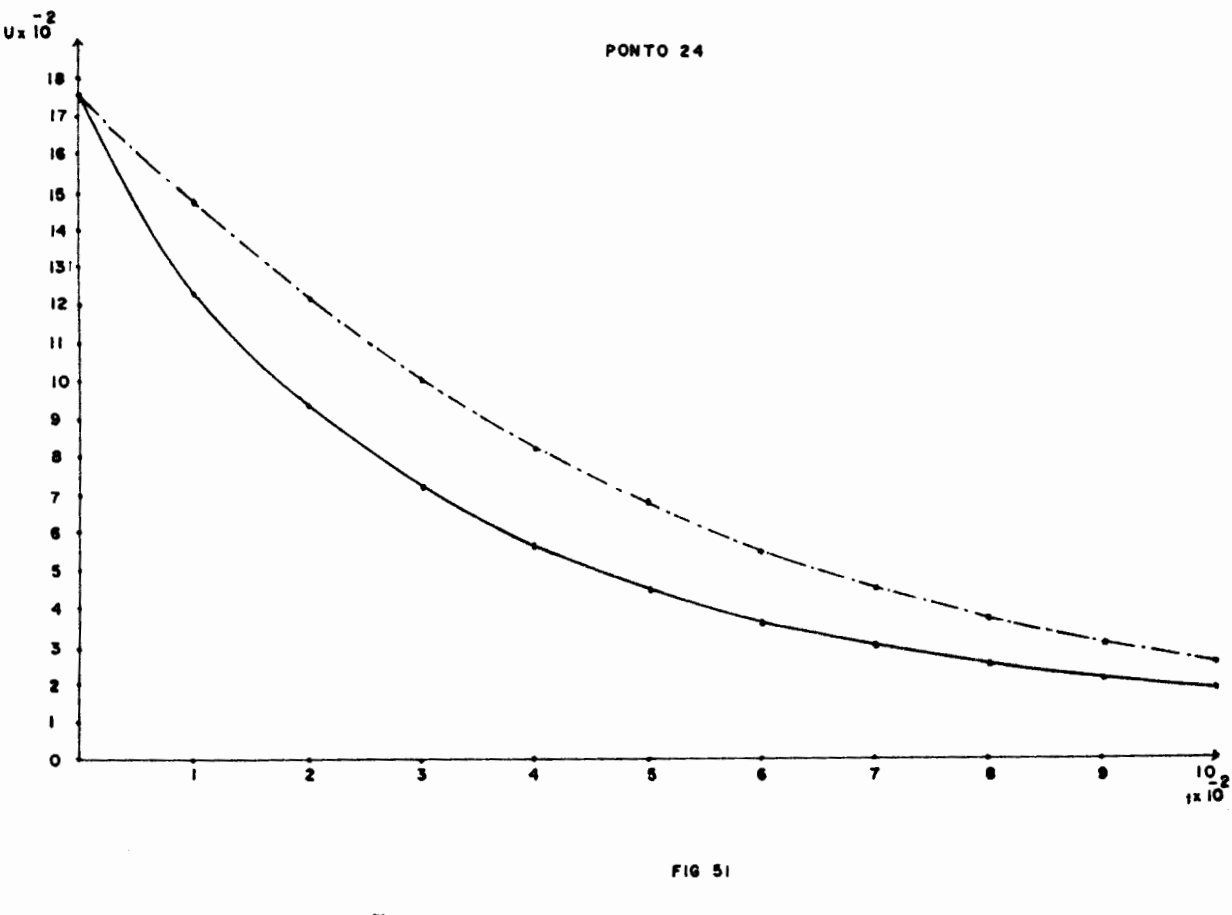

CONCLUSOES  $4.5$ 

 $\bar{z}$ 

Ao aplicar-se o método dos elementos de contorno a problemas não estacionários mas de natureza não complexa tirou-se vantagens para futuras aplicações a problemas com maior grau de dificuldade.

Neste capítulo foi dada a oportunidade de verifi car o mal comportamento computacional das funções de Bessel, utilizadas para a resolução dos problemas com variação passo a passo no tempo. Verificou-se que o segundo mé todo adotado gerou resultados aceitáveis, como pode ser ve rificado nos gráficos da seção anterior. No exemplo apre -

sentado, constatou-se que nos primeiros intervalos de tempo, a solução com os elementos de contorno afastava-se um pouco da solução analítica, mas a medida que o tempo avançava, as soluçaes convergiam para um resultado comum. Os resultados obtidos foram considerados satisfatórios e a ex periência adquirida com este tipo de problema, foi de gran de valia para resolução de problemas de natureza mais complexa.

#### .CAPITULO V

## CONCLUSOES FINAIS E RECOMENDAÇOES PARA FUTUROS TRABALHOS

O método dos elementos de contorno foi aplicado a problemas de potencial em regiões bidimensionais. Foram analisados os elementos constante, linear, quadrático e qua drático isoparamétrico, dependendo do caso estudado nos ca pítulos anteriores. De uma maneira geral o elemento linear apresentou-se como o sendo de melhor desempenho. Quanto à eficiência do método em si, algumas observações finais devem ser feitas:

-Nos casos das equações de Poisson, circulação es tacionâria e fluxo transiente de calor, ocorre um pequeno problema no que se refere ao cálculo das integrais avaliadas sobre a área utilizando células de integração. Este pro blema é decorrente do fato de haver valores do raio tenden ao para zero, quando o ponto de integração está próximo do nó a partir do qual se iniciou a integração.

Apesar disto, os resultados obtidos com este tipo de integração foram considerados bons. Existe também o inconveniente de que este tipo de integração aumenta o volume de entrada de dados para o programa.

-No caso de circulação estacionária, além do pro blema citado acima, existe também o problema no cálculo dos fluxos internos no caso da análise feita considerando como incógnita interna. au  $\overline{\delta x_i}$ 

De uma maneira geral considerando os problemas en contrados, analisando globalmente ou separadamente cada ca so estudado, os resultados obtidos com os elementos de con torno foram bons. O desenvolvimento de novos métodos de re solução, utilizando os elementos de contorno, deve ser levado adiante porque o método se constitui num novo caminho e uma nova opçao no que se refere a resolução de problemas da mecânica do contínuo.

Para futuros trabalhos, sugere-se:

-No que tange as integrais envolvendo a área para regiões bidimensionais ou volume para regiões tridimen-

187

sionais, deve-se pesquisar uma maneira de avalia-las, sem que seja necessário discretizar a superfície ou o volume em questão, ou seja, a partir das integrais sobre a — área ou sobre o volume, deve-se chegar a alguma relação que envolva têrmos pontuais e integrais sobre o contorno ou su perffcie respectivamente.

-Aproveitando o desenvolvimento inicial para pro blemas dependentes do tempo, sugere-se a resolução de equa ção de Navier-Stokes:

Considerando a formulação velocidade-vorticidade, tem-se

$$
\nabla^2 u - \frac{1}{\nu} \frac{\partial u}{\partial t} = \frac{1}{\nu} \left( v_1 \frac{\partial u}{\partial x} + v_2 \frac{\partial u}{\partial y} \right)
$$

fazendo

$$
p = \frac{1}{\nu} \left( v_1 \frac{\partial u}{\partial x} + v_2 \frac{\partial u}{\partial y} \right)
$$

então

$$
\nabla^2 u - \frac{1}{v} \frac{\partial u}{\partial t} = p (u, v)
$$

Esta é uma equação não linear na qual os termos não lineares estão agrupados no lado direito da equação.

Aplicando o método dos elementos de contorno, obtém-se

$$
c_{\underline{i}}u_{\underline{i}} + \int_0^{\tau} \int_{\Gamma} q u^{\star} d \Gamma d t + \sqrt{\int_0^{\tau} \int_{\Omega} p(u, v) u^{\star} d \Omega d t} =
$$

$$
\nu \int_0^T \int_{\Gamma} \frac{\partial u}{\partial n} u^* d\Gamma dt + \Big| \int_{\Omega} u u^* d\Omega \Big|_{t=0}
$$

O termo p(u,v) deve ser avaliado em cada passo de tempo usando como aproximação os valores calculados no passo anterior. Após devem ser avaliadas as velocidades  $v_1$  e  $v_2$ . Es te é um processo iterativo e pode ser baseado no processo visto no capítulo III.

-Sugere-se também a resolução de problemas de cam po utilizando elementos tridimensionais, e a resolução de problemas envolvendo mecânica dos solos.

Muitas outras sugestões poderiam ter sido feitas, entretanto estas são suficientes para dar continuidade ao tipo de pesquisa iniciada com esta tese.

#### APENDICE A

### TABELAS

## TABELA 1 - QUADRATURA GAUSSIANA UNIDIMENSIONAL

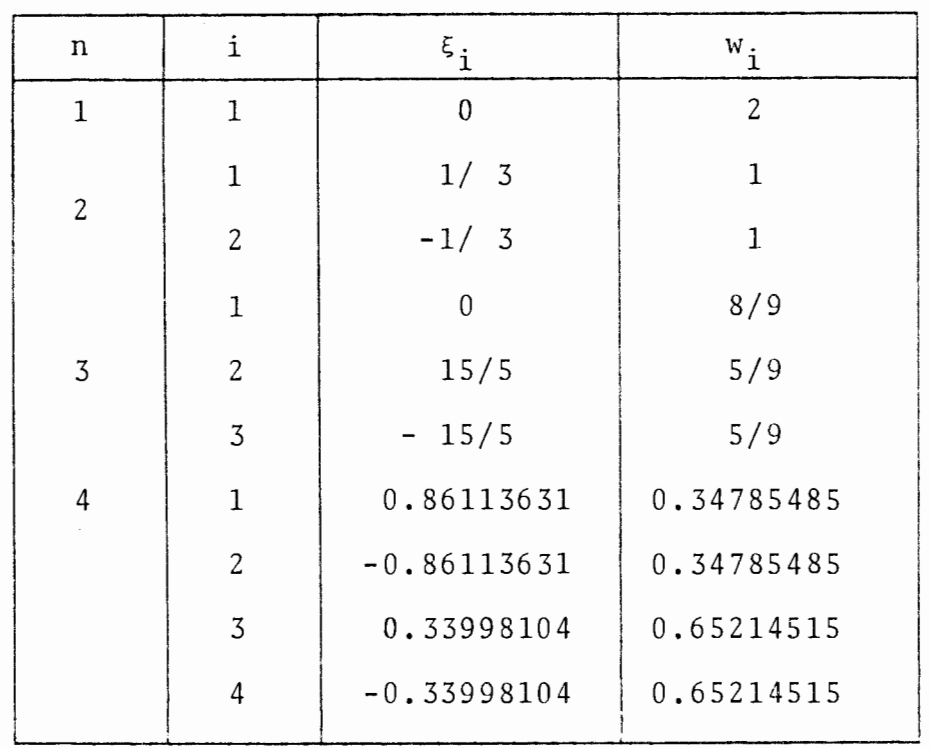

onde,  $w_i$  = fator de peso,  $\xi_i$  = coordenada do ponto de in $tegra\zeta\tilde{a}o$ , i, n = numero total de pontos.

190

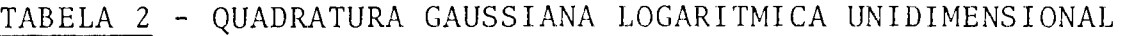

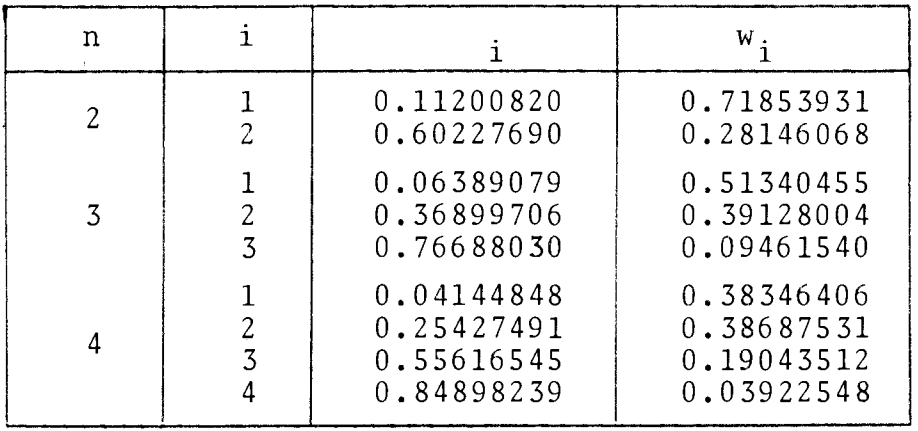

# TABELA 3 - DOMINIO TRIANGULAR

 $\bar{z}$ 

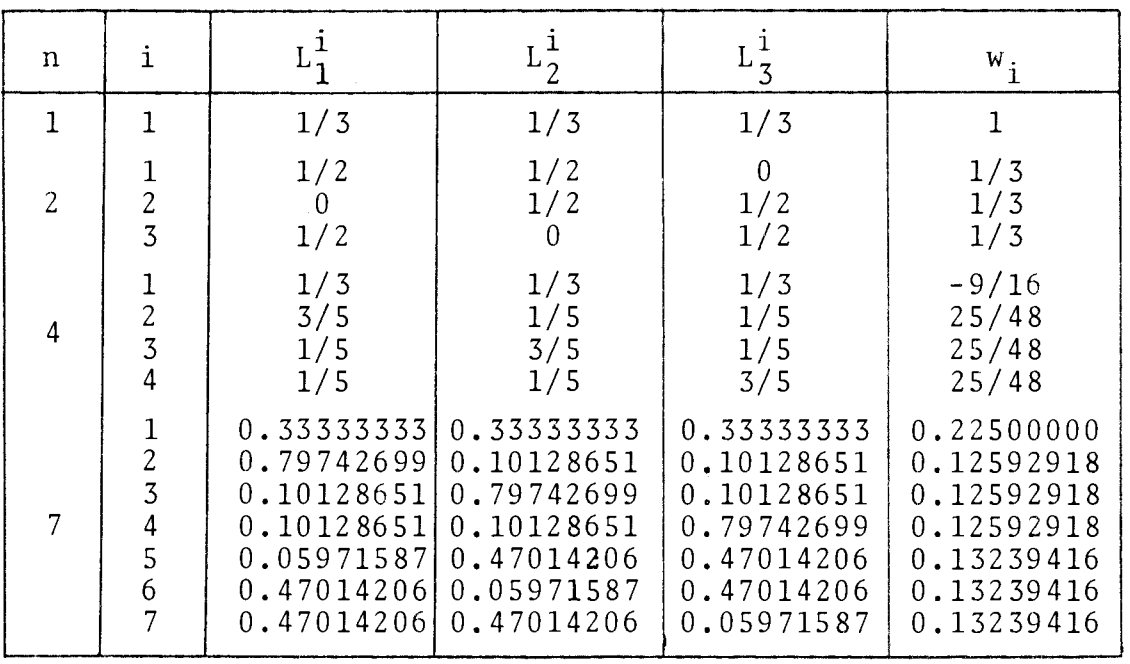

 $\overline{\phantom{a}}$ 

 $\sim$ 

J.

#### REFERENCIAS BIBLIOGRÁFICAS

- 1. ALARCON, E.; MARTIN, A.; PARIS, F. Boundary elements in potentia1 and e1asticity theory. Computers & Structures,  $0xford, 10(1/2) : 351-62$ , Apr. 1979.
- 2. BREBBIA, C. A. The boundary element method for engineers. London, Pentech Press, 1978.
- 3. \_\_\_\_. The boundary element method in fluid mechanics. In: SIMPÓSIO SOBRE SISTEMAS COMPUTACIONAIS PARA EN-GENHARIA CIVIL, 2, São Paulo, 5-7 dez. 1978. Anais. São Paulo, CESP, 1979, v. 2, p. 93-110.
- 4. BREBBIA, C. A. & FERRANTE, A. J. Computational methods for the so1ution of engineering problems. Pentech Press, 1978. London,
- 5. \_\_\_\_. The finite element technique. Porto Alegre UFRGS, 1975.
- 6. BREBBIA, C. A. & WALKER, S. Boundary element techniques in engineering. London, Newnes-Butterworths, 1980.
- 7. BREBBIA, C. A. & WROBEL, L. C. The boundary element method. In: SIMPdSIO SOBRE SISTEMAS COMPUTACIONAIS PARA ENGENHARIA CIVIL, 3, Porto Alegre, 3-5 dez. 1979. Anais. Porto Alegre, Curso de Pos-Graduação em Enge nharia Civil da UFRGS, 1980. v. 3, p. 801-23.
- 8. \_\_\_\_\_. Steady and unsteady potential problems using the boundary element method. In: TAYLOR, C, & MORGAN, K., ed. Recent advances in numerical methods in fluids. Swansea, Pineridge Press, 1980. v. 1, p. 1-25.
- 9. BUTTERFIELD,R. An application of the boundary element' method to potential flow problems in generally inhomogeneous bodies. In: BREBBIA, C.A., ed. Recent advances in boundary element methods. London, Pentech Press, 1978. p. 123-35.
- 10. CRUSE, T.A. Numerical solutions in three dimensional elastostatics, Int. J. of Solid Structures, v.5, Num. 12 (1969).
- 11. FERRANTE, A.J.; AWRUCH, A.M.; PARTRIDGE, P.W. Modelos de elementos finitos para el estudio de circulación en aguas "poco profundas". Marshall, G., comp. In: SIMPOSIO SOBRE METODOS NUMERICOS EN LA MECÁNICA DEL CONTINUO, 1, Buenos Aires, 18-22 julio 1977. Editorial Universitaria de Buenos Aires, 1977, p.70-86.
- 12. HALBRITTER, A. L.; TELLES, J. C. de F.; MANSUR, W. J . Aplicação dos elementos de contorno e problemas de campo. In: CONFERÊNCIA SOBRE ANÁLISE, PROJETO E CONS TRUÇÃO DE ESTRUTURAS DE CENTRAIS NUCLEARES, Porto Alegre, 18-20, abr. 1978. Anais. Porto Alegre, Curso de P6s-Graduação em Engenharia Civil da UFRGS 1978, v.2, p. 707-24.
- 13. KREIDER, D. L. et alii. An introduction to linear analysis. Reading, Mass., Addison-Wesley, 1966.
- 14. LACHAT, J. C. A furter development of the boundary integral technique for elastostatics. University of Southampton, Faculty of Engineering and Applied Sei. 1975. PhD Thesis
- 15. PARTRIDGE, P. W. Quadratic finite elements for the study of shallow water problems. University of Southampton, Faculty of Engineering and Applied Science, 1976 , 253 f. PhD Thesis.

193

- 16. PARTRIDGE, P. W. & FERRANTE, A. J. LEBRE II-A:uma lin guagem orientada para problemas hidráulicos e de cam po. In: SIMP6SIO SOBRE SISTEMAS COMPUTACIONAIS PARA ENGENHARIA CIVIL, 3, Porto Alegre, 3-5 dez. 1979. Anais. Porto Alegre, Curso de Pos-Graduação em Enge nharia Civil da UFRGS, 1980. v.3, p. 979-89.
- 17. RIZZO, F. J. An integral equation aproach to boundary value problems of classical elastostatics, Quart. Appl. Math., v.25, p. 83-95, 1967.
- 18. SPIEGEL, M. R. Manual de f6rmulas e tabelas matemáticas. São Paulo, McGraw-Hill do Brasil, 1974.
- 19. TIMOSHENKO, S. P. & GOODIER, J. N. Theoryaf Elasticity. Tokyo, McGraw-Hill, 1970.
- 20. ZIENKIEWICZ, O. C. The finite element method. 3. ed. London, McGraw-Híll, 1977.